**HỌC VIỆN CÔNG NGHỆ BƯU CHÍNH VIỄN THÔNG**

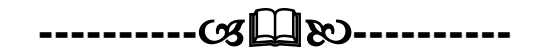

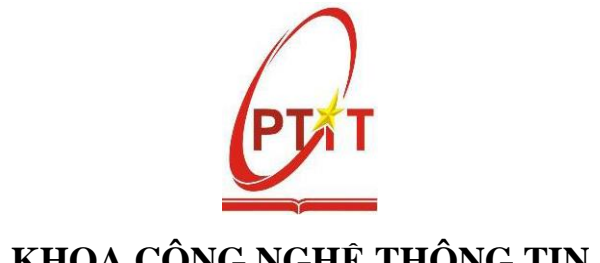

**KHOA CÔNG NGHỆ THÔNG TIN**

# **BÀI GIẢNG TOÁN RỜI RẠC 2**

# **NGUYỄN DUY PHƯƠNG**

**HàNội 2016**

# **LỜI GIỚI THIỆU**

Toán rời rạc là một lĩnh vực nghiên cứu và xử lý các đối tượng rời rạc dùng để đếm các đối tƣợng, và nghiên cứu mối quan hệ giữa các tập rời rạc. Một trong những yếu tố làm Toán rời rạc trở nên quan trọng là việc lƣu trữ, xử lý thông tin trong các hệ thống máy tính về bản chất là rời rạc. Chính vì lý do đó, Toán học rời rạc là một môn học bắt buộc mang tính chất kinh điển của các ngành Công nghệ thông tin và Điện tử Viễn thông. Tài liệu hướng dẫn môn học Toán học rời rạc được xây dựng được xây dựng dựa trên cơ sở kinh nghiệm giảng dạy môn học và kế thừa từ giáo trình [1, 2].

Tài liệu đƣợc trình bày thành hai phần. Trong đó, phần I trình bày những kiến thức cơ bản về lý thuyết tổ hợp thông qua việc giải quyết bốn bài toán cơ bản đó là: Bài toán đếm, Bài toán tồn tại, Bài toán liệt kê và Bài toán tối ƣu. Phần II trình bày những kiến thức cơ bản về Lý thuyết đồ thị: khái niệm, định nghĩa, các thuật toán trên đồ thị, đồ thị Euler, đồ thị Hamilton. Một số bài toán có ứng dụng thực tiễn quan trọng khác của lý thuyết đồ thị cũng đƣợc chú trọng giải quyết đó là Bài toán tô màu đồ thị, Bài toán tìm đường đi ngắn nhất và Bài toán luồng cực đại trong mạng.

Trong mỗi phần của tài liệu, chúng tôi cố gắng trình bày ngắn gọn trực tiếp vào bản chất của vấn đề, đồng thời cài đặt hầu hết các thuật toán bằng ngôn ngữ lập trình C nhằm đạt được hai mục tiêu chính cho người học: Nâng cao tư duy toán học trong phân tích, thiết kế thuật toán và rèn luyện kỹ năng lập trình với những thuật toán phức tạp. Mặc dù đã rất cẩn trọng trong quá trình biên soạn, tuy nhiên tài liệu không tránh khỏi những thiếu sót và hạn chế. Chúng tôi rất mong được sự góp ý quí báu của tất cả đọc giả và các bạn đồng nghiệp.

Hà nội, tháng 12 năm 2016

# **MỤC LỤC**

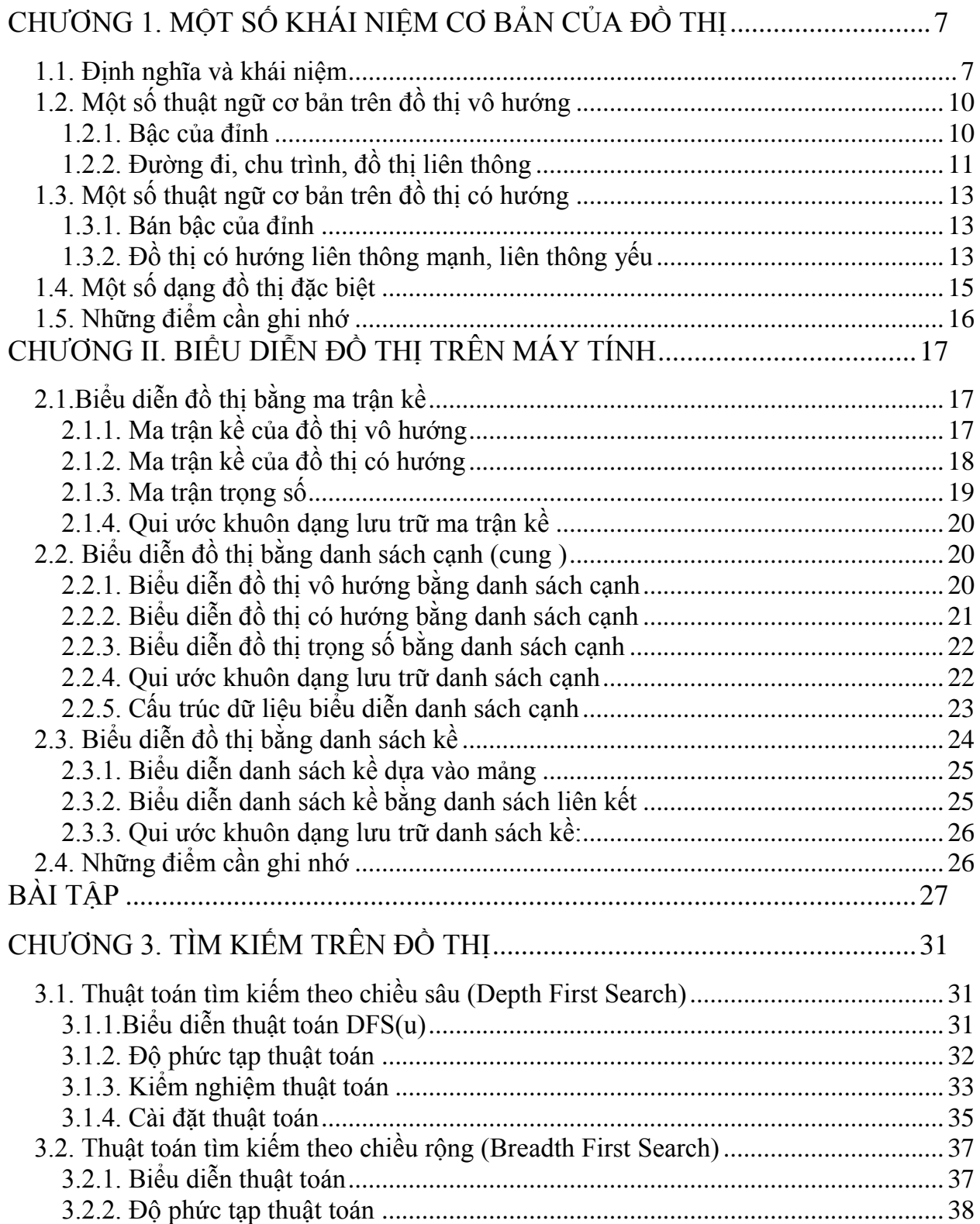

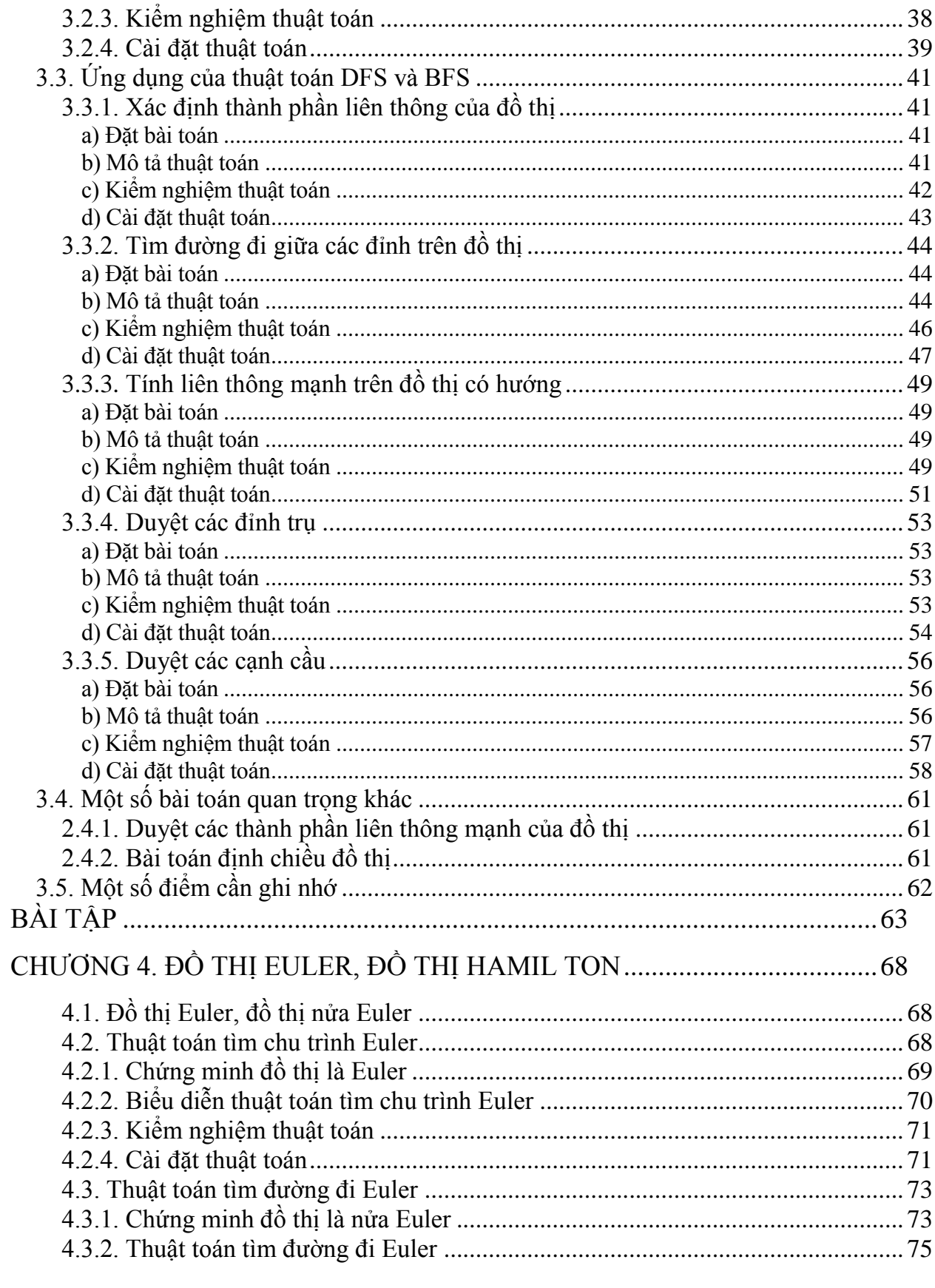

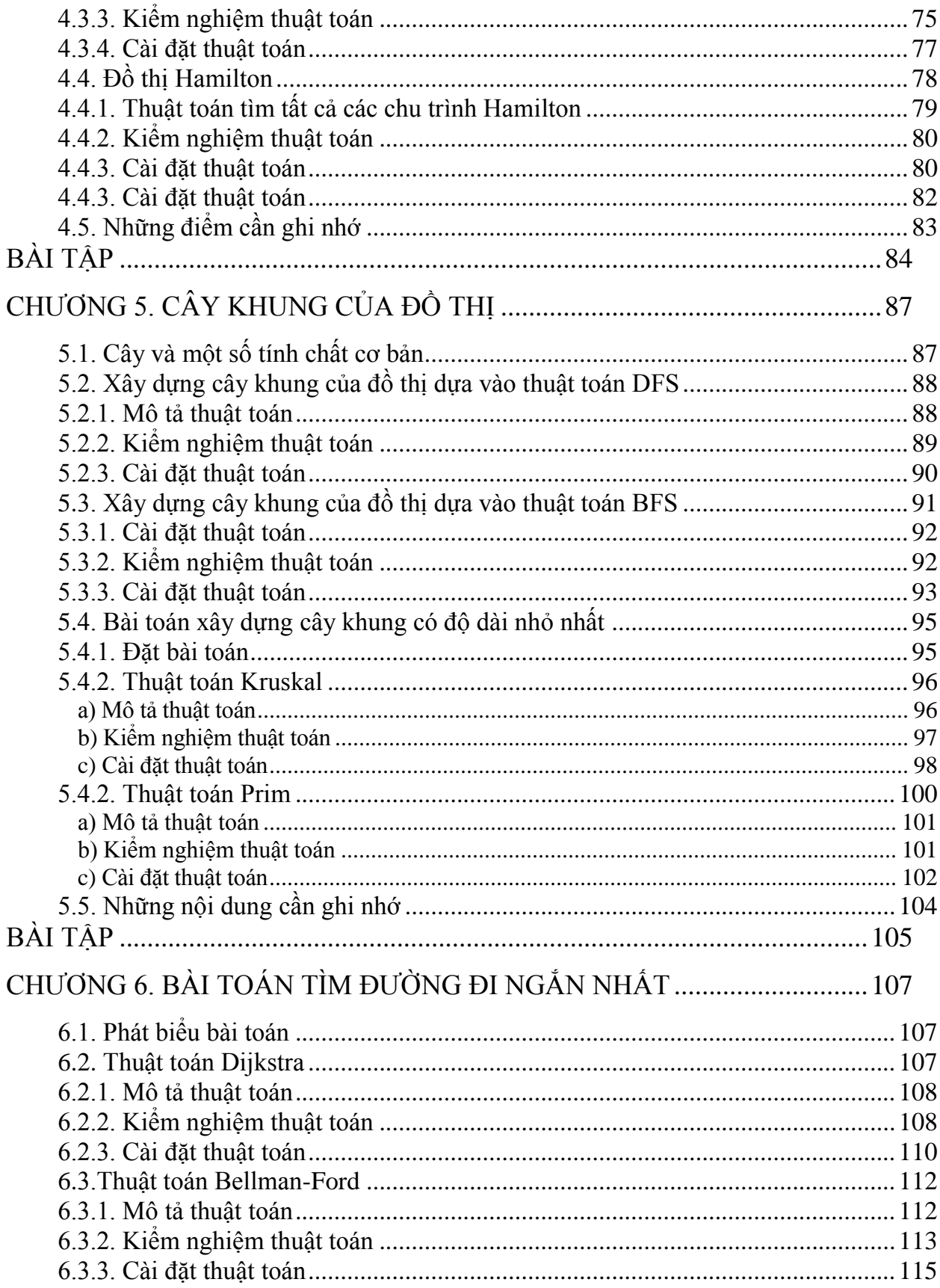

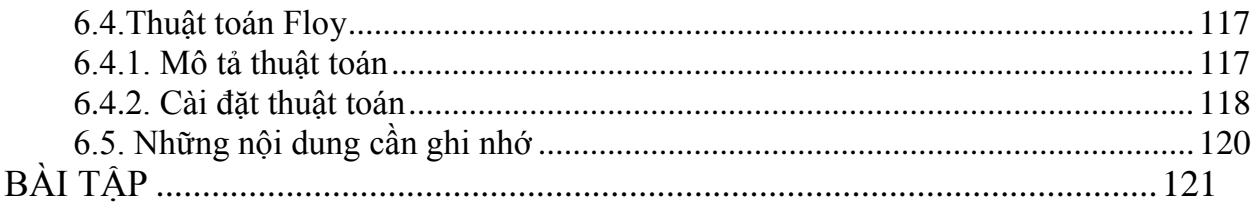

# **CHƢƠNG 1. MỘT SỐ KHÁI NIỆM CƠ BẢN CỦA ĐỒ THỊ**

<span id="page-6-0"></span>Nội dung chính của chƣơng này đề cập đến những khái niệm cơ bản nhất của đồ thị, bao gồm:

- $\checkmark$  Định nghĩa và ví dụ.
- $\checkmark$  Phân loại đồ thị vô hướng, đồ thị có hướng, đơn đồ thị, đa đồ thị.
- Khái niệm về bậc và bán bậc của đỉnh.
- Khái niệm về đường đi, chu trình và tính liên thông của đồ thị.
- $\checkmark$  Bài tập.

Bạn đọc có thể tìm thấy những kiến thức sâu hơn và rộng hơn trong các tài liệu [1], [2], [3].

# <span id="page-6-1"></span>**1.1. Định nghĩa và khái niệm**

**Đồ thị (Graph)** là một cấu trúc dữ liệu rời rạc bao gồm các đỉnh và các cạnh nối các cặp đỉnh này. Chúng ta phân biệt đồ thị thông qua kiểu và số lƣợng cạnh và hƣớng của mỗi cạnh nối giữa các cặp đỉnh của đồ thị. Để minh chứng cho các loại đồ thị, chúng ta xem xét một số ví dụ về các loại mạng máy tính bao gồm: mỗi máy tính là một đỉnh, mỗi cạnh là những kênh điện thoại đƣợc nối giữa hai máy tính với nhau. Hình 1.1, là sơ đồ của mạng máy tính loại 1.

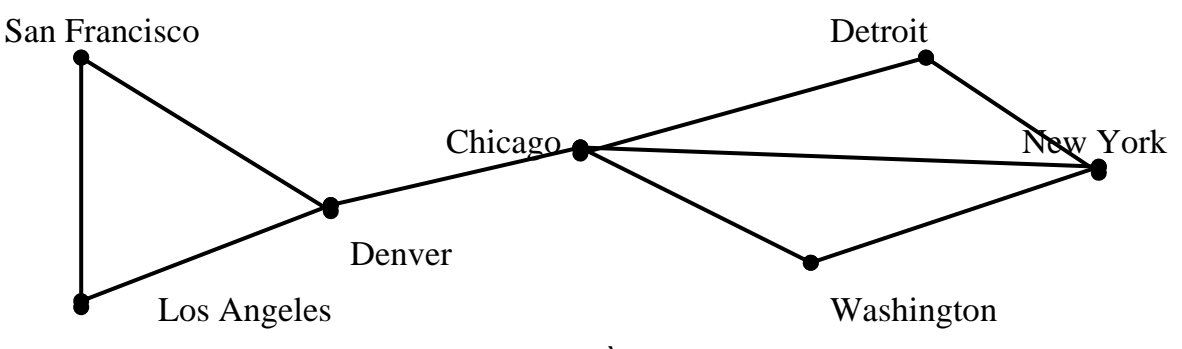

Hình 1.1. *Đơn đồ thị vô hướng.*

Trong mạng máy tính này, mỗi máy tính là một đỉnh của đồ thị, mỗi cạnh vô hướng biểu diễn các đỉnh nối hai đỉnh phân biệt, không có hai cặp đỉnh nào nối cùng một cặp đỉnh. Mạng loại này có thể biểu diễn bằng một **đơn đồ thị vô hƣớng**.

*Định nghĩa 1. Đơn đồ thị vô hướng G = <V, E> bao gồm V là tập các đỉnh, E là tập các cặp không có thứ tự gồm hai phần tử khác nhau của V gọi là các cạnh.*

Trong trường hợp giữa hai máy tính nào đó thường xuyên truyền tải nhiều thông tin, ngƣời ta nối hai máy tính bởi nhiều kênh thoại khác nhau. Mạng máy tính đa kênh thoại có thể đƣợc biểu diễn nhƣ Hình 1.2.

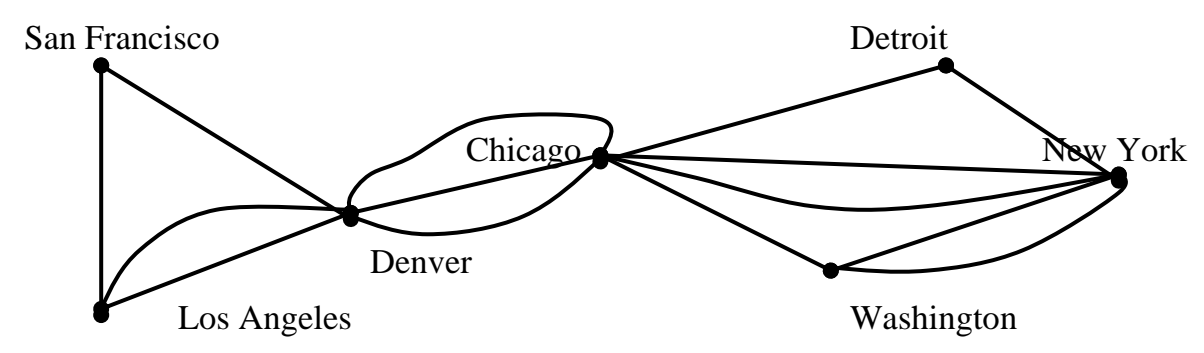

Hình 1.2*. Đa đồ thị vô hướng.*

Trên Hình 1.2, giữa hai máy tính có thể được nối với nhau bởi nhiều hơn một kênh thoại. Với mạng loại này, chúng ta không thể dùng đơn đồ thị vô hƣớng để biểu diễn. Đồ thị loại này là đa đồ thị vô hướng.

**Định nghĩa 2.** Đa đồ thị vô hướng G = <V, E> bao gồm V là tập các đỉnh, E là họ các cặp không có thứ tư gồm hai phần tử khác nhau của V gọi là tập các cạnh. e $1 \in E$ ,  $e^2 \in E$  được gọi là cạnh bội nếu chúng cùng tương ứng với một cặp đỉnh.

Rõ ràng, mọi đơn đồ thị đều là đa đồ thị, nhưng không phải đa đồ thị nào cũng là đơn đồ thị vì giữa hai đỉnh có thể có nhiều hơn một cạnh nối giữa chúng với nhau. Trong nhiều trƣờng hợp, có máy tính có thể nối nhiều kênh thoại với chính nó. Với loại mạng này, ta không thể dùng đa đồ thị để biểu diễn mà phải dùng giả đồ thị vô hướng. Giả đồ thị vô hướng được mô tả như trong Hình 1.3.

**Định nghĩa 3.** Giả đồ thị vô hướng  $G = \langle V, E \rangle$  bao gồm V là tập đỉnh, E là họ các cặp không có thứ tự gồm hai phần tử (hai phần tử không nhất thiết phải khác nhau) trong V được gọi là các cạnh. Cạnh e được gọi là khuyên nếu có dạng e = (u, u), trong đó u là đỉnh nào đó thuộc V.

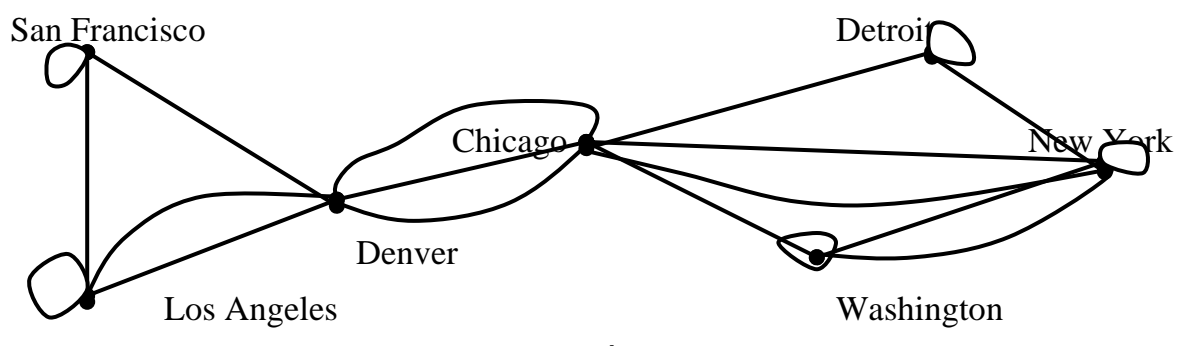

Hình 1.3*. Giả đồ thị vô hướng.*

Trong nhiều mạng, các kênh thoại nối giữa hai máy tính có thể chỉ đƣợc phép truyền tin theo một chiều. Chẳng hạn máy tính đặt tại San Francisco đƣợc phép truy nhập tới máy tính đặt tại Los Angeles, nhưng máy tính đặt tại Los Angeles không được phép truy nhập ngƣợc lại San Francisco. Hoặc máy tính đặt tại Denver có thể truy nhập đƣợc tới máy tính đặt tại Chicago và ngƣợc lại máy tính đặt tại Chicago cũng có thể truy nhập

ngƣợc lại máy tính tại Denver. Để mô tả mạng loại này, chúng ta dùng khái niệm đơn đồ thị có hƣớng. Đơn đồ thị có hƣớng đƣợc mô tả nhƣ trong Hình 1.4.

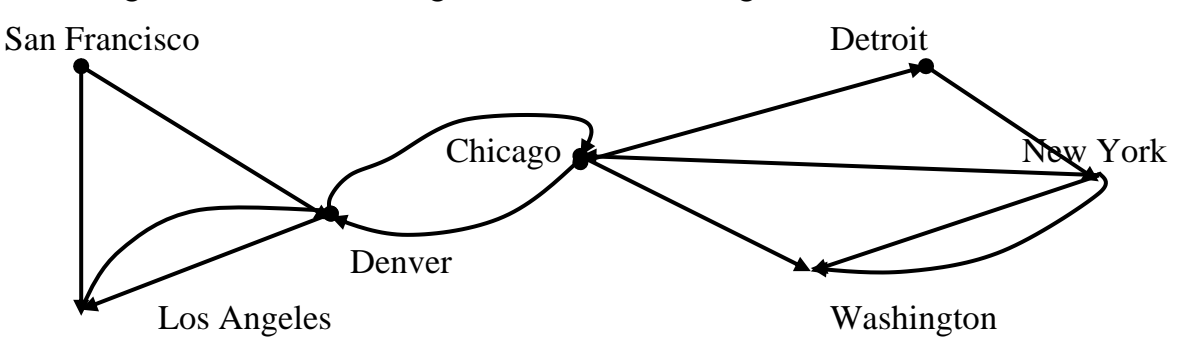

*Hình 1.4. Đơn đồ thị có hướng.*

*Định nghĩa 4. Đơn đồ thị có hướng G = <V, E> bao gồm V là tập các đỉnh, E là tập các cặp có thứ tự gồm hai phần tử của V gọi là các cung.*

Đồ thị có hướng trong Hình 1.4 không chứa các cạnh bội. Nên đối với các mạng đa kênh thoại một chiều, đồ thị có hƣớng không thể mô tả đƣợc mà ta dùng khái niệm đa đồ thị có hƣớng. Mạng có dạng đa đồ thị có hƣớng đƣợc mô tả nhƣ trong Hình 1.5.

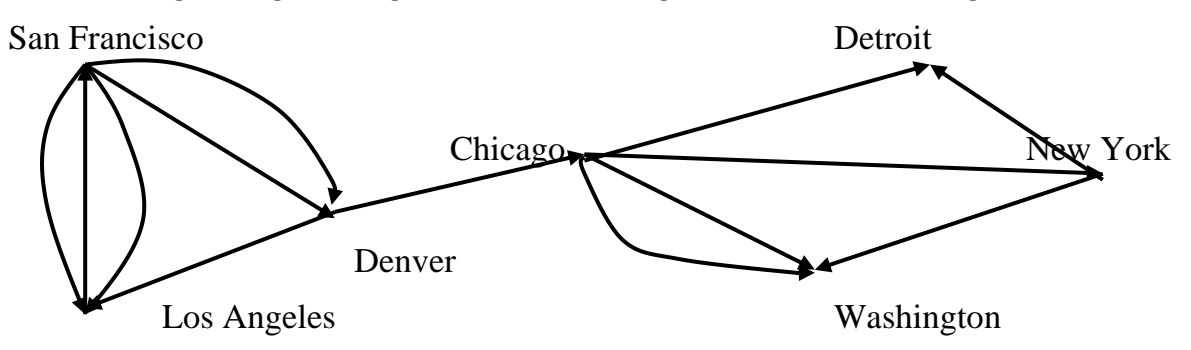

*Hình 5.5. Đa đồ thị có hướng.*

**Định nghĩa 5.** Đa đồ thị có hướng  $G = \langle V, E \rangle$  bao gồm V là tập đỉnh, E là cặp có thứ tự gồm hai phần tử của V được gọi là các cung. Hai cung  $e_1$ ,  $e_2$  tương ứng với cùng *một cặp đỉnh được gọi là cung lặp.*

Từ những dạng khác nhau của đồ thị kể trên, chúng ta thấy sự khác nhau giữa các loại đồ thị đƣợc phân biệt thông qua các cạnh của đồ thị có thứ tự hay không có thứ tự, các cạnh bội, khuyên có đƣợc dùng hay không. Ta có thể tổng kết các loại đồ thị thông qua Bảng 1.

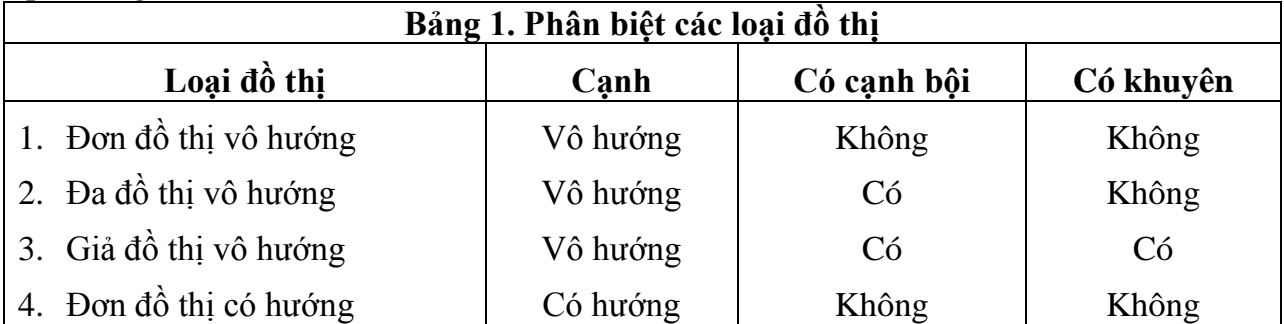

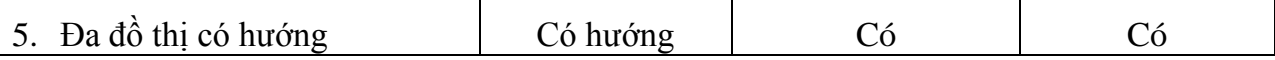

#### <span id="page-9-0"></span>**1.2. Một số thuật ngữ cơ bản trên đồ thị vô hƣớng**

Cho đồ thị vô hướng  $G = \langle V, E \rangle$ , trong đó V là tập đỉnh, E là tập cạnh. Ta bắt đầu làm quen với một số khái niệm cơ bản dưới đây.

#### <span id="page-9-1"></span>**1.2.1. Bậc của đỉnh**

**Định nghĩa 1.** Hai đỉnh *u* và *v* của đồ thị vô hƣớng *G =<V, E>* đƣợc gọi là kề nhau nếu (*u,v*) là cạnh thuộc đồ thị *G*. Nếu *e =*(*u, v*) là cạnh của đồ thị *G* thì ta nói cạnh này liên thuộc với hai đỉnh *u* và *v*, hoặc ta nói cạnh *e* nối đỉnh *u* với đỉnh *v*, đồng thời các đỉnh *u* và *v* sẽ đƣợc gọi là đỉnh đầu của cạnh (*u,v*).

**Định nghĩa 2.** Ta gọi bậc của đỉnh *v* trong đồ thị vô hƣớng là số cạnh liên thuộc với nó và ký hiệu là *deg*(*v*).

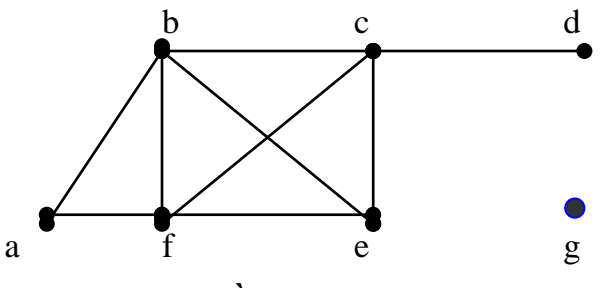

*Hình 1.6 Đồ thị vô hướng G.*

**Ví dụ 1**. Xét đồ thị trong Hình 1.6, ta có:

$$
deg(a) = 2, deg(b) = deg(c) = deg(f) = 4;
$$

 $deg(e) = 3$ ,  $deg(d) = 1$ ,  $deg(g)=0$ .

Đỉnh có bậc *0* đƣợc gọi là đỉnh cô lập. Đỉnh bậc *1* đƣợc gọi là đỉnh treo. Vì vậy :

- Đỉnh *g* là đỉnh cô lập của đồ thị
- Đỉnh *d* là đỉnh treo của đồ thị.

**Định** lý 1. Giả sử  $G = \langle V, E \rangle$  là đồ thị vô hướng với m cạnh. Khi đó  $2m = \sum \text{deg}(v)$ . É *v V*

**Chứng minh.** Rõ ràng mỗi cạnh  $e=(u,v)$  bất kỳ, được tính một lần trong  $deg(u)$  và một lần trong *deg(v)*. Từ đó suy ra số tổng tất cả các bậc bằng hai lần số cạnh.

**Hệ quả.** Trong đồ thị vô hƣớng *G=<V, E*>, số các đỉnh bậc lẻ là một số chẵn.

**Chứng minh.** Gọi *O* là tập các đỉnh bậc chẵn và *V* là tập các đỉnh bậc lẻ. Từ định lý *1* ta suy ra:

$$
2m = \sum_{v \in V} deg(v) = \sum_{v \in O} deg(v) + \sum_{v \in U} deg(v)
$$

Do *deg(v)* là chẵn với *v* là đỉnh trong *O* nên tổng thứ hai trong vế phải cũng là một số chẵn.

#### <span id="page-10-0"></span>**1.2.2. Đƣờng đi, chu trình, đồ thị liên thông**

**Định nghĩa 1.** Đƣờng đi độ dài *n* từ đỉnh *u* đến đỉnh *v* trên đồ thị vô hƣớng  $G = \langle V, E \rangle$  là dãy  $x_0, x_1, \ldots, x_{n-l}, x_n$ , trong đó *n* là số nguyên dương,  $x_0 = u, x_n = v, (x_i,$ *xi+1)E, i =0, 1, 2, . . ., n-1*.

Đƣờng đi nhƣ trên còn có thể biểu diễn thành dãy các cạnh

$$
(x_0, x_1), (x_1, x_2), \ldots, (x_{n-1}, x_n).
$$

Đỉnh *u* là đỉnh đầu, đỉnh *v* là đỉnh cuối của đường đi. Đường đi có đỉnh đầu trùng với đỉnh cuối  $(u=v)$  được gọi là chu trình. Đường đi hay chu trình được gọi là đơn nếu nhƣ không có cạnh nào lặp lại.

**Ví dụ 1.** Tìm các đường đi, chu trình trong đồ thị vô hướng như trong Hình 1.7.

*a, d, c, f, e* là đƣờng đi đơn độ dài *4*. *d, e, c, a* không là đƣờng đi vì *(e,c)* không phải là cạnh của đồ thị. Dãy *b, c, f, e, b* là chu trình độ dài *4*. Đƣờng đi *a, b, e, d, a, b* có độ dài 5 không phải là đƣờng đi đơn vì cạnh *(a,b)* có mặt hai lần.

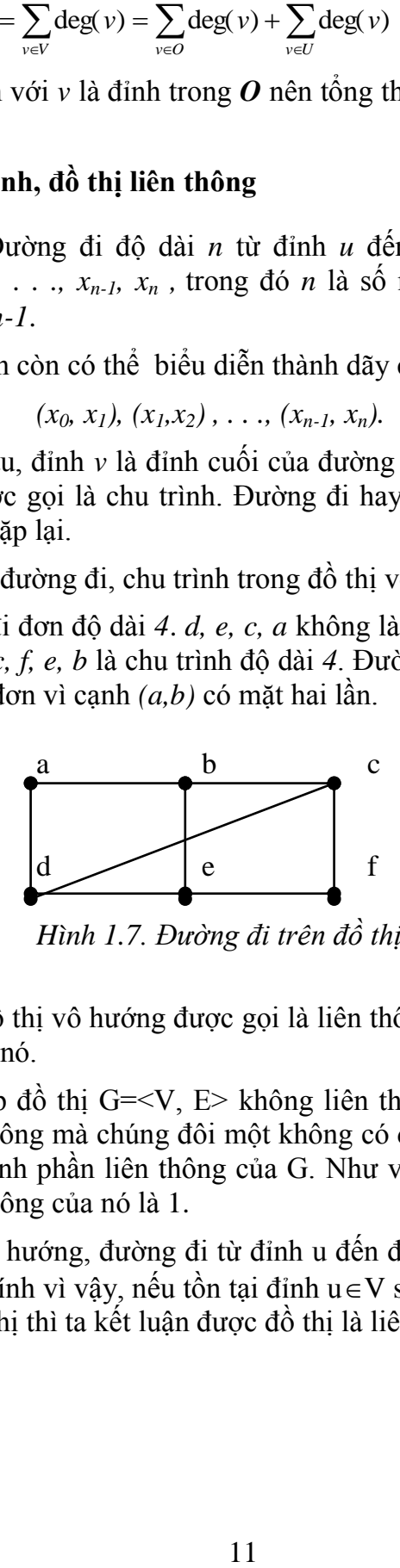

*Hình 1.7. Đường đi trên đồ thị.*

**Định nghĩa 2.** Đồ thị vô hướng được gọi là liên thông nếu luôn tìm được đường đi giữa hai đỉnh bất kỳ của nó.

Trong trường hợp đồ thị  $G=\langle V, E \rangle$  không liên thông, ta có thể phân rã G thành một số đồ thị con liên thông mà chúng đôi một không có đỉnh chung. Mỗi đồ thị con như vậy được gọi là một thành phần liên thông của G. Như vậy, đồ thị liên thông khi và chỉ khi số thành phần liên thông của nó là 1.

Đối với đồ thị vô hướng, đường đi từ đỉnh u đến đỉnh v cũng giống như đường đi từ đỉnh v đến đỉnh u. Chính vì vây, nếu tồn tại đỉnh  $u \in V$  sao cho u có đường đi đến tất cả các đỉnh còn lại của đồ thị thì ta kết luận được đồ thị là liên thông.

**Ví dụ 2.** Tìm các thành phần liên thông của đồ thị Hình 1.8 dƣới đây.

Số thành phần liên thông của G là 3. Thành phần liên thông thứ nhất gồm các đỉnh 1, 2, 3, 4, 6, 7. Thành phần liên thông thứ hai gồm các đỉnh 5, 8, 9, 10. Thành phần liên thông thứ ba gồm các đỉnh 11, 12, 13.

**Định nghĩa 3.** Cạnh e∈E được gọi là cầu nếu loại bỏ e làm tăng thành phần liên thông của đồ thị. Đỉnh  $u \in V$  được gọi là đỉnh trụ nếu loại bỏ u cùng với các cạnh nối với u làm tăng thành phần liên thông của đồ thị.

**Ví dụ 3.** Tìm các cạnh cầu và đỉnh trụ của đồ thị Hình 1.8.

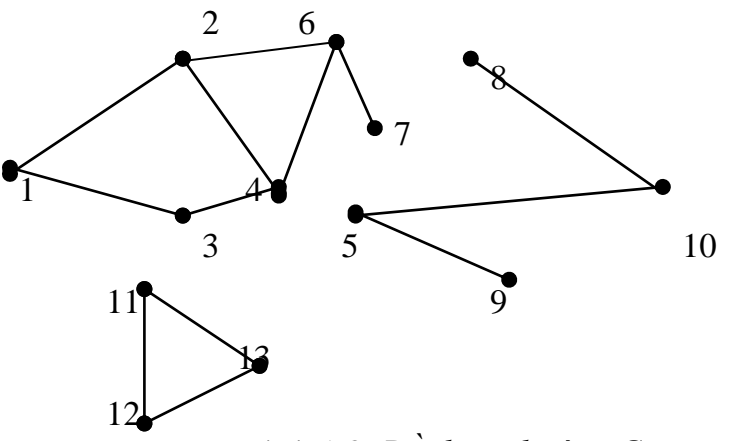

Hình 1.8*. Đồ thị vô hướng G*

**Lời giải**.

- Cạnh  $(5, 9)$  là cầu vì nếu loại bỏ  $(5, 9)$  thì số thành phần liên thông của đồ thị tăng từ 3 lên 4.
- Cạnh (5, 10) là cầu vì nếu loại bỏ (5, 10) thì số thành phần liên thông của đồ thị tăng từ 3 lên 4.
- Cạnh  $(6, 7)$  là cầu vì nếu loại bỏ  $(6, 7)$  thì số thành phần liên thông của đồ thị tăng từ 3 lên 4.
- Cạnh (8, 10) là cầu vì nếu loại bỏ (8, 10) thì số thành phần liên thông của đồ thị tăng từ 3 lên 4.
- Các cạnh còn lại không là cầu vì nếu loại bỏ cạnh không làm tăng thành phần liên thông của đồ thị.
- Đỉnh 5 là đỉnh trụ vì nếu loại bỏ đỉnh 5 cùng với các cạnh nối với đỉnh 5 số thành phần liên thông của đồ thị tăng từ 3 lên 4.
- Đỉnh 6 là đỉnh trụ vì nếu loại bỏ đỉnh 6 cùng với các cạnh nối với đỉnh 6 số thành phần liên thông của đồ thị tăng từ 3 lên 4.
- Đỉnh 10 là đỉnh trụ vì nếu loại bỏ đỉnh 10 cùng với các cạnh nối với đỉnh 10 số thành phần liên thông của đồ thị tăng từ 3 lên 4.
- Các đỉnh còn lại không là trụ vì nếu loại bỏ đỉnh cùng với các cạnh nối với đỉnh không làm tăng thành phần liên thông của đồ thị.

#### <span id="page-12-0"></span>**1.3. Một số thuật ngữ cơ bản trên đồ thị có hƣớng**

Cho đồ thị có hướng  $G = \langle V, E \rangle$ , trong đó V là tập đỉnh, E là tập cạnh. Ta bắt đầu làm quen với một số khái niệm cơ bản dưới đây.

#### <span id="page-12-1"></span>**1.3.1. Bán bậc của đỉnh**

**Định nghĩa 1.** Nếu *e=*(*u,v*) là cung của đồ thị có hƣớng *G* thì ta nói hai đỉnh *u* và *v* là kề nhau, và nói cung (*u, v*) nối đỉnh *u* với đỉnh *v,* hoặc nói cung này đi ra khỏi đỉnh *u* và đi vào đỉnh *v*. Đỉnh *u* được gọi là đỉnh đầu, đỉnh *v* được gọi là đỉnh cuối của cung (*u,v*).

**Định nghĩa 2.** Ta gọi bán bậc ra của đỉnh *v* trên đồ thị có hƣớng là số cung của đồ thị đi ra khỏi *v* và ký hiệu là *deg +* (*v*). Ta gọi bán bậc vào của đỉnh *v* trên đồ thị có hướng là số cung của đồ thị đi vào *v* và ký hiệu là *deg* (*v*).

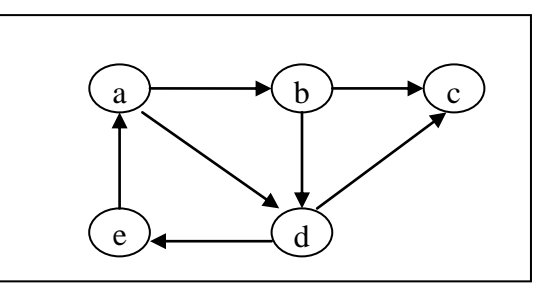

*Hình 1.9. Đồ thị có hướng G.*

**Ví dụ 2.** Xét đồ thị có hƣớng trong Hình 1.10, ta có

- $\deg^+(a) = 2$ ,  $\deg^+(b) = 2$ ,  $\deg^+(c) = 0$ ,  $\deg^+(d) = 1$ ,  $\deg^+(e) = 1$ .
- deg<sup>-</sup>(a) = 1, deg<sup>-</sup>(b) = 1, deg<sup>-</sup>(c) = 2, deg<sup>-</sup>(d) = 2, deg<sup>-</sup>(e) = 1.

Do mỗi cung (*u,v*) đƣợc tính một lần trong bán bậc vào của đỉnh *v* và một lần trong bán bậc ra của đỉnh *u* nên ta có:

**Định lý 1.** Giả sử *G = <V, E>* là đồ thị có hƣớng. Khi đó  $\sum_{v \in V} \deg^+(v) = \sum_{v \in V}$  $(v) = \sum \deg^{-}(v) =$  $v \in V$   $v \in V$  $\deg^+(v) = \sum \deg^-(v) = |E|.$ 

Rất nhiều tính chất của đồ thị có hướng không phụ thuộc vào hướng trên các cung của nó. Vì vây, trong nhiều trường hợp, ta bỏ qua các hướng trên cung của đồ thị. Đồ thị vô hƣớng nhận đƣợc bằng cách bỏ qua hƣớng trên các cung đƣợc gọi là đồ thị vô hƣớng tương ứng với đồ thị có hướng đã cho.

#### <span id="page-12-2"></span>**1.3.2. Đồ thị có hƣớng liên thông mạnh, liên thông yếu**

Khái niệm đường đi và chu trình trên đồ thị có hướng được định nghĩa hoàn toàn tương tự, chỉ có điều khác biệt duy nhất là ta phải chú ý tới các cung của đồ thị.

**Định nghĩa 1.** Đường đi độ dài *n* từ đỉnh *u* đến đỉnh *v* trong đồ thị có hướng  $G = \langle V, A \rangle$  là dãy  $x_0, x_1, \ldots, x_n$ , trong đó, n là số nguyên dương,  $u = x_0$ ,  $v = x_n$ ,  $(x_i, x_{i+1})$ *E.*

Đƣờng đi nhƣ trên có thể biểu diễn thành dãy các cung :

 $(x_0, x_1), (x_1, x_2), \ldots, (x_{n-1}, x_n).$ 

Đỉnh *u* được gọi là đỉnh đầu, đỉnh *v* được gọi là đỉnh cuối của đường đi. Đường đi có đỉnh đầu trùng với đỉnh cuối  $(u=v)$  được gọi là một chu trình. Đường đi hay chu trình đƣợc gọi là đơn nếu nhƣ không có hai cạnh nào lặp lại.

Đối với đồ thị vô hướng, đường đi từ đỉnh u đến đỉnh v cũng giống như đường đi từ đỉnh v đến đỉnh u. Đối với đồ thị có hướng, đường đi từ đỉnh u đến đỉnh v có thể không phải là đường đi từ v đến u. Chính vì vậy, đồ thị vô hướng đưa ra hai khái niệm liên thông mạnh và liên thông yếu như sau.

**Định nghĩa 2.** Đồ thị có hướng G=<V,E> được gọi là liên thông mạnh nếu giữa hai đỉnh bất kỳ  $u \in V$ ,  $v \in V$  đều có đường đi từ u đến v.

Như vậy, để chứng tỏ một đồ thị có hướng liên thông mạnh ta cần chứng tỏ mọi cặp đỉnh của đồ thị đều có đƣờng đi đến nhau. Điều này hoàn toàn khác biệt với tính liên thông của đồ thị vô hƣớng.

**Định nghĩa 3.** Ta gọi đồ thị vô hướng tương ứng với đồ thị có hướng G=<V,E> là đồ thị tạo bởi G và bỏ hƣớng của các cạnh trong G. Khi đó, đồ thị có hƣớng G=<V,E> đƣợc gọi là liên thông yếu nếu đồ thị vô hƣớng tƣơng ứng với nó là liên thông.

**Ví dụ 1**. Hình 1.10: Đồ thị G1 là liên thông mạnh, đồ thị G2 là liên thông yếu.

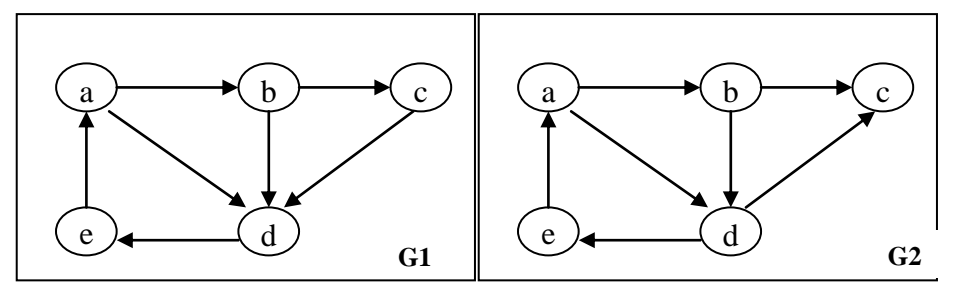

**Hình 1.10.** *Đồ thị có hướng liên thông mạnh, liên thông yếu*

**Định nghĩa 4.** Đồ thị vô hướng G=<V,E> được gọi là định chiều được nếu ta có thể biến đổi các canh trong G thành các cung tương ứng để nhân được một đồ thi có hƣớng liên thông mạnh.

**Định lý 1.** Đồ thị vô hướng G=<V, E> định chiều được khi và chỉ khi các cạnh của nó không phải là cầu.

Bạn đọc có thể tìm hiểu phần chứng minh định lý trong các tài liệu [1, 2, 3].

# <span id="page-14-0"></span>**1.4. Một số dạng đồ thị đặc biệt**

Dƣới đây là một số dang đơn đồ thị vô hƣớng đặc biệt có nhiều ứng dụng khác nhau của thực tế.

**Đồ thị đầy đủ**. Đồ thị đầy đủ n đỉnh, ký hiệu là *K*n, là đơn đồ thị vô hƣớng mà giữa hai đỉnh bất kỳ của nó đều có cạnh nối. Ví dụ đồ thị *K*3, *K*4, *K*<sup>5</sup> trong Hình 1.11.

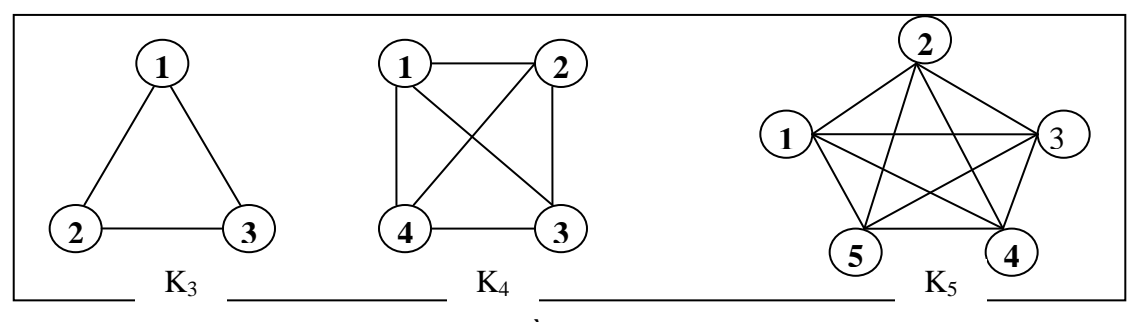

**Hình 1.11**. *Đồ thị K3, K4, K5.*

**Đồ thị vòng**. Đồ thị vòng *C*<sup>n</sup> (*n3*) có các cạnh (*1,2*), (*2,3*),..,(*n-1,n*), (*n,1*). Ví dụ đồ thị  $C_3$ ,  $C_4$ ,  $C_5$  trong Hình 1.12.

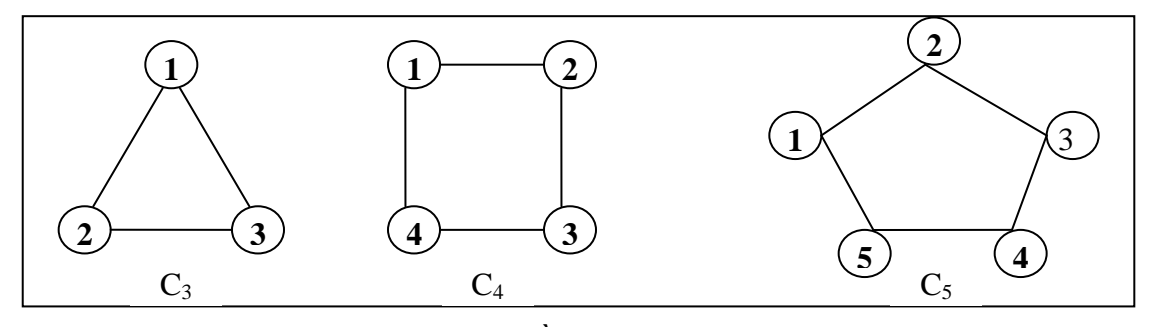

**Hình 1.12**. *Đồ thị C3, C4, C5.*

**Đồ thị bánh xe**. Đồ thị bánh xe  $W_n$  thu được bằng cách bổ sung một đỉnh nối với tất cả các đỉnh của C<sub>n</sub>. Ví dụ đồ thị W<sub>3</sub>, W<sub>4</sub>, W<sub>5</sub> trong Hình 1.13.

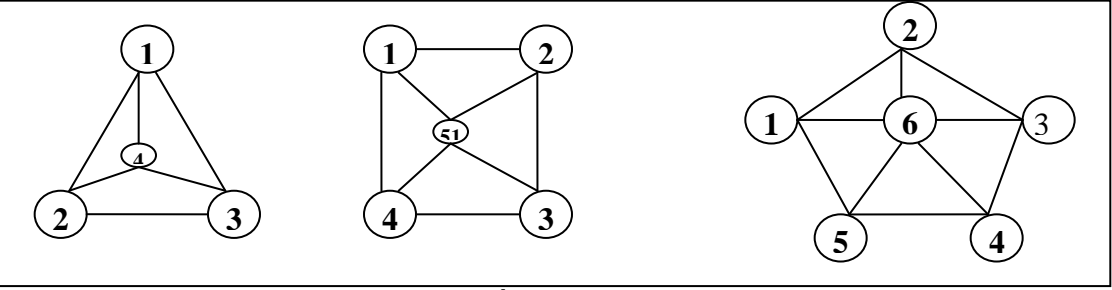

**Hình 1.13**. *Đồ thị C3, C4, C5.*

**Đồ thị hai phía**. Đồ thị G =  $V,E$  được gọi là đồ thị hai phía nếu tập đỉnh V của nó có thể phân hoạch thành hai tập X và Y sao cho mỗi cạnh của đồ thị chỉ có dạng (*x*, *y*), trong đó  $x \in X$  và  $y \in Y$ . Ví dụ đồ thị K<sub>2,3</sub>, K<sub>33</sub>, K<sub>3,5</sub> trong Hình 1.14.

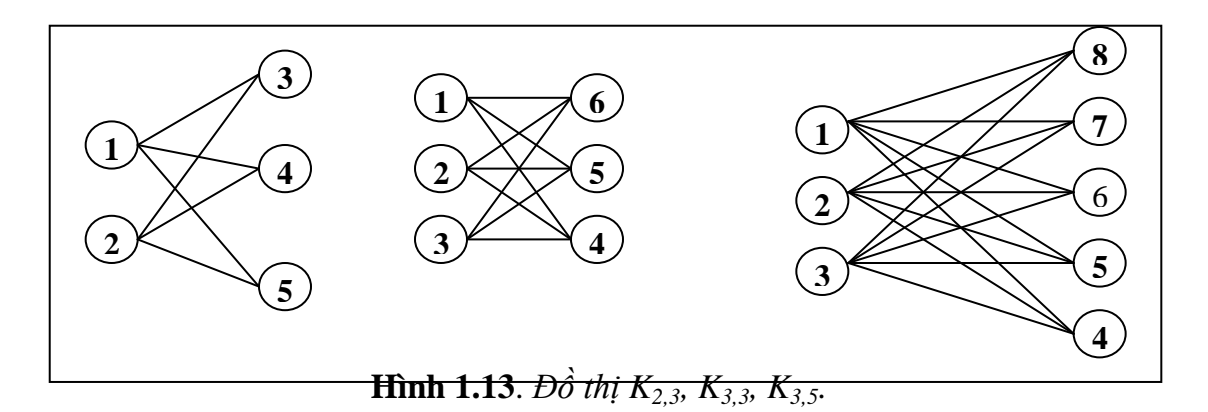

# <span id="page-15-0"></span>**1.5. Những điểm cần ghi nhớ**

- $\checkmark$  Nắm vững và phân biệt rõ các loại đồ thị: đơn đồ thị, đa đồ thị, đồ thị vô hướng, đồ thị có hƣớng, đồ thị trọng số.
- $\checkmark$  Nắm vững những khái niệm cơ bản trên đồ thị vô hướng.
- $\checkmark$  Nắm vững những khái niệm cơ bản trên đồ thị có hướng. về đồ thị.
- $\checkmark$  Nắm vững các khái niệm đường đi, chu trình, liên thông, liên thông mạnh, liên thông yếu.
- Nắm vững các loại đồ thị : đồ thị đầy đủ, đồ thị vòng, đồ thị bánh xe, đồ thị hai phía...

# **CHƢƠNG II. BIỂU DIỄN ĐỒ THỊ TRÊN MÁY TÍNH**

<span id="page-16-0"></span>Để lƣu trữ đồ thị và thực hiện các thuật toán khác nhau, ta cần phải biểu diễn đồ thị trên máy tính, đồng thời sử dụng những cấu trúc dữ liệu thích hợp để mô tả đồ thị. Việc chọn cấu trúc dữ liệu nào để biểu diễn đồ thị có tác động rất lớn đến hiệu quả thuật toán. Vì vậy, lựa chọn cấu trúc dữ liệu thích hợp biểu diễn đồ thị sẽ phụ thuộc vào từng bài toán cụ thể. Nội dung chính của chương bao gồm:

Biểu diễn đồ thị bằng ma trận kề.

- Biểu diễn đồ thị bằng danh sách cạnh.
- Biểu diễn đồ thị bằng danh sách kề.
- $\checkmark$  Biểu diễn đồ thị bằng ma trận liên thuộc.
- $\checkmark$  Bài tập Chương 2.

Bạn đọc có thể tìm thấy những kiến thức sâu hơn và rộng hơn trong các tài liệu [1], [2], [3].

# <span id="page-16-1"></span>**2.1.Biểu diễn đồ thị bằng ma trận kề**

Cấu trúc dữ liệu phổ dụng nhất để biểu diễn đồ thị là biểu diễn đồ thị bằng ma trân. Về lý thuyết, người ta đã chứng minh được mỗi ma trận vuông (0,1) cấp n đều đẳng cấu với một đơn đồ thị vô hướng hoặc có hướng. Mục này, chúng ta sẽ xem xét phương pháp biểu diễn các loại đồ thị khác nhau bằng ma trận kề.

# <span id="page-16-2"></span>**2.1.1. Ma trận kề của đồ thị vô hƣớng**

Xét đồ thị đơn vô hướng  $G = \langle V, E \rangle$ , với tập đỉnh  $V = \{1, 2, \ldots, n\}$ , tập cạnh  $E =$ *{e1, e2,.., em}*. Ta gọi ma trận kề của đồ thị *G* là ma trận có các phần tử hoặc bằng *0* hoặc  $b\$ {a}ng *1* theo qui định như sau:

$$
A = \{ a_{ij}: a_{ij} = 1 \text{ n\'eu } (i, j) \in E, a_{ij} = 0 \text{ n\'eu } (i, j) \notin E; i, j = 1, 2, \ldots, n \}.
$$

**Ví dụ 1.** Biểu diễn đồ thị trong Hình 2.1 dƣới đây bằng ma trận kề.

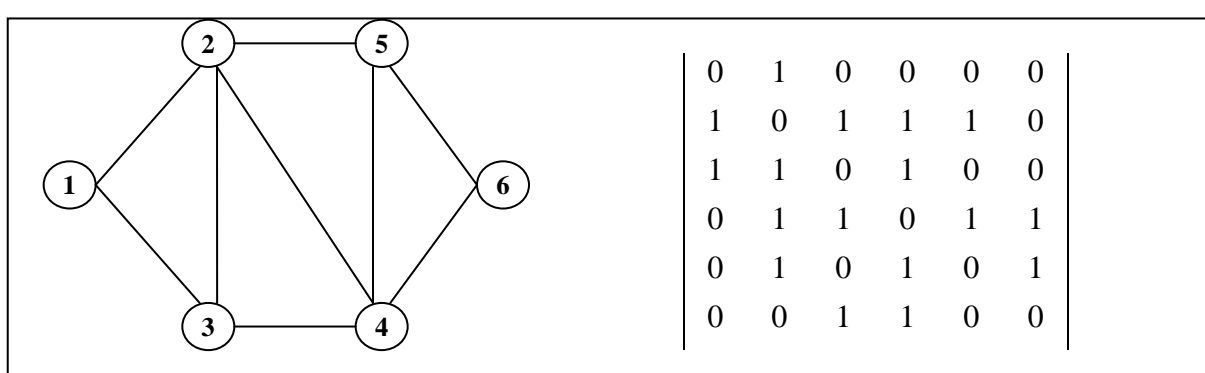

**Hình 2.1***. Ma trận kề biểu diễn đồ thị vô hướng*.

# **Tính chất ma trận kề đối với đồ thị vô hƣớng:**

- a) Tổng các phần tử của ma trận bằng hai lần số cạnh :  $\sum_{i=1}^{n} \sum_{j=1}^{n} a_{ij} =$ *i n*  $\sum_{i,j=1}^{n} a_{ij} = 2m$ 2 (*m* là số cạnh của đồ thị.
- b) Tổng các phần tử của hàng *u* là bậc của đỉnh *u*: deg $(u) = \sum_{j=1}^{n}$  $\sum_{j=1}^{n} a_{uj}$  $deg(u) = \sum a_{ui}$ . Ví dụ với ma trận kề biểu diễn đồ thị Hình 2.1, tổng các phần tử của hàng 1 là bậc của đỉnh 1, vì vậy deg(1)=2; tổng các phần tử của hàng 2 là bậc của đỉnh 2, vì vậy  $deg(2)=3.$
- c) Tổng các phần tử của cột *u* là bậc của đỉnh *u*: deg $(u) = \sum_{i=1}^{n}$  $\sum_{j=1}^{n} a_{j}$  $deg(u) = \sum a_{iu}$ . Ví dụ với ma trận kề biểu diễn đồ thị Hình 2.1, tổng các phần tử của cột 1 là bậc của đỉnh 1, vì vậy deg(1)=2; tổng các phần tử của cột 2 là bậc của đỉnh 2, vì vậy deg(2)=3.
- d) Nếu ký hiệu  $a_{ij}^p$ ,*i*, *j* = 1,2,...,*n* là các phần tử của ma trận. Khi đó,

$$
A^{p} = A.A. \ldots A (p \hat{a}n); a_{ij}^{p}, i, j = 1, 2, ..., n,
$$

cho ta số đƣờng đi khác nhau từ đỉnh *i* đến đỉnh *j* qua *p-1* đỉnh trung gian.

# <span id="page-17-0"></span>**2.1.2. Ma trận kề của đồ thị có hƣớng**

Ma trận kề của đồ thị có hướng cũng được định nghĩa hoàn toàn tương tự, chúng ta chỉ cần lưu ý tới hướng của cạnh. Ma trận kề của đồ thị có hướng là không đối xứng.

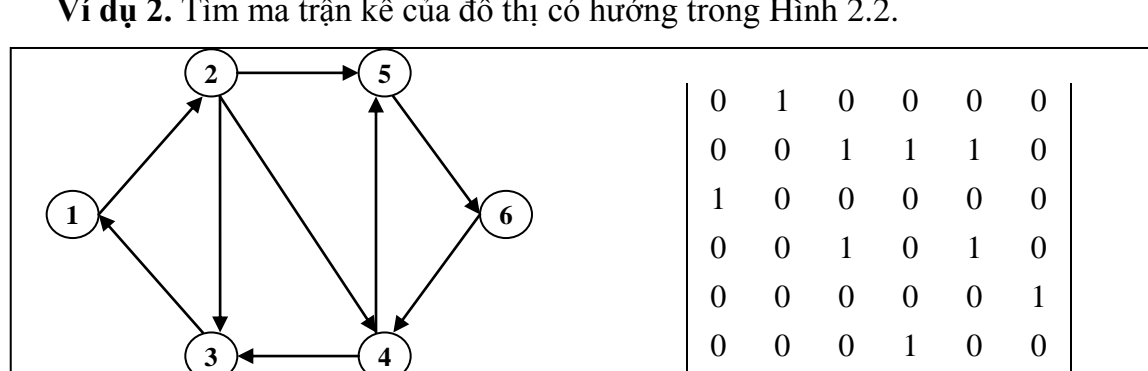

**Ví dụ 2.** Tìm ma trận kề của đồ thị có hƣớng trong Hình 2.2.

**Hình 2.2***. Ma trận kề của đồ thị có hướng.*

# **Tính chất của ma trận kề của đồ thị có hƣớng:**

a) Tổng các phần tử của ma trận bằng số cạnh :  $\sum_{i=1}^{n} \sum_{j=1}^{n} a_{ij} =$ *i n*  $\sum_{j=1}^n a_{ij} = m$ (*m* là số cạnh của đồ thị.

b) Tổng các phần tử của hàng *u* là bán đỉnh bậc ra của đỉnh *u*: deg<sup>+</sup>(*u*) =  $\sum_{j=1}^{n}$  $u$ ) =  $\sum_{j=1} a_{uj}$  $deg^+(u) = \sum a_{ui}$ .

Ví dụ với ma trận kề biểu diễn đồ thị Hình 2.2, tổng các phần tử của hàng 1 là bán đỉnh bậc a của đỉnh 1, vì vậy deg<sup>+</sup>(1)=1; tổng các phần tử của hàng 2 là bán đỉnh bậc ra của đỉnh 3, vì vậy deg $(2)=3$ .

- c) Tổng các phần tử của cột *u* là bán đỉnh bậc vào của đỉnh *u*: deg<sup>-</sup>(*u*) =  $\sum_{j=1}^{n}$  $\mu$ ) =  $\sum_{j=1} a_{j\mu}$  $deg^{-}(u) = \sum a_{iu}$ . Ví dụ với ma trận kề biểu diễn đồ thị Hình 2.2, tổng các phần tử cột 1 là bán đỉnh bậc vào của đỉnh 1, vì vậy deg (1)=1; tổng các phần tử của cột 2 là bán đỉnh bậc vào của đỉnh 2, vì vậy deg (2)=1.
- d) Nếu ký hiệu  $a_{ij}^p$ ,*i*,  $j = 1,2,...,n$  là các phần tử của ma trận. Khi đó,  $A^p = A.A.$ ... *A (p lần);*  $a_{ij}^p$ *,i, j* = 1,2,..., *n*, cho ta số đường đi khác nhau từ đỉnh *i* đến đỉnh *j* qua *p-1* đỉnh trung gian.

# <span id="page-18-0"></span>**2.1.3. Ma trận trọng số**

Trong rất nhiều ứng dụng khác nhau của lý thuyết đồ thị, mỗi cạnh *e =(u,v)* của nó được gán bởi một số  $c(e) = c(u, v)$  gọi là trọng số của cạnh *e*. Đồ thị trong trường hợp như vậy gọi là đồ thị trọng số. Trong trường hợp đó, ma trận kề của đồ thị được thay bởi ma trận trọng số  $c = c[i,j]$ , i, j= 1, 2, ..., n.  $c[i,j] = c(i,j)$  nếu  $(i, j) \in E$ ,  $c[i,j] = \theta$  nếu  $(i, j)$  $\notin E$ . Trong đó,  $\theta$  nhận các giá trị:  $\theta$ ,  $\infty$ ,  $\infty$  tuỳ theo từng tình huống cụ thể của thuật toán.

**Ví dụ 3.** Ma trận kề của đồ thị có trọng số trong Hình 2.3.

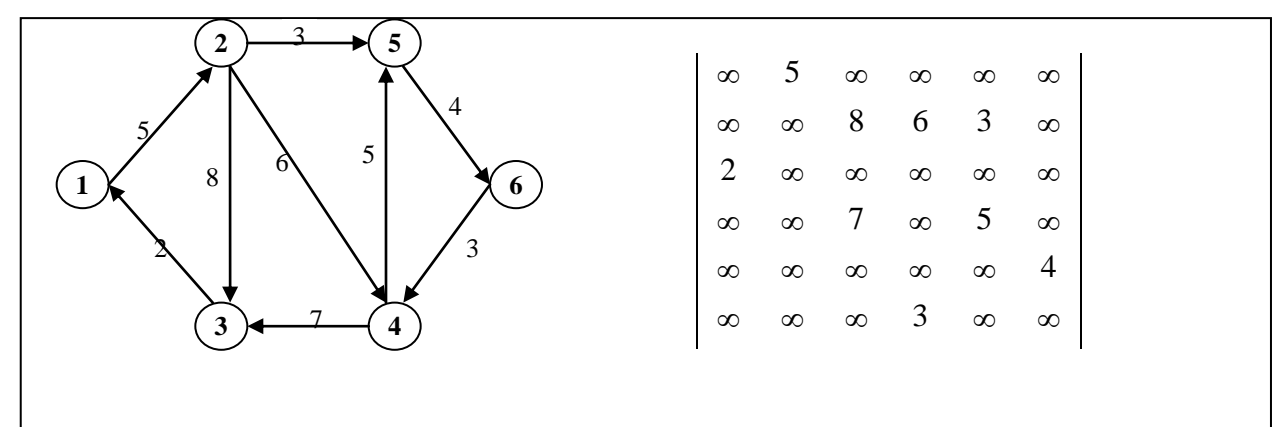

**Hình 2.3***. Ma trận kề của đồ thị có hướng.*

# **Ƣu điểm của ma trận kề:**

- Đơn giản dễ cài đặt trên máy tính bằng cách sử dụng một mảng hai chiều để biểu diễn ma trận kề;
- Dễ dàng kiểm tra đƣợc hai đỉnh *u, v* có kề với nhau hay không bằng đúng một phép so sánh (a[u][v] $\neq$ 0?);và chúng ta chỉ mất đúng một phép so sánh.

# **Nhƣợc điểm của ma trận kề:**

- Lãng phí bộ nhớ: bất kể số cạnh nhiều hay ít ta cần n2 đơn vị bộ nhớ để biểu diễn;
- Không thể biểu diễn được với các đồ thị có số đỉnh lớn (ví dụ triệu đỉnh);
- Để xem xét đỉnh đỉnh *u* có những đỉnh kề nào cần mất n phép so sánh kể cả đỉnh u là đỉnh cô lập hoặc đỉnh treo.

# <span id="page-19-0"></span>**2.1.4. Qui ƣớc khuôn dạng lƣu trữ ma trận kề**

Để thuận tiện cho những nội dung kế tiếp, ta qui ƣớc khuôn dạng dữ liệu biểu diễn đồ thị dƣới dạng ma trận kề hoặc ma trận trọng số trong file nhƣ sau:

- Dòng đầu tiên ghi lại số đỉnh của đồ thi;
- N dòng kế tiếp ghi lại ma trận kề của đồ thị. Hai phần tử khác nhau của ma trận kề đƣợc viết cách nhau một vài khoảng trống.

Ví dụ ma trận kề gồm 6 đỉnh của Hình 2.1 được tổ chức trong file dothi.in như sau:

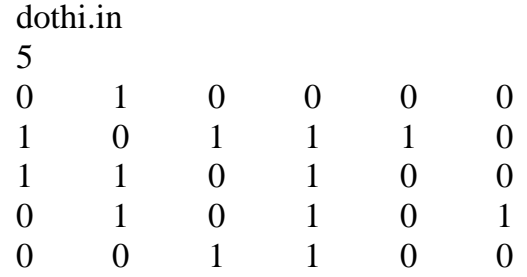

# <span id="page-19-1"></span>**2.2. Biểu diễn đồ thị bằng danh sách cạnh (cung )**

Trong trường hợp đồ thị thưa (đồ thị có số cạnh  $m \leq 6n$ ), người ta thường biểu diễn đồ thị dƣới dạng danh sách cạnh. Trong phép biểu diễn này, chúng ta sẽ lƣu trữ danh sách tất cả các cạnh (cung) của đồ thị vô hướng (có hướng). Mỗi cạnh (cung)  $e(x, y)$ đƣợc tƣơng ứng với hai biến *dau*[*e*]*, cuoi*[*e*]. Nhƣ vậy, để lƣu trữ đồ thị, ta cần *2m* đơn vị bộ nhớ. Nhƣợc điểm lớn nhất của phƣơng pháp này là để nhận biết những cạnh nào kề với cạnh nào chúng ta cần *m* phép so sánh trong khi duyệt qua tất cả *m* cạnh (cung) của đồ thị. Nếu là đồ thị có trọng số, ta cần thêm *m* đơn vị bộ nhớ để lƣu trữ trọng số của các cạnh.

# <span id="page-19-2"></span>**2.2.1. Biểu diễn đồ thị vô hƣớng bằng danh sách cạnh**

Đối với đồ thị vô hƣớng, mỗi cạnh là bộ không tính đến thứ tự các đỉnh. Ví dụ cạnh  $(u, v)$  và cạnh  $(v, u)$  được xem là một. Do vậy, trong khi biểu diễn đồ thi vô hướng bằng danh sách cạnh ta chỉ cần liệt kê các cạnh (u,v) mà không cần liệt kê cạnh (v,u). Để tránh nhầm lẫn, ta nên liệt kê các cạnh theo thứ tự tăng dần của đỉnh đầu mỗi cạnh. Trong

trường hợp biểu diễn đa đồ thị vô hướng, ta bổ sung thêm một cột là số cạnh (socanh) nối giữa hai đỉnh của đồ thị. Hình 2.4 dƣới đây mô tả chi tiết phƣơng pháp biểu diễn đồ thị vô hƣớng bằng danh sách cạnh.

# **Tính chất danh sách cạnh của đồ thị vô hƣớng:**

- Đỉnh đầu nhỏ hơn đỉnh cuối mỗi cạnh.
- Số đỉnh có giá trị u thuộc cả vế phải và vế trái của danh sách cạnh là bậc của đỉnh u. Ví du giá trị u=1 xuất hiện 2 lần từ đó ta suy ra deg(1)=2, số 2 xuất hiện 4 lần vì vậy deg $(2) = 4$ .

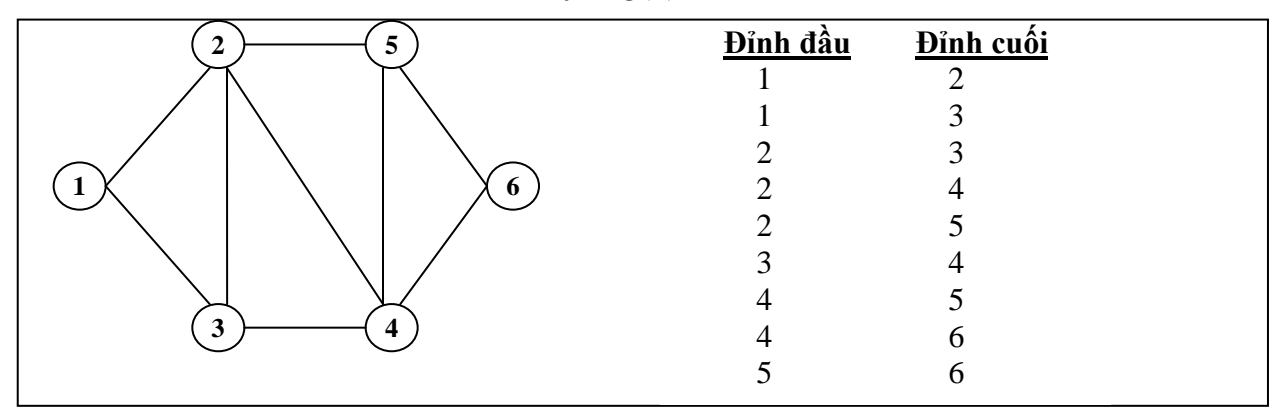

**Hình 2.4**. *Biểu diễn đồ thị vô hướng bằng danh sách cạnh.*

# <span id="page-20-0"></span>**2.2.2. Biểu diễn đồ thị có hƣớng bằng danh sách cạnh**

Trong trường hợp đồ thị có hướng, mỗi cạnh là bộ có tính đến thứ tự các đỉnh. Ví dụ cạnh (u,v) khác với cạnh (v, u). Do vậy, trong khi biểu diễn đồ thị vô hƣớng bằng danh sách cạnh ta đặc biệt chú ý đến hướng của các cạnh. Hình 2.5 dưới đây mô tả chi tiết phương pháp biểu diễn đồ thị có hướng bằng danh sách cạnh.

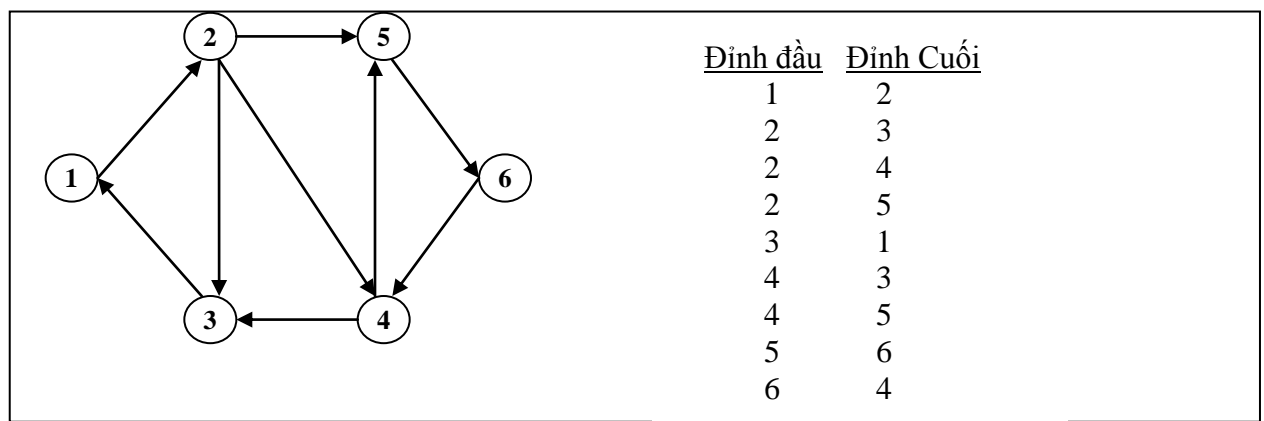

**Hình 2.5**. *Biểu diễn đồ thị có hướng bằng danh sách cạnh.*

# **Tính chất danh sách cạnh của đồ thị vô hƣớng:**

Đỉnh đầu không nhất thiết phải nhỏ hơn đỉnh cuối mỗi cạnh.

- $\bullet$  Số đỉnh có giá trị u thuộc cả vế phải các cạnh là deg<sup>+</sup>(u). Ví dụ giá trị u=1 xuất hiện 1 lần ở vế phải của tất cả các cạnh nên deg<sup>+</sup>(1) =1, giá trị u=2 xuất hiện 3 lần ở vế phải của tất cả các cạnh nên deg $^{\ddagger}(2)$  =3.
- $\bullet$  Số đỉnh có giá trị u thuộc cả vế trái các cạnh là deg (u). Ví dụ giá trị u=1 xuất hiện 1 lần ở vế trái của tất cả các cạnh nên deg (1) = 1, giá trị u=2 xuất hiện 1 lần ở vế trái của tất cả các cạnh nên deg- (2) =1.

# <span id="page-21-0"></span>**2.2.3. Biểu diễn đồ thị trọng số bằng danh sách cạnh**

Trong trường hợp đồ thị có hướng (hoặc vô hướng) có trọng số, ta bổ sung thêm một cột là trọng số của mỗi cạnh. Hình 2.6 dƣới đây mô tả chi tiết phƣơng pháp biểu diễn đồ thị trọng số bằng danh sách cạnh.

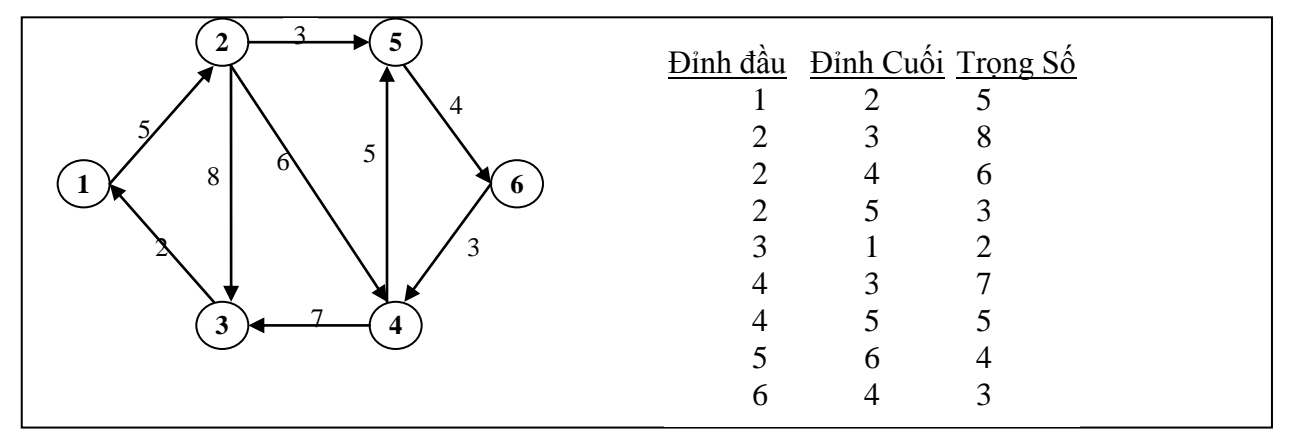

**Hình 2.6**. *Biểu diễn đồ thị có hướng bằng danh sách cạnh.*

# **Ƣu điểm của danh sách cạnh:**

- Trong trường hợp đồ thị thưa  $(m \leq 6n)$ , biểu diễn bằng danh sách cạnh tiết kiệm được không gian nhớ;
- Thuận lợi cho một số thuật toán chỉ quan tâm đến các cạnh của đồ thị.

# **Nhƣợc điểm của danh sách cạnh:**

 Khi cần duyệt các đỉnh kề với đỉnh u bắt buộc phải duyệt tất cả các cạnh của đồ thị. Điều này làm cho thuật toán có chi phí tính toán cao.

# <span id="page-21-1"></span>**2.2.4. Qui ƣớc khuôn dạng lƣu trữ danh sách cạnh**

Để thuận tiện cho những nội dung kế tiếp, ta qui ƣớc khuôn dạng dữ liệu biểu diễn đồ thị dƣới dạng danh sách cạnh trong file nhƣ sau:

- Dòng đầu tiên ghi lại số N, M tương ứng với số đỉnh và số cạnh của đồ thị. Hai số đƣợc viết cánh nhau một vài khoảng trống;
- M dòng kế tiếp, mỗi dòng gi lại một cạnh của đồ thị, đỉnh đầu và đỉnh cuối mỗi cạnh đƣợc viết cách nhau một vài khoảng trống.

Ví dụ với đồ thị trọng số cho bởi Hình 2.6 gồm 6 đỉnh và 9 cạnh được lưu trữ trong file dothi.in như sau:

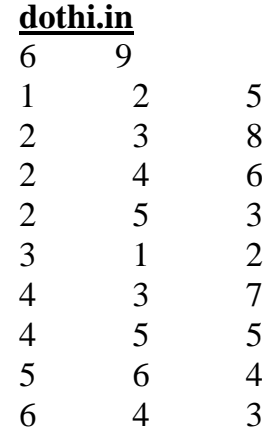

# <span id="page-22-0"></span>**2.2.5. Cấu trúc dữ liệu biểu diễn danh sách cạnh**

Phương pháp tốt hơn cả để biểu diễn mỗi cạnh của đồ thị là sử dụng cấu trúc. Mỗi cấu trúc gồm có hai thành viên *dau*[*e*] và cuối *cuoi*[*e*]. Khi đó, danh sách cạnh của đồ thị dễ dàng được biểu diễn bằng mảng hoặc danh sách liên kết như dưới đây.

# **Biểu diễn danh danh sách cạnh của đồ thị bằng mảng:**

*typedef struct* { //Định nghĩa một cạnh của đồ thị

*int dau*; *int cuoi*;

} *Edge*;

*Edge G*[*MAX*]; //Danh sách các cạnh đƣợc biểu diễn trong mảng G.

| 5<br>▵              | Đỉnh đầu | Đỉnh cuối |
|---------------------|----------|-----------|
|                     |          |           |
|                     |          |           |
|                     |          |           |
| $\mathbf{p}$        |          |           |
|                     |          |           |
|                     |          |           |
|                     |          |           |
| 3<br>$\overline{4}$ |          |           |
|                     |          |           |

**Hình 2.7**. *Biểu diễn đồ thị bằng danh sách cạnh*

Ví dụ với danh danh sách cạnh của đồ thị Hình 2.7, biểu diễn danh sách cạnh dựa vào mảng của đồ thị có dạng sau:

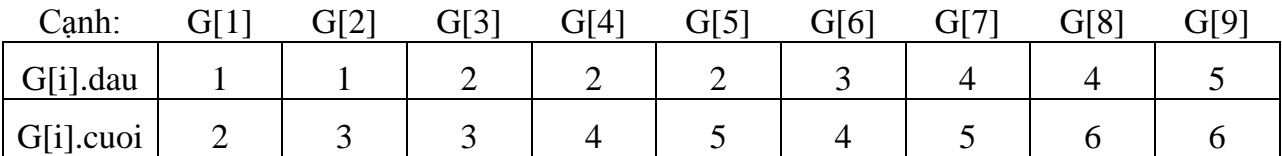

Đối với đồ thị có hướng cũng được biểu diễn như trên nhưng ta cần chú ý đến hướng của mỗi cung. Đối với đồ thị trong số ta chỉ cần bổ sung vào cấu trúc Edge một thành viên là trong số của canh như sau:

*typedef struct* { //Định nghĩa một cạnh có trọng số của đồ thị

*int dau*; *int cuoi*; *int trongso;*

} *Edge*;

*Edge G*[*MAX*]; //Danh sách trọng số các cạnh biểu diễn trong mảng G.

# **Biểu diễn danh danh sách cạnh của đồ thị bằng danh sách liên kết:**

*typedef struct canh*{ //Định nghĩa một cạnh của đồ thị

*int dau*; *int cuoi*; *struct node \*next;*

} \**Edge*;

*Edge* \*G; //Các canh được của đồ thị biểu diễn bằng danh danh sách liên kết G.

Ví dụ với danh danh sách cạnh của đồ thị Hình 2.7, biểu diễn danh sách cạnh dựa vào danh sách liên kết có dạng sau:

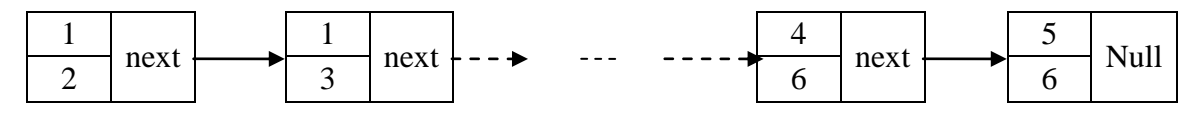

# <span id="page-23-0"></span>**2.3. Biểu diễn đồ thị bằng danh sách kề**

Trong rất nhiều ứng dụng, cách biểu diễn đồ thị dưới dạng dạnh sách kề thường đƣợc sử dụng. Trong biểu diễn này, với mỗi đỉnh *u* của đồ thị chúng ta lƣu trữ danh sách các đỉnh kề với nó mà ta ký hiệu là *Ke(u)*, nghĩa là

$$
Ke(u) = \{ v \in V: (u, v) \in E \},
$$

Với cách biểu diễn này, mỗi đỉnh *u* của đồ thi, ta làm tương ứng với một danh sách tất cả các đỉnh kề với nó và đƣợc ký hiệu là *List*(*u*). Để biểu diễn *List*(*u*), ta có thể dùng các kiểu dữ liệu kiểu tập hợp, mảng hoặc danh sách liên kết. Hình 2.8 dưới đây đưa ra ví dụ chi tiết về biểu diễn đồ thị bằng danh sách kề.

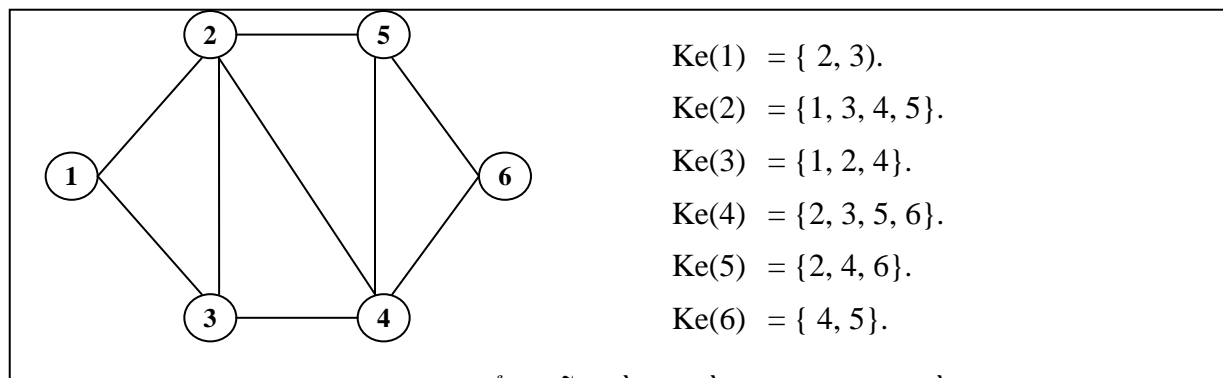

**Hình 2.8.** *Biểu diễn đồ thị bằng danh sách kề.*

# **Ƣu điểm của danh sách kề:**

- Dễ dàng duyệt tất cả các đỉnh của một danh sách kề;
- Dễ dàng duyệt các cạnh của đồ thị trong mỗi danh sách kề;
- Tối ƣu về phƣơng pháp biểu diễn.

# **Nhƣợc điểm của danh sách kề:**

Khó khăn cho người đọc có kỹ năng lập trình yếu.

# <span id="page-24-0"></span>**2.3.1. Biểu diễn danh sách kề dựa vào mảng**

Sử dụng một mảng để lưu trữ danh sách kề các đỉnh. Trong đó, mảng được chia thành *n* đoạn, đoạn thứ *i* trong mảng lưu trữ danh sách kề của đỉnh thứ  $i \in V$ . Ví dụ với đồ thị được cho trong Hình 2.8 ta tổ chức mảng A<sup> $\parallel$ </sup> gồm 18 phần tử, trong đó mảng A $\parallel$ đƣợc chia thành 6 đoạn, mỗi đoạn lƣu trữ danh sách kề của đỉnh tƣơng ứng nhƣ dƣới đây.

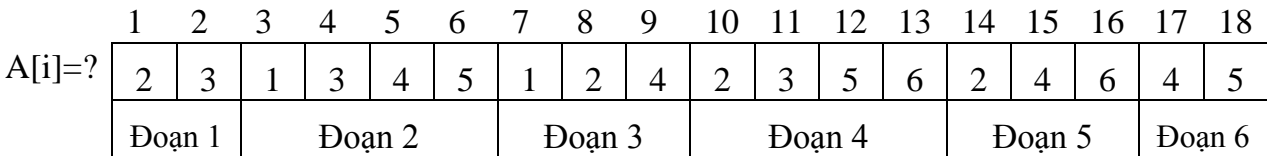

Để biết một đoạn thuộc mảng bắt đầu từ phần tử nào đến phần tử nào ta sử dụng một mảng khác dùng để lƣu trữ vị trí các phần tử bắt đầu và kết thúc của đoạn. Ví dụ với danh sách kề gồm 6 đoạn như trên, ta cần xây dựng một mảng VT[6] =  $\{0, 2, 6, 9, 13, 16,$ 18} để lƣu trữ vị trí các đoạn trong mảng A[]. Dựa vào mảng VT[] ta có thể thấy: Ke(1) là A[1], A[2]; Ke(2) là A[3], A[4], A[5], A[6] .. ..

# <span id="page-24-1"></span>**2.3.2. Biểu diễn danh sách kề bằng danh sách liên kết**

Với mỗi đỉnh  $u \in V$ , ta biểu diễn mỗi danh sách kề của đỉnh bằng một danh sách liên kết List(u). Ví dụ với đồ thị trong Hình 2.8 sẽ được biểu diễn bằng 6 danh sách liên kết List[1], List[2],.., List[6] như dưới đây.

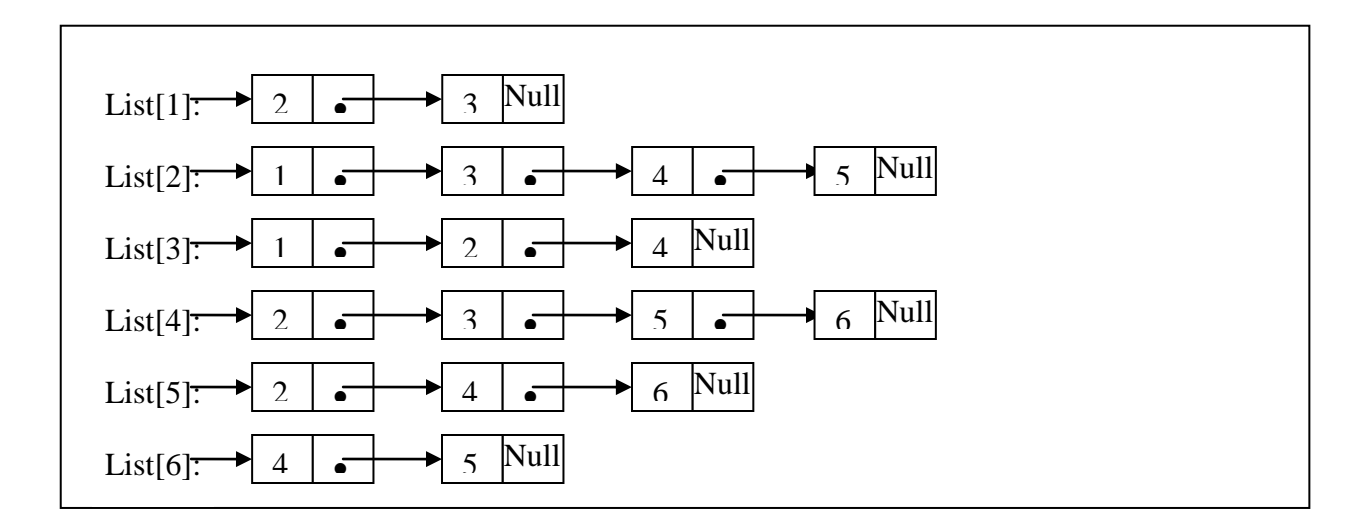

# <span id="page-25-0"></span>**2.3.3. Qui ƣớc khuôn dạng lƣu trữ danh sách kề:**

- Dòng đầu tiên ghi lại số đỉnh của đồ thị;
- N dòng kế tiếp ghi lại danh sách kề của đỉnh tương ứng theo khuôn dạng: Phần tử đầu tiên là vị trí kết thúc của đoạn, tiếp đến là danh sách các đỉnh của danh sách kề. Các phần tử đƣợc ghi cách nhau một vài khoảng trống

Ví dụ khuôn dạng lựu trữ danh sách kề của Hình 2.7 trong file dothi.in như sau:

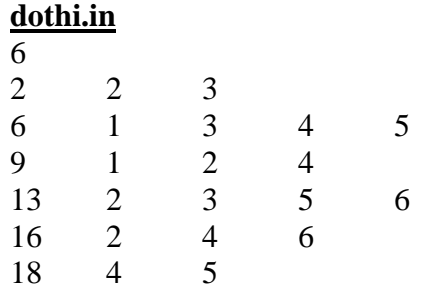

# <span id="page-25-1"></span>**2.4. Những điểm cần ghi nhớ**

- $\checkmark$  Nắm vững và phân biệt rõ các loại đồ thị: đơn đồ thị, đã đồ thị, đồ thị vô hướng, đồ thị có hƣớng, đồ thị trọng số.
- √ Nắm vững những khái niệm cơ bản về đồ thị: đường đi, chu trình, đồ thị liên thông.
- $\checkmark$  Hiểu và nắm rõ bản chất của các phương pháp biểu diễn đồ thị trên máy tính. Phân tích ưu, nhược điểm của từng phương pháp biểu diễn.
- $\checkmark$  Chuyển đổi các phương pháp biểu diễn qua lại lẫn nhau giúp ta hiểu được cách biểu diễn đồ thị trên máy tính.

# **BÀI TẬP**

<span id="page-26-0"></span>**1.** Trong một buổi gặp mặt, mọi ngƣời đều bắt tay nhau. Hãy chỉ ra rằng số lƣợt ngƣời bắt tay nhau là một số chẵn.

**2.** Một đơn đồ thị với n đỉnh có nhiều nhất là bao nhiêu cạnh?

3. Hãy biểu diễn các đồ thị G1, G2, G3 dưới đây dưới dạng: ma trận kề, danh sách cạnh, danh sách kề.

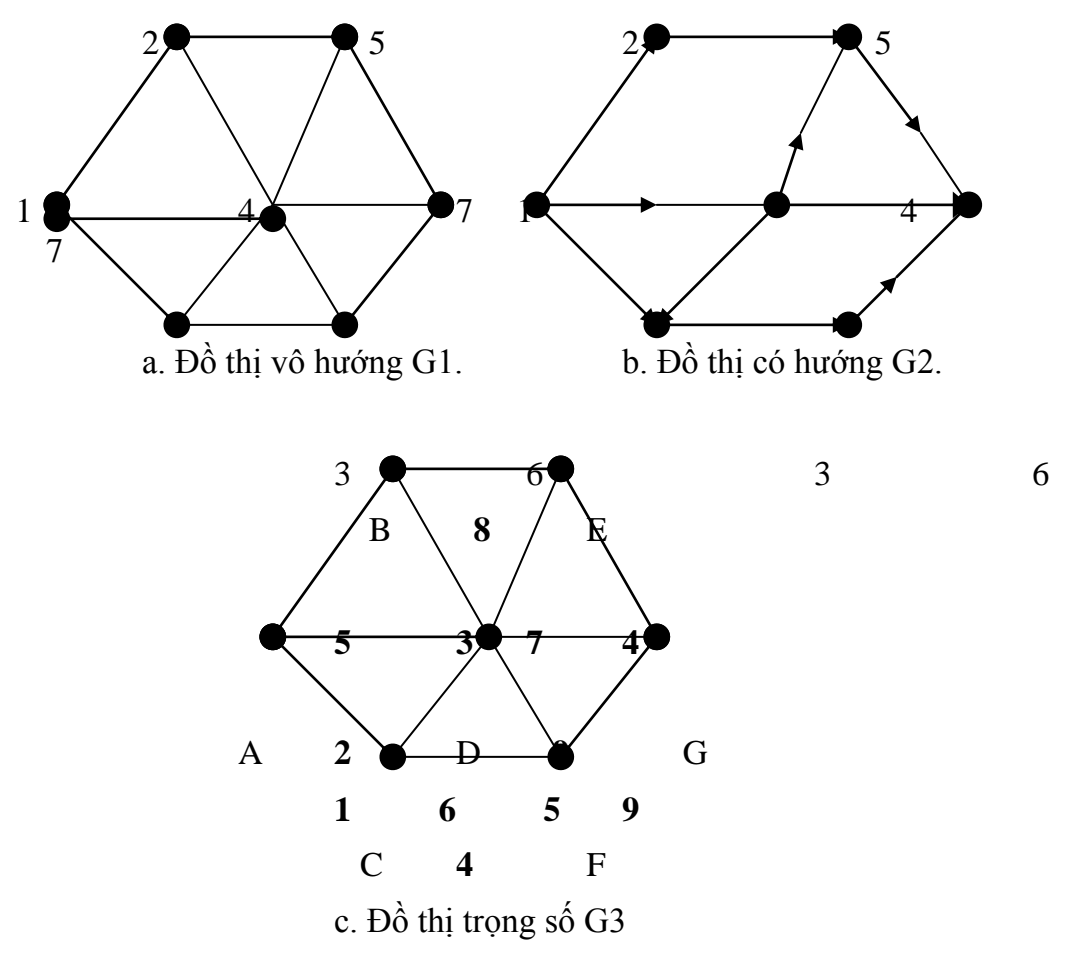

- **4.** Hãy tạo một file dữ liệu theo khuôn dạng như sau:
	- **a. Ma trận kề:**
		- Dòng đầu tiên là số tự nhiên n là số các đỉnh của đồ thị.
		- N dòng kế tiếp là ma trận kề của đồ thị.
	- **b. Danh sách cạnh:**
- Dòng đầu tiên ghi lại số tự nhiên n và m là số các đỉnh và các cạnh của đồ thị.
- M dòng kế tiếp ghi lại thứ tự đỉnh đầu, cuối của các cạnh.

Hãy viết chƣơng trình chuyển đổi một đồ thị cho dƣới dạng ma trận kề thành một đồ thị cho dƣới dạng danh sách cạnh và danh sách kề. Ngƣợc lại, chuyển đổi một đồ thị cho dƣới dạng danh sách cạnh thành đồ thị dƣới dạng ma trận kề và danh sách cạnh.

# **c. Danh sách kề:**

- Dòng đầu tiên ghi lại số đỉnh của đồ thị;
- $\bullet$  N dòng kế tiếp ghi lại danh sách kề của đỉnh tương ứng theo khuôn dạng: Phần tử đầu tiên là vị trí kết thúc của đoạn, tiếp đến là danh sách các đỉnh của danh sách kề. Các phần tử đƣợc ghi cách nhau một vài khoảng trống.
- M dòng kế tiếp ghi lại thứ tự đỉnh đầu, cuối của các cạnh.

Hãy viết chƣơng trình chuyển đổi một đồ thị cho dƣới dạng ma trận kề thành một đồ thị cho dƣới dạng danh sách cạnh và danh sách kề. Ngƣợc lại, chuyển đổi một đồ thị cho dƣới dạng danh sách cạnh thành đồ thị dƣới dạng ma trận kề và danh sách cạnh.

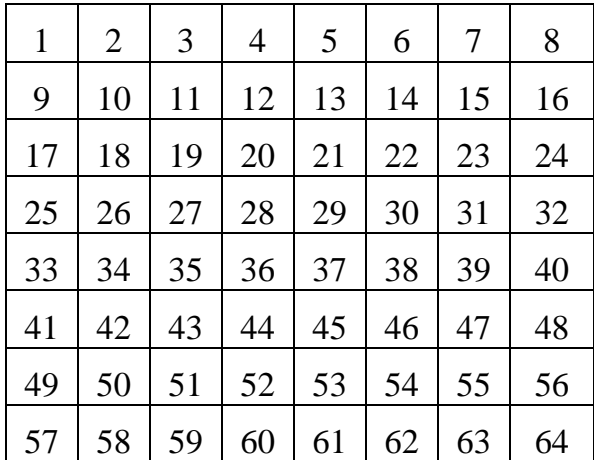

**5.** Một bàn cờ 8×8 được đánh số theo cách sau:

Mỗi ô có thể coi là một đỉnh của đồ thị. Hai đỉnh được coi là kề nhau nếu một con vua đặt ở ô này có thể nhảy sang ô kia sau một bƣớc đi. Ví dụ : ô 1 kề với ô 2, 9, 10, ô 11 kề với 2, 3, 4, 10, 12, 18, 19, 20. Hãy viết chương trình tạo ma trận kề của đồ thị, kết quả in ra file king.out.

6. Bàn cờ  $8\times 8$  được đánh số như bài trên. Mỗi ô có thể coi là một đỉnh của đồ thi . Hai đỉnh đƣợc gọi là kề nhau nếu một con mã đặt ở ô này có thể nhảy sang ô kia sau một nƣớc đi. Ví dụ ô 1 kề với 11, 18, ô 11 kề với 1, 5, 17, 21, 26, 28. Hãy viết chƣơng trình lập ma trận kề của đồ thị, kết quả ghi vào file matran.out.

7. Hãy biểu diễn đồ thị dƣới đây dƣới dạng ma trận kề, danh sách cạnh, danh sách kề.

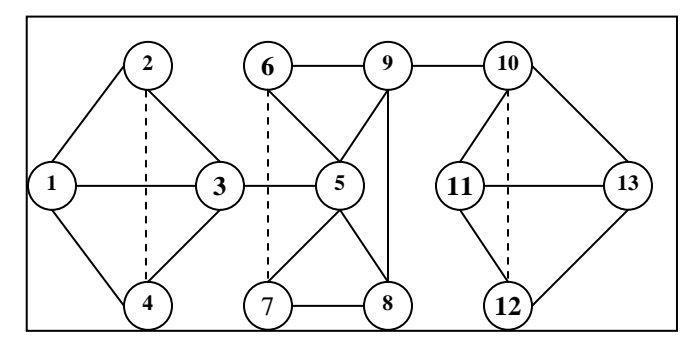

8. Hãy biểu diễn đồ thị dƣới đây dƣới dạng ma trận kề, danh sách cạnh, danh sách kề.

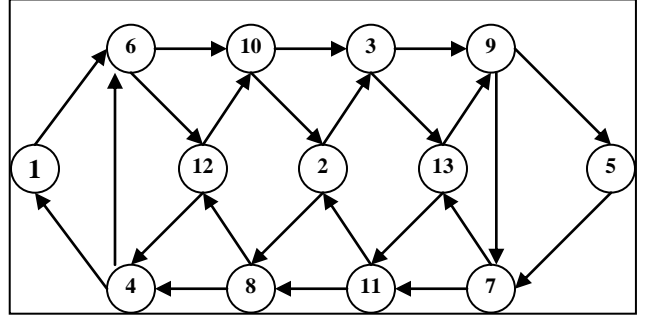

9. Hãy biểu diễn đồ thị dưới đây dưới dạng ma trận trọng số, danh sách cạnh - trọng số.

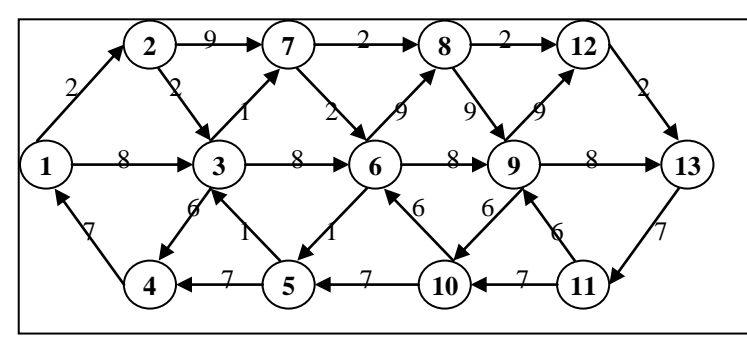

10.Hãy biểu diễn đồ thị dƣới đây dƣới dạng ma trận kề, danh sách cạnh, danh sách kề.

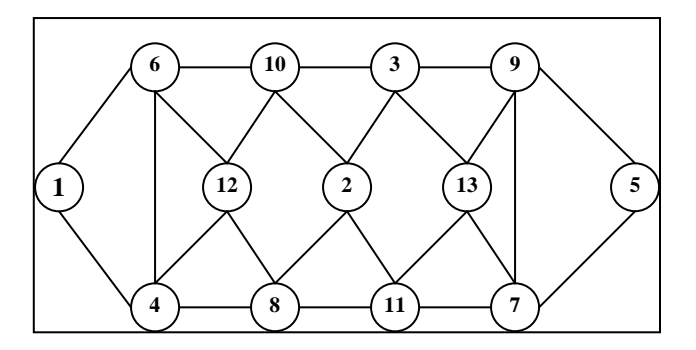

# **CHƢƠNG 3. TÌM KIẾM TRÊN ĐỒ THỊ**

<span id="page-30-0"></span>Có nhiều thuật toán trên đồ thị được xây dựng để duyệt tất cả các đỉnh của đồ thị sao cho mỗi đỉnh được viếng thăm đúng một lần. Những thuật toán như vậy được gọi là thuật toán tìm kiếm trên đồ thị. Chúng ta cũng sẽ làm quen với hai thuật toán tìm kiếm cơ bản, đó là duyệt theo chiều sâu DFS (Depth First Search) và duyệt theo chiều rộng BFS (Breath First Search). Trên cơ sở của hai phép duyệt cơ bản, ta có thể áp dụng chúng để giải quyết một số bài toán quan trọng của lý thuyết đồ thị. Nội dung chính được đề cập trong chương này bao gồm:

- $\checkmark$  Thuật toán tìm kiếm theo chiều sâu trên đồ thị.
- $\checkmark$  Thuật toán tìm kiếm theo chiều rộng trên đồ thị.
- $\checkmark$  Úng dụng của thuật toán tìm kiếm theo chiều sâu.
- $\checkmark$  Úng dụng của thuật toán tìm kiếm theo chiều rộng.

Bạn đọc có thể tìm hiểu sâu hơn về tính đúng đắn, độ phức tạp của các thuật toán trong các tài liệu [1, 2, 3].

# <span id="page-30-1"></span>**3.1. Thuật toán tìm kiếm theo chiều sâu (Depth First Search)**

Tƣ tƣởng cơ bản của thuật toán tìm kiếm theo chiều sâu là bắt đầu tại một đỉnh *v<sup>0</sup>* nào đó, chọn một đỉnh *u* bất kỳ kề với *v<sup>0</sup>* và lấy nó làm đỉnh duyệt tiếp theo. Cách duyệt tiếp theo được thực hiện tương tự như đối với đỉnh v<sub>0</sub> với đỉnh bắt đầu là  $u$ .

Để kiểm tra việc duyệt mỗi đỉnh đúng một lần, chúng ta sử dụng một mảng *chuaxet*[] gồm *n* phần tử (tương ứng với *n* đỉnh), nếu đỉnh thứ *u* đã được duyệt, phần tử tương ứng trong mảng *chuaxet[u]* có giá trị *FALSE*. Ngược lại, nếu đỉnh chưa được duyệt, phần tử tƣơng ứng trong mảng có giá trị *TRUE*.

#### <span id="page-30-2"></span>**3.1.1.Biểu diễn thuật toán DFS(u)**

Thuật toán DFS(u) có thể được mô tả bằng thủ tục đệ qui như sau:

```
Thuật toán DFS (u): //u là đỉnh bắt đầu duyệt
Begin
       <Thăm đỉnh u>;//Duyệt đỉnh u
       chuaxet[u] := FALSE;//Xác nhận đỉnh u đã duyệt
      for each v \in \text{ke}(u) do //Lấy m\tilde{\delta}i đỉnh v \in \text{Ke}(u).
              if (chuaxet[v] ) then //Nếu đỉnh v chưa duyệt
                     DFS(v); //Duyệt theo chiều sâu bắt từ đỉnh v
              EndIf;
       EndFor;
End.
```
Thuật toán DFS(u) có thể khử đệ qui bằng cách sử dụng ngăn xếp nhƣ Hình 3.1 dƣới đây:

```
Thuật toán DFS(u):
Begin
      Bƣớc 1 (Khởi tạo):
              stack = \emptyset; //Khởi tạo stack là \emptysetPush(stack, u); //Đưa đỉnh u vào ngăn xếp
              <Thăm đỉnh u>; //Duyệt đỉnh u
              chuaxet[u] = False; //Xác nhận đỉnh u đã duyệt
       Bƣớc 2 (Lặp) :
              while (stack \neq \emptyset) do
                     s = Pop(stack); //Loại đỉnh ở đầu ngăn xếp
                     for each t \in Ke(s) do //Lấy m\tilde{\delta}i đỉnh t \in Ke(s)if ( chuaxet[t] ) then //Nếu t đúng là chưa duyệt
                                   <Thăm đỉnh t>; // Duyệt đỉnh t
                                   chuaxet[t] = False; // Xác nhận đỉnh t đã duyệt
                                   Push(stack, s);//Đưa s vào stack
                                   Push(stack, t); //Đưa t vào stack
                                   break; //Chỉ lấy một đỉnh t
                            EndIf;
                     EndFor;
              EndWhile;
       Bƣớc 3 (Trả lại kết quả):
              Return(<Tập đỉnh đã duyệt>);
End.
```
**Hình 3.1**. *Thuật toán DFS*(*u*) *dựa vào ngăn xếp*.

# <span id="page-31-0"></span>**3.1.2. Độ phức tạp thuật toán**

Độ phức tạp thuật toán  $DFS(u)$  phụ thuộc vào phương pháp biểu diễn đồ thị. Độ phức tạp thuật toán DFS(u) theo các dạng biểu diễn đồ thị như sau:

- $\bullet$  Độ phức tạp thuật toán là  $O(n^2)$  trong trường hợp đồ thị biểu diễn dưới dạng ma trận kề, với *n* là số đỉnh của đồ thị.
- $\bullet$  Độ phức tạp thuật toán là  $O(n,m)$  trong trường hợp đồ thị biểu diễn dưới dạng danh sách cạnh, với *n* là số đỉnh của đồ thị, *m* là số cạnh của đồ thị.
- $\bullet$  Độ phức tạp thuật toán là  $O(max(n, m))$  trong trường hợp đồ thi biểu diễn dưới dạng danh sách kề, với *n* là số đỉnh của đồ thị, *m* là số cạnh của đồ thị.

Bạn đọc tự chứng minh hoặc có thể tham khảo trong các tài liệu [1, 2, 3].

# <span id="page-32-0"></span>**3.1.3. Kiểm nghiệm thuật toán**

Ví dụ 1. Kiểm nghiệm thuật toán DFS(1) trên đồ thị gồm 13 đỉnh trong Hình 3.2 dưới đây?

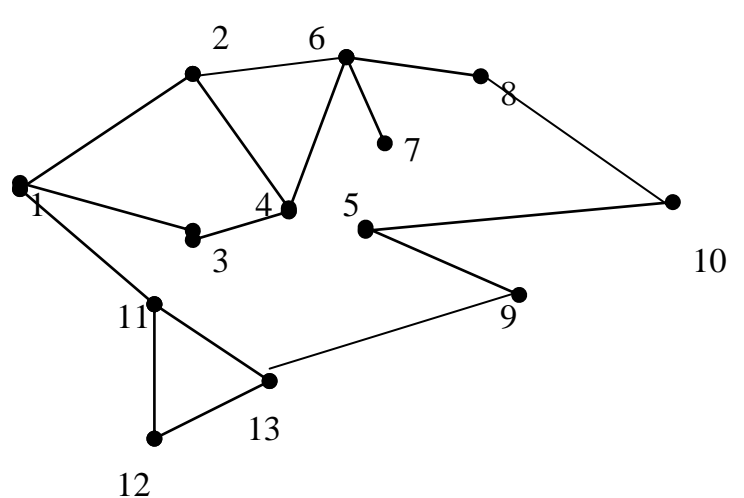

**Hình 3.2***. Đồ thị vô hướng G.*

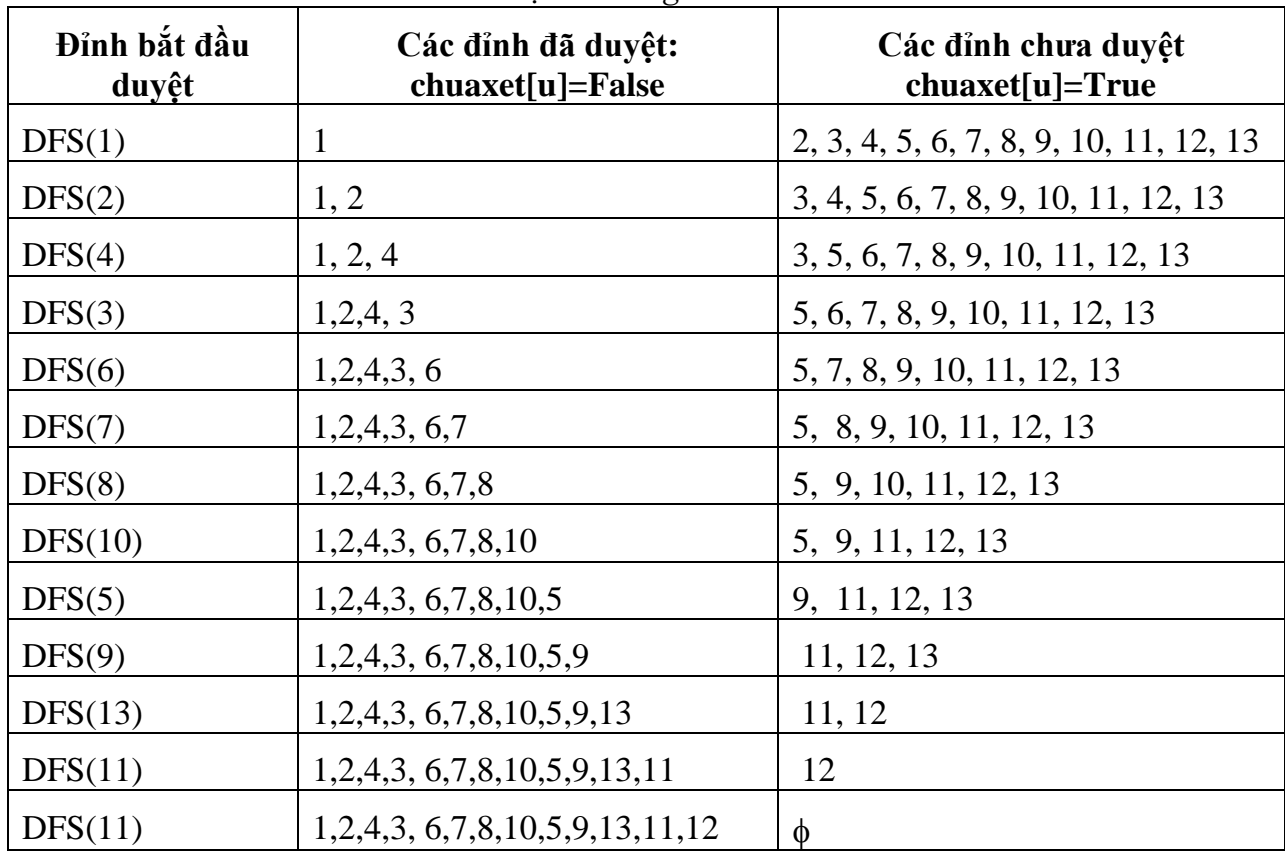

*Kết quả duyệt: 1, 2, 4, 3, 6, 7, 8, 10, 5, 9, 13, 11, 12*

Để bạn đọc làm quen với phương pháp kiểm nghiệm thuật toán dựa vào dữ liệu, chúng tôi sử dụng biểu diễn của đồ thị bằng ma trận kề như đã được trình bày trong Chương 2. Việc kiểm nghiệm thuật toán bằng các biểu diễn khác (danh sách cạnh, danh sách kề) xem nhƣ những bài tập để bạn đọc tự tìm ra lời giải.

Ví dụ 2. Cho đồ thị gồm 13 đỉnh được biểu diễn dƣới dạng ma trận kề nhƣ hình bên phải. Hãy cho biết kết quả thực hiện thuật toán trong Hình 3.1 bắt đầu tại đỉnh *u=1*? Chỉ rõ trạng thái của ngăn xếp và tập đỉnh đƣợc duyệt theo mỗi bƣớc thực hiện của thuật toán?

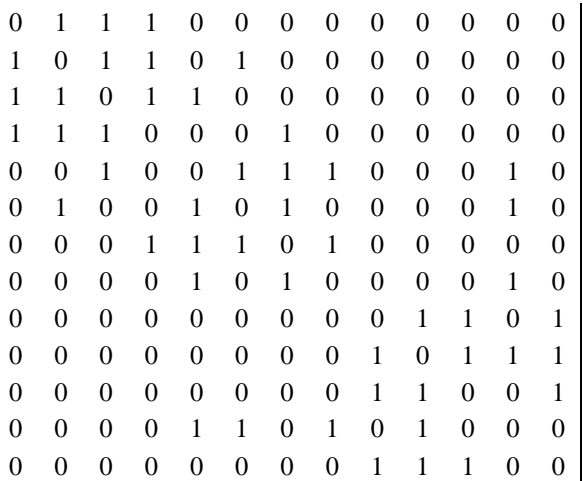

Lời giải. Trạng thái của ngăn xếp và tập đỉnh được duyệt theo thuật toán được thể hiện trong Bảng 3.1 dưới đây.

| <b>STT</b>     | Trạng thái stack                         | Các đỉnh được duyệt                       |
|----------------|------------------------------------------|-------------------------------------------|
| $\mathbf{1}$   | $\mathbf{1}$                             | $\mathbf{1}$                              |
| $\overline{2}$ | 1, 2                                     | 1, 2                                      |
| 3              | 1, 2, 3                                  | 1, 2, 3                                   |
| $\overline{4}$ | 1, 2, 3, 4                               | 1, 2, 3, 4                                |
| 5              | 1, 2, 3, 4, 7                            | 1, 2, 3, 4, 7                             |
| 6              | 1, 2, 3, 4, 7, 5                         | 1, 2, 3, 4, 7, 5                          |
| 7              | 1, 2, 3, 4, 7, 5, 6                      | 1, 2, 3, 4, 7, 5, 6                       |
| 8              | 1, 2, 3, 4, 7, 5, 6, 12                  | 1, 2, 3, 4, 7, 5, 6, 12                   |
| 9              | 1, 2, 3, 4, 7, 5, 6, 12, 8               | 1, 2, 3, 4, 7, 5, 6, 12, 8                |
| 10             | 1, 2, 3, 4, 7, 5, 6, 12, 10              | 1, 2, 3, 4, 7, 5, 6, 12, 8, 10            |
| 11             | 1, 2, 3, 4, 7, 5, 6, 12, 10, 9           | 1, 2, 3, 4, 7, 5, 6, 12, 8, 10, 9         |
| 12             | 1, 2, 3, 4, 7, 5, 6, 12, 10, 9, 11       | 1, 2, 3, 4, 7, 5, 6, 12, 8, 10, 9, 11     |
| 13             | $1, 2, 3, 4, 7, 5, 6, 12, 10, 9, 11, 13$ | 1, 2, 3, 4, 7, 5, 6, 12, 8, 10, 9, 11, 13 |
| 14             | Ø                                        |                                           |

Bảng 3.1. Kiểm nghiệm thuật toán DFS(1).

Kết quả duyệt DFS(1) = { 1, 2, 3, 4, 7, 5, 6, 12, 8, 10, 9, 11, 13}.

**Chú ý**.

- $\bullet$  Đối với đồ thị vô hướng, nếu DFS(u) = V ta có thể kết luận đồ thị liên thông.
- $\bullet$  Đối với đồ thị có hướng, nếu DFS(u) = V ta có thể kết luận đồ thị liên thông yếu.

# <span id="page-34-0"></span>**3.1.4. Cài đặt thuật toán**

Thuật toán đƣợc cài đặt theo khuôn dạng dữ liệu tổ chức trong file dothi.in đƣợc qui ước như được trình bày trong Mục 2.1.3 như sau:

- Dòng đầu tiên ghi lại số đỉnh của đồ thi;
- N dòng kế tiếp ghi lại ma trận kề của đồ thị. Hai phần tử khác nhau của ma trận kề đƣợc viết cách nhau một vài khoảng trống.

Chương trình được thực hiện với các thủ tục như sau:

- Hàm Init() : đọc dữ liệu theo khuôn dạng từ file dothi.in và thiết lập mảng chuaxet[u] =True (u=1, 2,..,n).
- $\bullet$  Hàm DFS Dequi : Cài đặt thuật toán DFS(u) bằng đệ qui.
- $\bullet$  Hàm DFS Stack : Cài đặt thuật toán DFS(u) dựa vào stack.

Ví dụ với file dothi.in dưới đây với  $u = 3$  sẽ cho ta kết quả thực hiện chương trình như sau:

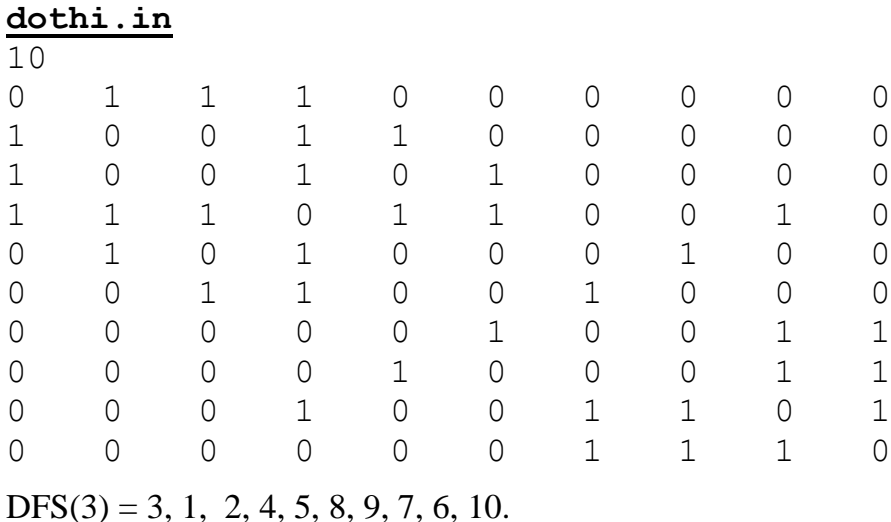

```
#include <stdio.h>
#include <conio.h>
#include <iostream.h>
#define MAX 50
#define TRUE 1
#define FALSE 0
int A[MAX][MAX], n,chuaxet[MAX];
void Init(void){
    int i, j; FILE *fp;
    fp=fopen("DOTHI.IN","r");
    fscanf(fp,"%d",&n);
    printf("\n So dinh do thi:%d",n);
    for(i=1; i <= n; i + + ) {
         printf("\n");chuaxet[i]=TRUE;
          for(j=1; j <= n; j + + ) {
              fscanf(fp,"%d",&A[i][j]);
              printf("%3d",A[i][j]);
          }
     }
}
void DFS_Dequi(int u){
    int v;
    printf("%3d",u);chuaxet[u]=FALSE;
    for (v=1; v<=n; v++) {
         if(A[u][v] && chuaxet[v])
              DFS Dequi(v);
     }
}
void DFS_Stack(int u){
    int Stack[MAX], dau=1, s, t;
    Stack[dau]=u;chuaxet[u]=FALSE;
    printf("%3d",u);
    while(dau>0){
         s=Stack[dau];dau--;
         for (t = 1; t \leq n; t++) {
               if(chuaxet[t] && A[s][t]){
                   printf("%3d",t);
                   chuaxet[t] = FALSE;Stack[++dau]=s;Stack[++dau]=t;break;
               }
         }
     }
}
```

```
void main(void){
    int u ;clrscr();Init();
    cout<<"\n Dinh bat dau duyet:";
    cin>>u;
    DFS Stack(u);
    //DFS_Dequi(u);
    getch();
}
```
#### <span id="page-36-0"></span>**3.2. Thuật toán tìm kiếm theo chiều rộng (Breadth First Search)**

# <span id="page-36-1"></span>**3.2.1. Biểu diễn thuật toán**

Để ý rằng, với thuật toán tìm kiếm theo chiều sâu, đỉnh thăm càng muộn sẽ trở thành đỉnh sớm đƣợc duyệt xong. Đó là kết quả tất yếu vì các đỉnh thăm đƣợc nạp vào stack trong thủ tục đệ qui. Khác với thuật toán tìm kiếm theo chiều sâu, thuật toán tìm kiếm theo chiều rộng thay thế việc sử dụng stack bằng hàng đợi (queue). Trong thủ tục này, đỉnh đƣợc nạp vào hàng đợi đầu tiên là u, các đỉnh kề với u là *( v1, v2, . . ., vk)* đƣợc nạp vào hàng đợi nếu như nó chưa được xét đến. Quá trình duyệt tiếp theo được bắt đầu từ các đỉnh còn có mặt trong hàng đợi.

Để ghi nhận trạng thái duyệt các đỉnh của đồ thị, ta cũng vẫn sử dụng mảng *chuaxet[]* gồm *n* phần tử thiết lập giá trị ban đầu là *TRUE*. Nếu đỉnh *u* của đồ thị đã đƣợc duyệt, giá trị *chuaxet[u]* sẽ nhận giá trị *FALSE*. Thuật toán dừng khi hàng đợi rỗng. Hình 3.3. dƣới đây mô tả chi tiết thuật toán BFS(u).

```
Thuật toán BFS(u):
       Bƣớc 1(Khởi tạo):
              Queue = \emptyset; Push(Queue,u); chuaxet[u] = False;
       Bƣớc 2 (Lặp):
              while (Queue \neq \emptyset) do
                     s = Pop(Queue); <Thăm đỉnh s>;
                     for each t \in Ke(s) do
                            if ( chuaxet [t] ) then
                                   Push(Queue, t); chuaxet[t] = False;
                            EndIf ;
                     EndFor ;
             EndWhile ;
       Bƣớc 3 (Trả lại kết quả) :
              Return(<Tập đỉnh được duyệt>);
End.
```
**Hình 3.3**. *Thuật toán BFS(u)*.

#### <span id="page-37-0"></span>**3.2.2. Độ phức tạp thuật toán**

Độ phức tạp thuật toán BFS(u) phụ thuộc vào phương pháp biểu diễn đồ thị. Độ phức tạp thuật toán BFS(u) theo các dạng biểu diễn đồ thị như sau:

- $\bullet$  Độ phức tạp thuật toán là  $O(n^2)$  trong trường hợp đồ thị biểu diễn dưới dạng ma trận kề, với *n* là số đỉnh của đồ thị.
- $\bullet$  Độ phức tạp thuật toán là  $O(n,m)$  trong trường hợp đồ thị biểu diễn dưới dạng danh sách cạnh, với *n* là số đỉnh của đồ thị, *m* là số cạnh của đồ thị.
- Độ phức tạp thuật toán là O(max(*n*, *m*)) trong trường hợp đồ thị biểu diễn dưới dạng danh sách kề, với *n* là số đỉnh của đồ thị, *m* là số cạnh của đồ thị.

Bạn đọc tự chứng minh hoặc có thể tham khảo trong các tài liệu [1, 2, 3].

# <span id="page-37-1"></span>**3.2.3. Kiểm nghiệm thuật toán**

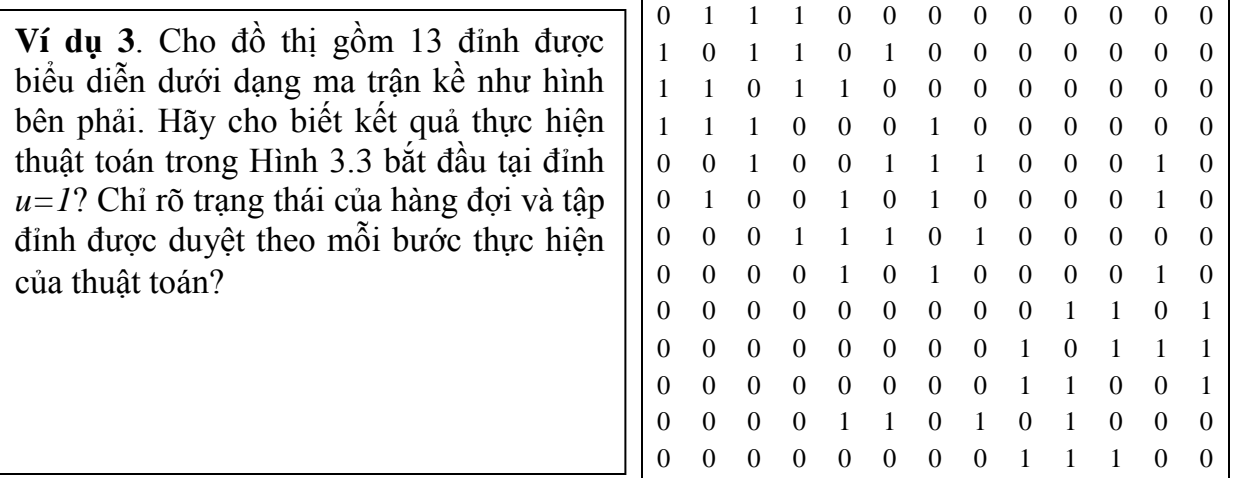

**Lời giải**. Trạng thái của hàng đợi và tập đỉnh đƣợc duyệt theo thuật toán đƣợc thể hiện trong Bảng 3.2 dưới đây.

| <b>STT</b>     | <b>Trạng thái Queue</b> | Các đỉnh được duyệt        |
|----------------|-------------------------|----------------------------|
|                |                         | Ø                          |
|                | 2, 3, 4                 |                            |
| $\overline{3}$ | 3, 4, 6                 | 1, 2                       |
| $\overline{4}$ | 4, 6, 5                 | 1, 2, 3                    |
| 5              | 6, 5, 7                 | 1, 2, 3, 4                 |
| 6              | 5, 7, 12                | 1, 2, 3, 4, 6              |
|                | 7, 12, 8                | 1, 2, 3, 4, 6, 5           |
| 8              | 12, 8                   | 1, 2, 3, 4, 6, 5, 7        |
| 9              | 8, 10                   | 1, 2, 3, 4, 6, 5, 7, 12    |
| 10             | 10                      | 1, 2, 3, 4, 6, 5, 7, 12, 8 |

Bảng 3.2. Kiểm nghiệm thuật toán BFS(1).

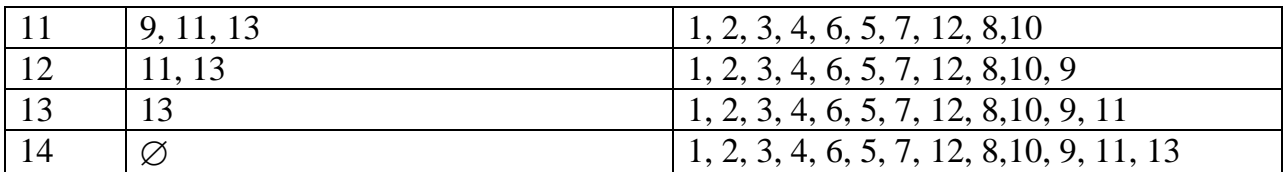

Kết quả duyệt  $BFS(1) = \{ 1, 2, 3, 4, 6, 5, 7, 12, 8, 10, 9, 11, 13 \}.$ 

**Chú ý**.

- $\bullet$  Đối với đồ thị vô hướng, nếu BFS(u) = V ta có thể kết luận đồ thị liên thông.
- $\bullet$  Đối với đồ thị có hướng, nếu BFS(u) = V ta có thể kết luận đồ thị liên thông yếu.

# <span id="page-38-0"></span>**3.2.4. Cài đặt thuật toán**

Thuật toán được cài đặt theo khuôn dạng dữ liệu tổ chức trong file dothi.in được qui ước như được trình bày trong Mục 2.1.3 như sau:

- Dòng đầu tiên ghi lại số đỉnh của đồ thị;
- N dòng kế tiếp ghi lại ma trận kề của đồ thị. Hai phần tử khác nhau của ma trận kề đƣợc viết cách nhau một vài khoảng trống.

Chương trình được thực hiện với các thủ tục như sau:

- Hàm Init() : đọc dữ liệu theo khuôn dạng từ file dothi.in và thiết lập mảng chuaxet[u] =True (u=1, 2,..,n).
- Hàm BFS Dequi : Cài đặt thuật toán BFS(u) bằng hàng đợi.

Ví dụ với file dothi.in dưới đây với  $u = 3$  sẽ cho ta kết quả thực hiện chương trình như sau: .<br>ina kuna mar

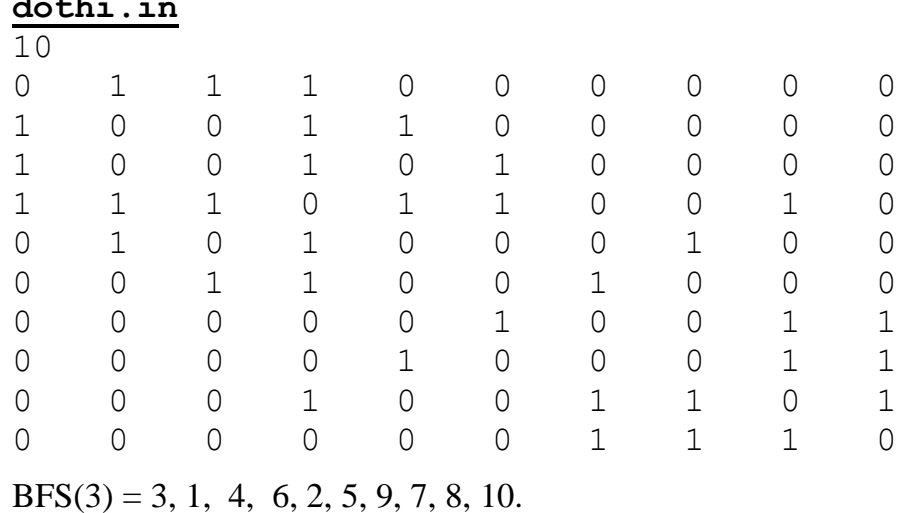

```
#include <stdio.h>
#include <conio.h>
#define MAX 50
#define TRUE 1
#define FALSE 0
int A[MAX][MAX], n,chuaxet[MAX];FILE *fp;
void Init(void){
    int i, j;
     fp= fopen("dothi.in","r");
     fscanf(fp,"%d",&n);
    printf("\n So dinh do thi:%d",n);
     for(i=1; i <= n; i + + ) {
         printf("\n");chuaxet[i]=TRUE;
          for(i=1; i<=n; i++){
              fscanf(fp,"%d",&A[i][j]);
              printf("%3d",A[i][j]);
          }
     }
}
void BFS(int u){
     int queue[MAX], low=1, high=1, v;
    queue[low]=u;chuaxet[u]=FALSE;
    printf("\n Ket qua:");
    while(low<=high){
         u =queue[low];low=low+1;
         printf("%3d", u);
         for (v=1; v<=n; v++) {
              if(A[u][v] & \&& \text{chuaxet}[v])high = high+1;
                   queue[high]=v;
                   chuaxet[v]=FALSE;
              }
          }
     }
}
void main(void){
    int u;
     Init();
    printf("\n Dinh bat dau duyet:");
     scanf("%d",&u);
    BFS(u);
}
```
#### <span id="page-40-0"></span>**3.3. Ứng dụng của thuật toán DFS và BFS**

Có rất nhiều ứng dụng khác nhau của thuật toán DFS và BFS trên đồ thị. Trong khuôn khổ của giáo trình này, chúng tôi đề cập đến một vài ứng dụng cơ bản. Những ứng dụng cụ thể hơn bạn đọc có thể tìm thấy rất nhiều trong các tài liệu khác nhau hoặc Internet. Những ứng dụng cơ bản của thuật toán DFS và BFS được đề cập bao gồm:

- o *Duyệt tất cả các đỉnh của đồ thị.*
- o *Duyệt tất cả các thành phần liên thông của đồ thị.*
- o *Tìm đường đi từ đỉnh s đến đỉnh t trên đồ thị.*
- o *Duyệt các đỉnh trụ trên đồ thị vô hướng.*
- o *Duyệt các đỉnh trụ trên đồ thị vô hướng.*
- o *Duyệt các cạnh cầu trên đồ thị vô hướng.*
- o *Định chiều đồ thị vô hướng.*
- o *Duyệt các đỉnh rẽ nhánh của cặp đỉnh s, t.*
- o *Xác định tính liên thông mạnh trên đồ thị có hướng.*
- o *Xác định tính liên thông yếu trên đồ thị có hướng.*
- o *Thuật toán tìm kiếm theo chiều rộng trên đồ thị.*
- o *Xây dựng cây khung của đồ thị vô hướng liên thông…*

# <span id="page-40-1"></span>**3.3.1. Xác định thành phần liên thông của đồ thị**

#### **a) Đặt bài toán**

<span id="page-40-3"></span><span id="page-40-2"></span>Cho đồ thị đồ thị vô hướng  $G=\langle V,E\rangle$ , trong đó V là tập đỉnh, E là tập cạnh. Bài toán đặt ra là xác định các thành phần liên thông của G =<V,E>?

#### **b) Mô tả thuật toán**

Một đồ thị có thể liên thông hoặc không liên thông. Nếu đồ thị liên thông thì số thành phần liên thông của nó là *1*. Điều này tương đương với phép duyệt theo thủ tục *DFS*(u) hoặc *BFS*(u) đƣợc gọi đến đúng một lần. Nói cách khác, DFS(u)=V và  $BFS(u)=V.$ 

Nếu đồ thị không liên thông (số thành phần liên thông lớn hơn *1*) chúng ta có thể tách chúng thành những đồ thị con liên thông. Điều này cũng có nghĩa là trong phép duyệt đồ thị, số thành phần liên thông của nó bằng đúng số lần gọi tới thủ tục *DFS*() hoặc *BFS*(). Để xác định số các thành phần liên thông của đồ thị, chúng ta sử dụng thêm biến *solt* để nghi nhận các đỉnh cùng một thành phần liên thông. Khi đó, thuật toán xác định các thành phần liên thông của đồ thị được mô tả trong Hình 3.4.

```
Thuật toán Duyet-TPLT:
       Bƣớc 1 (Khởi tạo):
             solt = 0; //Khởi tạo số thành phần liên thông ban đầu là 0
       Bƣớc 2 (Lặp):
             for (u = 1; u \le n; u++) do //lặp trên tập đỉnh
                    if (chuaxet[u]) then
                           solt = solt + 1; //Ghi nhận số thành phần liên thông
                           <Ghi nhận các đỉnh thuộc TPLT>;
                           BFS (u); //DFS(u); //endif;
             endfor;
       Bƣớc 3 (Trả lại kết quả):
             Return(solt);
end.
```
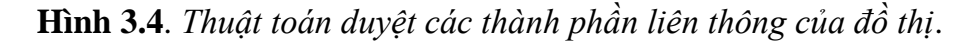

# **c) Kiểm nghiệm thuật toán**

<span id="page-41-0"></span>Ví dụ ta cần kiểm nghiệm thuật toán trên Hình 3.4 cho đồ thị được biểu diễn dưới dạng ma trận kề như dưới đây.

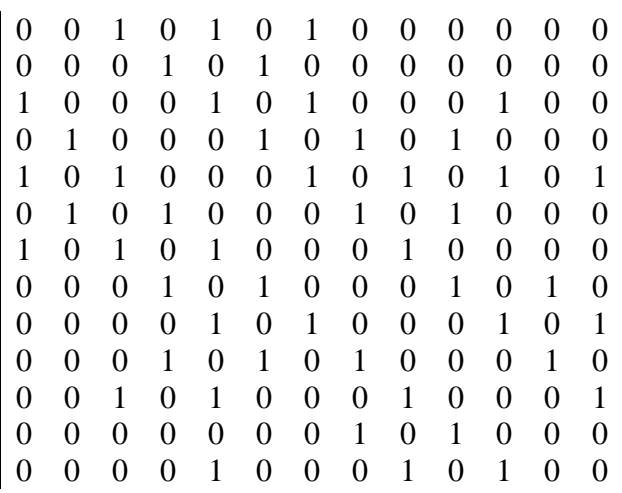

Thực hiện thuật toán DFS và BFS như được mô tả ở trên ta nhận được :

Thành phần liên thông 1: BFS(1) = { 1, 3, 5, 7, 9, 11, 13}. Thành phần liên thông 2:  $BFS(2) = \{2, 4, 6, 8, 10, 12\}.$ 

#### **d) Cài đặt thuật toán**

<span id="page-42-0"></span>Chương trình duyệt các thành phần liên thông của đồ thị được cài đặt theo khuôn dạng dữ liệu biểu diễn dƣới dạng ma trận kề trong Mục 2.3.1 với các thủ tục sau:

- $\bullet$  Hàm Init() : Đọc dữ liệu theo khuôn dạng và khởi đầu mảng chuaxet[u] = True  $(1\leq i \leq n)$ .
- Hàm BFS (u), DFS(u) : Hai thuật toán duyệt theo chiều rộng và duyệt theo chiều sâu đƣợc sử dụng để xác định các thành phần liên thông.

```
#include <stdio.h>
#include <conio.h>
#define MAX 50
#define TRUE 1
#define FALSE 0
int A[MAX][MAX], n,chuaxet[MAX], solt=0;
void Init(void){
     int i, j; FILE *fp;
     fp=fopen("dothi.in","r");
     fscanf(fp, "%d", &n);
    printf("\n So dinh do thi:%d",n);
     for(i=1; i <= n; i + + ) {
         printf("\n");chuaxet[i]=TRUE;
         for(j=1; j<=n; j++){
              fscanf(fp,"%d",&A[i][j]);
              printf("%3d",A[i][j]);
          }
     }
}
void BFS(int u){
     int queue[MAX], low=1, high=1, s, t;
     queue[low]=u;chuaxet[u]=FALSE;
     while(low<=high){
         s = queue[low];low=low+1;printf("%3d", s);
         for(t=1; t<=n; t++){
              if(A[s][t] && chuaxet[t]){
                   high = high+1;
                   queue[high]=t;
                   chuaxet[t]=FALSE;
              }
         }
     }
}
```

```
void DFS(int u){
     int v;printf("%3d",u);
     chuaxet[u]=FALSE;
     for (v=1; v<=n; v++) {
          if(A[u][v] && chuaxet[v])
               DFS(v);}
}
void main(void){
     int u ; clrscr();Init();
     for(u=1; u \le n; u++){
          if(chuaxet[u]){ solt++;
               printf("\n TP.Lien thong %d:", solt);
               BFS(u); //DFS(u);
          }
     }
}
```
#### <span id="page-43-1"></span><span id="page-43-0"></span>**3.3.2. Tìm đƣờng đi giữa các đỉnh trên đồ thị**

#### **a) Đặt bài toán**

<span id="page-43-2"></span>Cho đồ thị *G* =<*V*, *E*> (*vô hướng hoặc có hướng*), trong đó *V* là tập đỉnh, *E* là tập cạnh. Bài toán đặt ra là hãy tìm đường đi từ đỉnh  $s \in V$  đến đỉnh  $t \in V$ ?

#### **b) Mô tả thuật toán**

Cho đồ thị *G* =<*V*, *E*>, *s*, *t* là hai đỉnh thuộc *V*. Khi đó, dễ dàng nhận thấy, nếu  $t \in DFS(s)$  hoặc  $t \in BFS(s)$  thì ta có thể kết luận có đường đi từ *s* đến *t* trên đồ thị. Nếu  $t \notin DFS(s)$  hoặc  $t \notin BFS(s)$  thì ta có thể kết luận không có đường đi từ *s* đến *t* trên đồ thị. Vấn đề còn lại là ta ghi nhận thế nào đƣờng đi từ *s* đến *t?*

Để ghi nhận đƣờng đi từ *s* đến *t* dựa vào hai thuật toán *DFS*(*s*) hoặc *BFS*(*s*) ta sử dụng một mảng *truoc*[] gồm *n* phần tử (*n*=|*V*|). Khởi tạo ban đầu *truoc*[u]=0 với mọi *u = 1, 2, .., n.* Trong quá trình thực hiện hai thuật toán DFS (s) và BFS(s), mỗi khi ta đưa đỉnh *vKe*(*s*) vào ngăn xếp (*trong trường hợp ta sử dụng thuật toán DFS*) hoặc hàng đợi(*trong trường hợp ta sử dụng thuật toán DFS*) ta ghi nhận *truoc*[*v*] = *s*. Điều này có nghĩa, để đi đƣợc đến *v* ta phải qua đỉnh *s*. Khi hai thuật toán DFS và BFS duyệt đến đỉnh *t* thì *truoc*[*t*] sẽ nhận giá trị là một đỉnh nào đó thuộc *V* hay *tDFS*(*s*) hoặc *tBFS*(*s*). Trong trường hợp hai thủ tục *DFS* và *BFS* không duyệt được đến đỉnh *t*, khi đó *truoc*[*t*] =0 và ta kết luận không có đƣờng đi từ *s* đến *t*. Hình 3.5 dƣới đây mô tả thuật toán tìm đƣờng đi từ đỉnh *s* đến đỉnh *t* trên đồ thị bằng thuât toán DFS. Hình 3.6 dƣới đây mô tả thuật toán tìm đƣờng đi từ đỉnh *s* đến đỉnh *t* trên đồ thị bằng thuât toán BFS. Hình 3.7 dƣới đây mô tả thuật toán ghi nhận đƣờng đi từ đỉnh *s* đến đỉnh *t* trên đồ thị.

**Thuật toán DFS(s): Begin Bƣớc 1 (Khởi tạo):** stack =  $\emptyset$ ; //*Khởi tạo stack là*  $\emptyset$ Push(stack, s); //*Đưa đỉnh s vào ngăn xếp* chuaxet[s] = False; //*Xác nhận đỉnh u đã duyệt* **Bƣớc 2 (Lặp) :** while ( $stack \neq \emptyset$ ) do u = Pop(stack); //*Loại đỉnh ở đầu ngăn xếp* for each  $v \in Ke(u)$  do  $\frac{\partial f}{\partial x}$  *mỗi đỉnh*  $u \in Ke(v)$ if ( chuaxet[v] ) then //*Nếu v đúng là chưa duyệt* chuaxet[v] = False; // *Xác nhận đỉnh v đã duyệt* Push(stack, u);//*Đưa u vào stack* Push(stack, v); //*Đưa v vào stack* **truoc[v] = u;** //*Ghi nhận truoc[v] là u* break; //*Chỉ lấy một đỉnh t* EndIf; EndFor; EndWhile; **Bƣớc 3 (Trả lại kết quả):** Return(<Tập đỉnh đã duyệt>); End.

**Hình 3.5**. Thuật toán DFS tìm đường đi từ s đến t.

```
Thuật toán BFS(s):
       Bƣớc 1(Khởi tạo):
              Queue = \emptyset; Push(Queue,s); chuaxet[s] = False;
       Bƣớc 2 (Lặp):
              while (Oueue \neq \emptyset) do
                     u = Pop(Queue);for each v \in Ke(u) do
                            if ( chuaxet[v] ) then
                                   Push(Queue, v);chuaxet[v]=False;truoc[v]=u;
                            EndIf ;
                     EndFor ;
             EndWhile ;
       Bƣớc 3 (Trả lại kết quả) :
              Return(<Tập đỉnh được duyệt>);
End.
```
**Hình 3.6**. Thuật toán BFS tìm đường đi từ s đến t.

```
Thuật toán Ghi-Nhan-Duong-Di (s, t) {
       if ( truoc[t] == 0 ) {
              \leqKhông có đường đi từ s đến t\geq;
       }
       else {
              <Đƣa ra đỉnh t>; //Đưa ra trước đỉnh t
              u = truoc[t]; //u là đỉnh trước khi đến được t
              while (u \neq s) { //Lặp nếu u chưa phải là s
                      <Đƣa ra đỉnh u>; //Đƣa ra đỉnh u
                      u = \text{trunc}[u]; // Lần ngược lại đỉnh truoc[u].
              }
              \langleDưa ra nốt đỉnh s>;
       }
}
```
Hình 3.7. Thủ tục ghi nhận đường đi từ s đến t

# **c) Kiểm nghiệm thuật toán**

<span id="page-45-0"></span>Giả sử ta cần xác định đường đi từ đỉnh 1 đến đỉnh 13 trên đồ thị được biểu diễn dƣới dạng ma trận kề. Khi đó, thứ tự các bƣớc thực hiện theo thuật toán DFS đƣợc thể hiện trong Bảng 3.3, thứ tự các bước thực hiện theo thuật toán BFS được thể hiện trong Bảng 3.4.

| <b>STT</b>     | Trạng thái stack               | $Trucc[s]=?$      |
|----------------|--------------------------------|-------------------|
|                | 1                              | $\overline{0}$    |
| $\overline{2}$ | 1, 2                           | truoc $[2] = 1$   |
| 3              | 1, 2, 3                        | truoc[3] = 2      |
| $\overline{4}$ | 1, 2, 3, 4                     | truoc $[4] = 3$   |
| 5              | 1, 2, 3, 4, 7                  | truoc $[7] = 4$   |
| 6              | 1, 2, 3, 4, 7, 5               | truoc $[5] = 7$   |
| $\overline{7}$ | 1, 2, 3, 4, 7, 5, 6            | truoc $[6] = 5$   |
| 8              | 1, 2, 3, 4, 7, 5, 6, 12        | truoc $[12] = 6$  |
| 9              | 1, 2, 3, 4, 7, 5, 6, 12, 8     | truoc $[8] = 12$  |
| 10             | 1, 2, 3, 4, 7, 5, 6, 12, 10    | truoc $[10] = 12$ |
| 11             | 1, 2, 3, 4, 7, 5, 6, 12, 10, 9 | truoc $[9] = 10$  |

Bảng 3.3. Kiểm nghiệm thuật toán DFS(1).

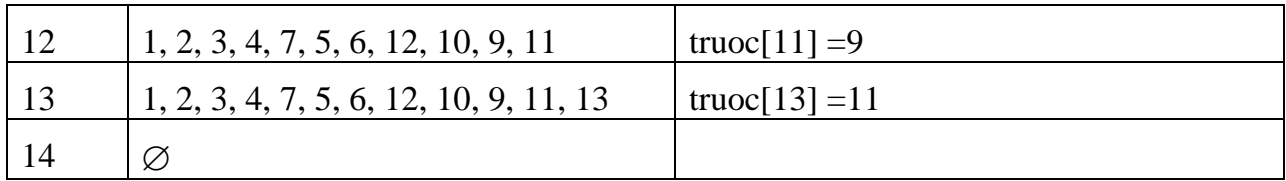

**Kết quả đƣờng đi từ đỉnh 1 đến đỉnh 13:** *13->11-9-10-12-6-5-7-4-3-2-1*.

Bảng 3.4. Kiểm nghiệm thuật toán BFS(1).

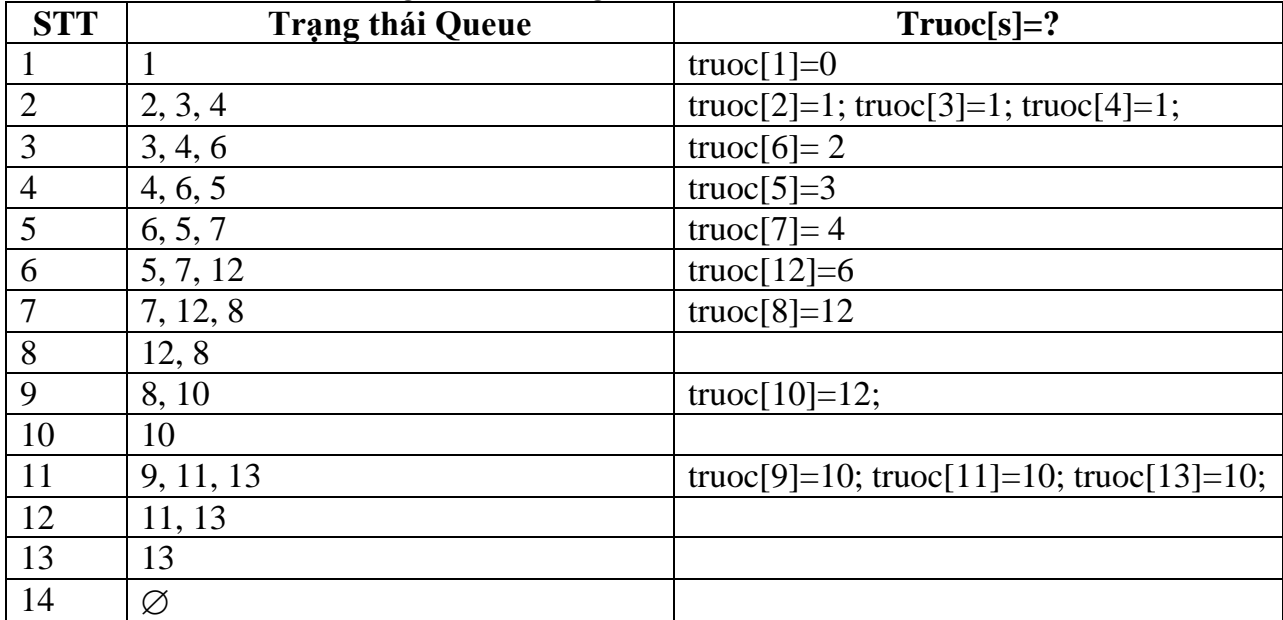

Kết quả đường đi: 13-10-12-6-2-1.

# **Chú ý**.

- Đƣờng đi từ đỉnh s đến đỉnh t theo thuật toán BFS đi qua ít nhất các cạnh của đồ thị (có độ dài nhỏ nhất).
- <span id="page-46-0"></span>**d) Cài đặt thuật toán**

```
#include <stdio.h>
#include <conio.h>
#include <iostream.h>
#define MAX 50
#define TRUE 1
#define FALSE 0
int A[MAX][MAX], n,chuaxet[MAX], truoc[MAX], s, t;
void Init(void){//Đọc dữ liệu và khởi đầu các biến
    int i,j;FILE *fp;
    fp=fopen("dothi.in","r");
    fscanf(fp,"%d",&n);
    printf("\n So dinh do thi:%d",n);
    for(i=1; i <= n; i ++){
```

```
print(f("\n');chuaxet[i]=TRUE;truoc[i]=0;
         for(j=1; j<=n; j++){
               fscanf(fp,"%d",&A[i][j]);
              printf("%3d",A[i][j]);
          }
     }
}
void DFS(int u){//Thuật toán DFS
     int v;
    printf("%3d",u);chuaxet[u]=FALSE;
     for (v=1; v<=n; v++) {
         if(A[u][v] & \&&\text{chuaxet}[v])truoc[v]=u;DFS(v);
          }
     }
}
void BFS(int i){//Thuật toán BFS
     int queue[MAX], low=1, high=1, u, v;
     queue[low]=i;chuaxet[i]=FALSE;
     while(low<=high){
         u =queue[low];low=low+1;
         for (v=1; v<=n; v++) {
               if(A[u][v] && chuaxet[v]){
                   high = high+1; queue [high] = v;
                   truoc[v]=u; chuaxet[v]=FALSE;
               }
          }
     }
}
void Duongdi (void){
     if (true[t]=0) {
         printf("\n Khong ton tai duong di");
         getch(); return;
     }
     printf("\n Duong di:");
     int j = t; printf("%3d <=", j);
     while(truoc[j]!=s){
         printf("%3d<=",truoc[j]);j=truoc[j];
     }
     printf("%3d",s); getch();
}
```

```
void main (void){
    Init();
    printf("\n Dinh dau:");scanf("%d", &s);
    printf("\n Dinh cuoi:"); scanf("%d", &t);
    DFS(s); //BFS(s);Duongdi ();
}
```
#### <span id="page-48-1"></span><span id="page-48-0"></span>**3.3.3. Tính liên thông mạnh trên đồ thị có hƣớng**

#### **a) Đặt bài toán**

Đồ thị có hƣớng G=<V,E> liên thông mạnh nếu giữa hai đỉnh bất kỳ của nó đều tồn tại đường đi. Cho trước đồ thị có hướng  $G = \langle V, E \rangle$ . Nhiệm vụ của ta là kiểm tra xem G có liên thông mạnh hay không?

#### **b) Mô tả thuật toán**

<span id="page-48-2"></span>Đối với đồ thị vô hướng, nếu hai thủ tục  $DFS(u) = V$  hoặc  $BFS(u) = V$  thì ta kết luận đồ thị vô hướng liên thông. Đối với đồ thị có hướng, nếu  $DFS(u)=V$  hoặc  $BFS(u)=V$ thì ta mới chỉ có kết luận có đƣờng đi từ u đến tất cả các đỉnh còn lại của đồ thị. Nhiệm vụ của ta là phải kiểm tra DFS(u)=V hoặc BFS(u)=V với mọi  $u \in V$ . Hình 3.8 dưới đây mô tả chi tiết thuật toán kiểm tra tính liên thông mạnh của đồ thị.

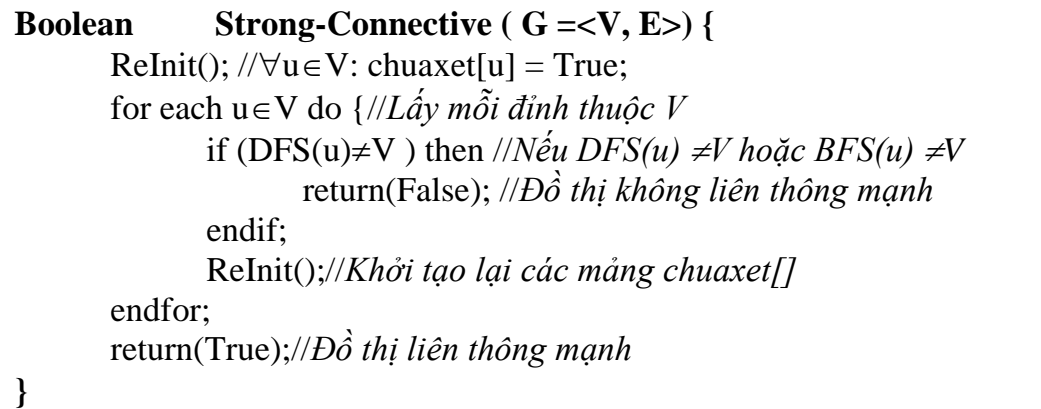

**Hình 3.8**. Thuật toán kiểm tra tính liên thông mạnh.

# **c) Kiểm nghiệm thuật toán**

<span id="page-48-3"></span>Giả sử ta cần xác định đồ thị có hướng  $G = V.E$  được biểu diễn dưới dạng ma trận kề dƣới đây có liên thông mạnh hay không? Khi đó các bƣớc thực hiện theo thuật toán Hình 3.8 được thực hiện theo Bảng 3.5 dưới đây.

| 0 | 0 | 0        | 0              | 0 | 1 | 0 | 0 | 0 | 0 | 0 | 0 | 0 |
|---|---|----------|----------------|---|---|---|---|---|---|---|---|---|
| 0 | 0 | 1        | 0              | 0 | 0 | 0 | 1 | 0 | 0 | 0 | 0 | 0 |
| 0 | 0 | 0        | 0              | 0 | 0 | 0 | 0 | 1 | 0 | 0 | 0 | 1 |
| 1 | 0 | 0        | $\theta$       | 0 | 1 | 0 | 0 | 0 | 0 | 0 | 0 | 0 |
| 0 | 0 | $\theta$ | $\overline{0}$ | 0 | 0 | 1 | 0 | 0 | 0 | 0 | 0 | 0 |
| 0 | 0 | 0        | 0              | 0 | 0 | 0 | 0 | 0 | 1 | 0 | 1 | 0 |
| 0 | 0 | 0        | 0              | 0 | 0 | 0 | 0 | 0 | 0 | 1 | 0 | 1 |
| 0 | 0 | 0        | 1              | 0 | 0 | 0 | 0 | 0 | 0 | 0 | 1 | 0 |
| 0 | 0 | 0        | 0              | 1 | 0 | 1 | 0 | 0 | 0 | 0 | 0 | 0 |
| 0 | 1 | 1        | 0              | 0 | 0 | 0 | 0 | 0 | 0 | 0 | 0 | 0 |
| 0 | 1 | 0        | 0              | 0 | 0 | 0 | 1 | 0 | 0 | 0 | 0 | 0 |
| 0 | 0 | 0        | 1              | 0 | 0 | 0 | 0 | 0 | 1 | 0 | 0 | 0 |
| 0 | 0 | 0        | 0              | 0 | 0 | 0 | 0 | 1 | 0 | 1 | 0 | 0 |

**Bảng 3.5.** Kiểm nghiệm thuật toán kiểm tra tính liên thông mạnh.

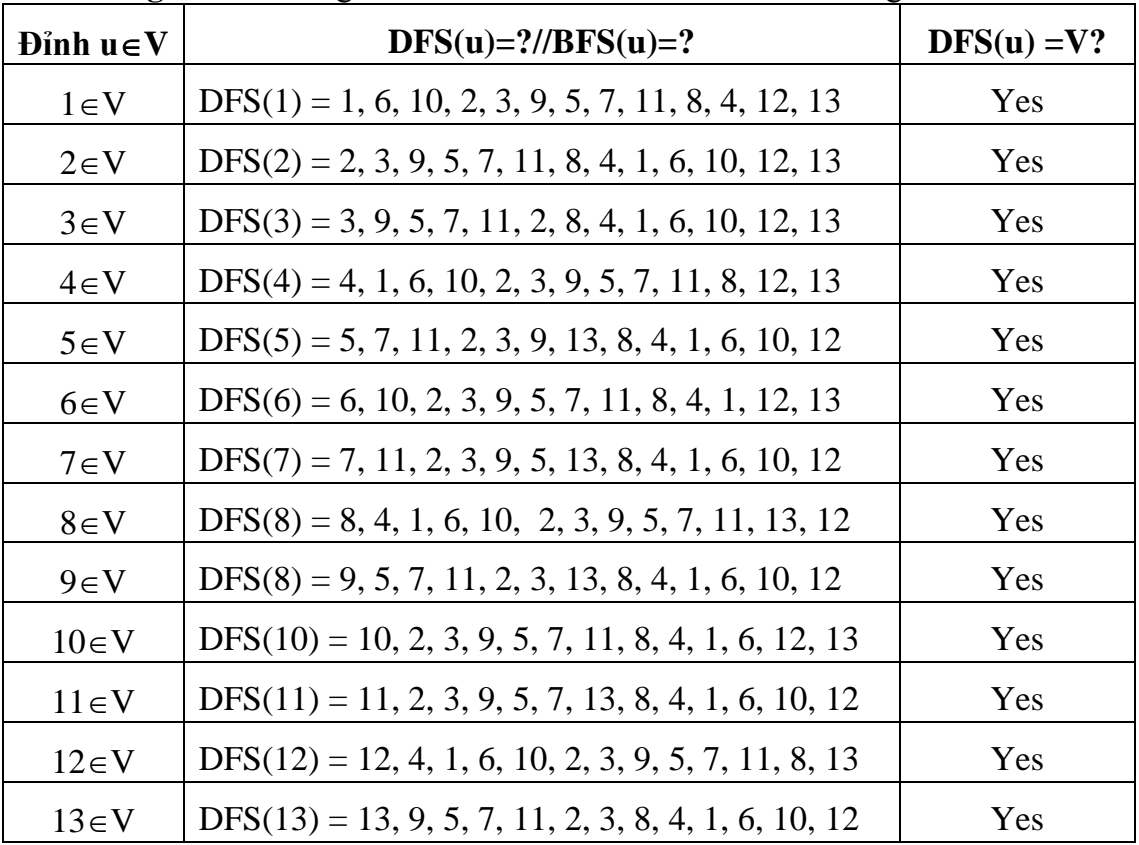

Cột ngoài cùng của Bảng có  $DFS(u) = V$  với mọi  $u \in V$  nên ta kết luận G liên thông mạnh. Nếu tại một hàng nào đó có DFS(u)  $\neq$ V thì ta kết luận đồ thị không liên thông mạnh và không cần phải kiểm tra tiếp các đỉnh còn lại.

#### **d) Cài đặt thuật toán**

<span id="page-50-0"></span>Thuật toán được cài đặt theo khuôn dạng đồ thị được qui ước trong Mục 2.3.1 với các thủ tục sau:

- Thủ tục Read-Data() : Đọc ma trận kề biểu diễn đồ thị trong file dothi.in.
- Thủ tục ReInit() : Khởi tạo lại giá trị cho mảng chuaxet[].
- Thủ tục  $DFS(u)$ : Thuật toán DFS bắt đầu tại đỉnh u.
- Thủ tục BFS(u) : Thuật toán BFS bắt đầu tại đỉnh u.
- Hàm Strong-Conective(): Kiểm tra tính liên thông mạnh của đồ thị.

```
Chương trình kiểm tra tính liên thông mạnh của đồ thị được thể hiện như dưới đây.
#include <stdio.h>
#include <conio.h>
#include <iostream.h>
#define MAX 50
#define TRUE 1
#define FALSE 0
int A[MAX][MAX], n,chuaxet[MAX], solt=0;
//Doc du lieu
void Read_Data(void){
     int \overline{i}, j; FILE *fp;
     fp=fopen("dothi.IN","r");
     fscanf(fp, "%d", \&n);printf("\n So dinh do thi:%d",n);
     for(i=1; i <= n; i + + ) {
          printf("n");
          for(j=1; j<=n; j++){
               fscanf(fp,"%d",&A[i][j]);
               printf("%3d",A[i][j]);
          }
     }
}
//Thuat toan BFS
void BFS(int u){
     int queue[MAX],low=1,high=1, s,t;
     queue[low]=u;chuaxet[u]=FALSE;
     while(low<=high){
          s = queue[low];low=low+1;//printf("%3d", s);
          for(t=1; t<=n; t++){
               if(A[s][t] && chuaxet[t]){
                    high = high+1;
```

```
queue[high]=t;
                   chuaxet[t]=FALSE;
              }
         }
     }
}
//Thuat toan DFS
void DFS(int u){
     int v;//printf("%3d",u);
    chuaxet[u]=FALSE;
     for(v=1; v<=n; v++) {
         if(A[u][v] && chuaxet[v])
              DFS(v);}
}
//Khoi dau lai mang chuaxet[]
void ReInit(void) {
     for (int i=1; i \le n; i+1)
         chuaxet[i]=TRUE;
}
//Kiem tra so lien thong >1?
int Test So Lien Thong(void) {
     for(int u=1; u\leq n; u++)
         if(chuaxet[u]) return(1);
     return(0);
}
//Kiem tra tinh lien thong manh
int Strong_Conective (void) {
     Read Data(); ReInit();
      for (int u=1; u \leq n; u++){
         chuaxet[u]=FALSE;
         if(u==1) DFS(2);//BFS(2);
         esle DFS(1); //BFS(1);
         if(Test So Lien Thong()) return(0);
         ReInit();
      }
      return(1);
}
void main(void){
     if(Test_LT_Manh())
         printf("\n Do thi lien thong manh");
     else
         printf("\n Do thi khong lien thong manh");
}
```
#### <span id="page-52-1"></span><span id="page-52-0"></span>**3.3.4. Duyệt các đỉnh trụ**

#### **a) Đặt bài toán**

Cho đồ thị vô hướng liên thông  $G = \langle V, E \rangle$ . Đỉnh  $u \in V$  được gọi trụ nếu loại bỏ đỉnh *u* cùng với các cạnh nối với *u* làm tăng thành phần liên thông của đồ thị. Bài toán đặt ra là xây dựng thuật toán duyệt các đỉnh trụ của đồ thị vô hướng  $G = V$ ,  $E >$  cho trước?

#### **b) Mô tả thuật toán**

<span id="page-52-2"></span>Không hạn chế tính tổng quát của bài toán ta có thể giả thiết đồ thị đã cho ban đầu là liên thông. Trong trường hợp đồ thị không liên thông, bài toán duyệt trụ thực chất giải quyết cho mỗi thành phần liên thông của đồ thị.

Đối với đồ thị đƣợc biểu diễn dƣới dạng ma trận kề, việc loại bỏ đỉnh *u* cùng với các cạnh nối với *u* tƣơng ứng với việc loại bỏ hàng *u* và cột *u* tƣơng ứng trong ma trận kề. Để thực hiện việc này trong các thủ tục DFS() hoặc BFS() ta chỉ cần thiết lập giá trị chuaxet[u] = False. Quá trình duyệt sẽ được thực hiện tại một đỉnh bất kỳ v $\neq$ u. Nếu  $DFS(v) = V\{u\}$  hoặc  $BFS(v) = V\{u\}$  thì đồ thị mới nhận được cũng chỉ có 1 thành phần liên thông và ta kết luận v không là trụ. Trường hợp  $DFS(v) \neq V\{u\}$  hoặc  $BFS(v) \neq$ V\{u} thì v chính là trụ vì số thành phần liên thông của đồ thị đã tăng lên. Thuật toán duyệt các đỉnh trụ của đồ thị được mô tả chi tiết trong Hình 3.9.

```
Thuật toán Duyet-Tru (G = < V, E> ) {
       ReInit(); \forall v \in V: chuaxet[u] = True;
       for each v \in V do \frac{1}{\text{L}}\hat{a}v mỗi đỉnh u tập đỉnh V
              chuaxet[v] = False; //Cấm DFS hoặc BFS duyệt vào đỉnh v
              if (DFS(u) \neq V\{v}) then //Duyệt DFS hoặc BFS tại đỉnh u\neqv
                      <Ghi nhận v là trụ>;
              endif ;
              ReInit();//Khởi tạo lại các mảng chuaxet[]
       endfor;
}
```
**Hình 3.9**. Thuật toán duyệt các đỉnh trụ của đồ thị.

# **c) Kiểm nghiệm thuật toán**

<span id="page-52-3"></span>Giả sử ta cần xác định đồ thị vô hướng  $G = V,E$  được biểu diễn dưới dạng ma trận kề dƣới đây có những đỉnh trụ nào? Khi đó các bƣớc thực hiện theo thuật toán Hình 3.9 đƣợc thực hiện theo Bảng 3.6 dƣới đây.

| 0 | 1 | 1 | 1                | 0 | 0 | 0        | 0 | 0 | $\boldsymbol{0}$ | 0 | 0 |        |
|---|---|---|------------------|---|---|----------|---|---|------------------|---|---|--------|
| 1 | 0 | 1 | 1                | 0 | 0 | 0        | 0 | 0 | 0                | 0 | 0 | $_{0}$ |
| 1 | 1 | 0 | 1                | 1 | 0 | 0        | 0 | 0 | 0                | 0 | 0 | 0      |
| 1 | 1 | 1 | 0                | 0 | 0 | 0        | 0 | 0 | 0                | 0 | 0 | 0      |
| 0 | 0 | 1 | $\boldsymbol{0}$ | 0 | 1 | 1        | 1 | 1 | 0                | 0 | 0 | 0      |
| 0 | 0 | 0 | 0                | 1 | 0 | 1        | 0 | 1 | 0                | 0 | 0 | 0      |
| 0 | 0 | 0 | 0                | 1 | 1 | 0        | 1 | 0 | 0                | 0 | 0 | 0      |
| 0 | 0 | 0 | 0                | 1 | 0 | 1        | 0 | 1 | 0                | 0 | 0 | 0      |
| 0 | 0 | 0 | $\boldsymbol{0}$ | 1 | 1 | 0        | 1 | 0 | 1                | 0 | 0 | 0      |
| 0 | 0 | 0 | 0                | 0 | 0 | $\theta$ | 0 | 1 | 0                | 1 | 1 | 1      |
| 0 | 0 | 0 | 0                | 0 | 0 | $\theta$ | 0 | 0 | 1                | 0 | 1 | 1      |
| 0 | 0 | 0 | 0                | 0 | 0 | 0        | 0 | 0 | 1                | 1 | 0 | 1      |
| 0 | 0 | 0 | 0                | 0 | 0 | 0        | 0 | 0 | 1                | 1 | 1 |        |

**Bảng 3.6.** Kiểm nghiệm thuật toán duyệt các đỉnh trụ của đồ thị.

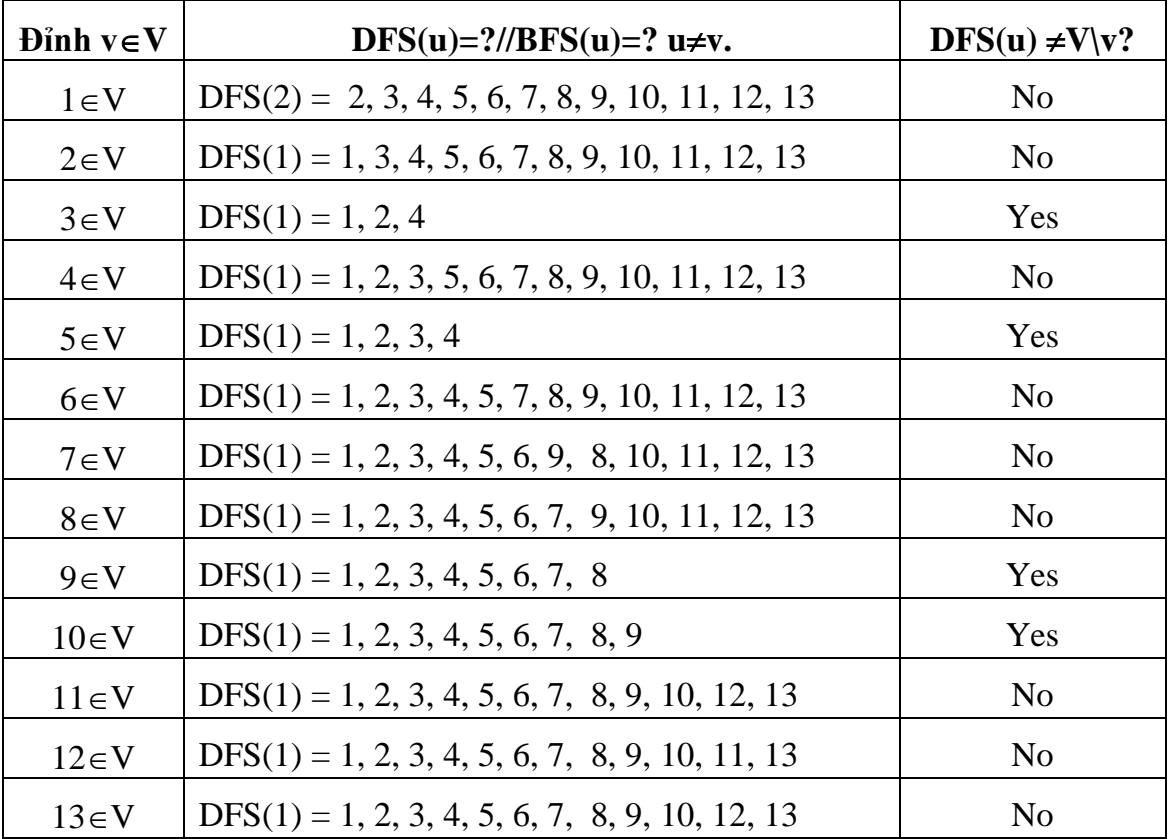

<span id="page-53-0"></span>Đỉnh ở hàng u có giá trị cột số 3 là Yes là những đỉnh trụ, các đỉnh có giá trị No không là đỉnh trụ.

#### **d) Cài đặt thuật toán**

Thuật toán được cài đặt theo khuôn dạng đồ thị được qui ước trong Mục 2.3.1 với các thủ tục sau:

- Thủ tục Read-Data() : Đọc ma trận kề biểu diễn đồ thị trong file dothi.in.
- Thủ tục ReInit() : Khởi tạo lại giá trị cho mảng chuaxet[].
- Thủ tục DFS(u) : Thuật toán DFS bắt đầu tại đỉnh u.
- Thủ tục BFS(u) : Thuật toán BFS bắt đầu tại đỉnh u.

Văn bản chương trình được thể hiện như dưới đây.

```
#include <stdio.h>
#include <conio.h>
#include <iostream.h>
#define MAX 50
#define TRUE 1
#define FALSE 0
int A[MAX][MAX], n,chuaxet[MAX], solt=0;
//Doc du lieu
void Read_Data(void){
  int i, j; FILE *fp;
  fp=fopen("dothi.IN","r");
  fscanf(fp,"%d",&n);
  for(i=1; i <= n; i ++){
       printf("\n\t\frac{\cdot}{\cdot});
       for(j=1; j<=n; j++){
            fscanf(fp,"%d",&A[i][j]);
       }
  }
}
//Thuat toan BFS
void BFS(int u){
  int queue[MAX], low=1, high=1, s, t;
  queue[low]=u;chuaxet[u]=FALSE;
  while(low<=high){
       s = queue[low];low=low+1;//printf("%3d", s);
       for(t=1; t<=n; t++){
            if(A[s][t] && chuaxet[t]){
                 high = high+1;
                 queue[high]=t;
                 chuaxet[t]=FALSE;
            }
       }
  }
}
```

```
//Thuat toan DFS
void DFS(int u){
  int v; //printf("%3d", u);
  chuaxet[u]=FALSE;
  for(v=1; v<=n; v++){
       if(A[u][v] && chuaxet[v])
            DFS(v);}
}
//Khoi dau lai mang chuaxet[]
void ReInit(void) {
  for (int i=1; i<=n; i++)
       chuaxet[i]=TRUE;
}
//Kiem tra so lien thong >1?
int Test So Lien Thong(void) {
  for(int u=1; u\leq n; u++)
       if(chuaxet[u]) return(1);
  return(0);
}
//Duyệt các đỉnh trụ
void main(void) {
   Read Data(); ReInit();
   for (int u=1; u \leq n; u++){
       DFS(1); // BFS(1);if(Test_So_Lien_Thong())
            printf("\n Dinh %d la tru", u);
       ReInit();
   }
}
```
#### <span id="page-55-1"></span><span id="page-55-0"></span>**3.3.5. Duyệt các cạnh cầu**

#### **a) Đặt bài toán**

Cho đồ thị vô hướng  $G = V,E$ . Cạnh  $e \in E$  được gọi là cầu nếu loại bỏ e làm tăng thành phần liên thông của đồ thị. Bài toán đặt ra là cho trước đồ thị vô hướng  $G = \langle V, E \rangle$ , hãy liệt kê tất cả các cạnh cầu của đồ thị.

#### **b) Mô tả thuật toán**

<span id="page-55-2"></span>Không hạn chế tính tổng quát của bài toán ta cũng giả thiết đồ thị G=<V,E> đã cho là liên thông. Trong trường hợp đồ thị không liên thông, bài toán duyệt cầu thực hiện trên mỗi thành phần liên thông của đồ thị.

Trong trường hợp đồ thị được biểu diễn dưới dạng ma trận kề, ehi loại bỏ cạnh  $e=(u,v)\in E$  ra khỏi đồ thị ta thực hiện bằng cách cho các phần tử A[u][v]=0 và A[v][u]=0  $(A[$ []] là ma trân kề biểu diễn đồ thị G). Đối với đồ thị được biểu diễn dưới dạng danh sách kề, danh sách kề của đỉnh u ta bớt đi đỉnh v và danh sách kề của đỉnh v ta bớt đi đỉnh u (  $Ke(u) = Ke(u)\{v\}$ ,  $Ke(v) = Ke(v)\{u\}$ ). Thuật toán duyệt các cạnh cầu của đồ thị đƣợc ô tả chi tiết trong Hình 3.10.

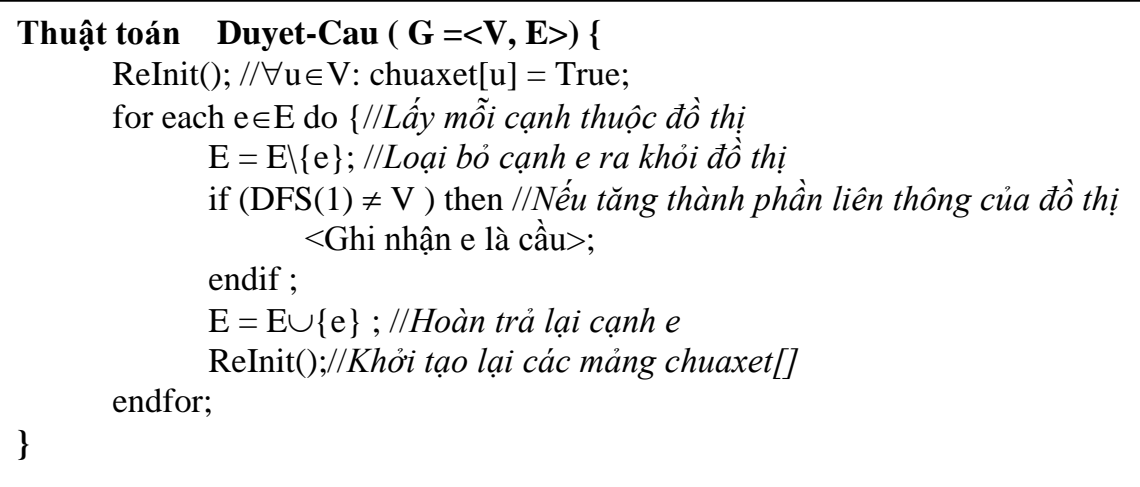

**Hình 3.10**. Thuật toán duyệt các cạnh cầu của đồ thị.

# **c) Kiểm nghiệm thuật toán**

<span id="page-56-0"></span>Giả sử ta cần xác định đồ thị vô hướng  $G = \langle V, E \rangle$  được biểu diễn dưới dạng ma trận kề dƣới đây có những cạnh cầu? Khi đó các bƣớc thực hiện theo thuật toán Hình 3.10 được thực hiện theo Bảng 3.7 dưới đây.

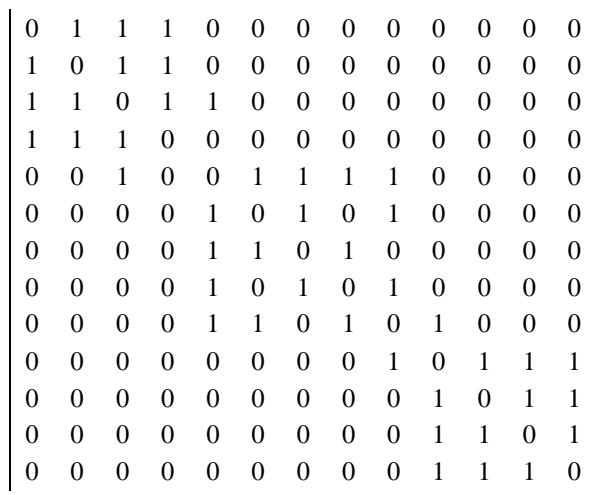

| Canh $e \in E$                     | $DFS(u)=?/BFS(u)=?$                                  | DFS(u) $\neq$ V? |  |  |  |  |
|------------------------------------|------------------------------------------------------|------------------|--|--|--|--|
| $(1,2) \in E$                      | $DFS(1) = 1, 3, 2, 4, 5, 6, 7, 8, 9, 10, 11, 12, 13$ | N <sub>o</sub>   |  |  |  |  |
| $(1,3) \in E$                      | $DFS(1) = 1, 2, 3, 4, 5, 6, 7, 8, 9, 10, 11, 12, 13$ | N <sub>0</sub>   |  |  |  |  |
| $(1,4) \in E$                      | $DFS(1) = 1, 2, 3, 4, 5, 6, 7, 8, 9, 10, 11, 12, 13$ | N <sub>0</sub>   |  |  |  |  |
| $(2,3) \in E$                      | $DFS(1) = 1, 2, 3, 4, 5, 6, 7, 8, 9, 10, 11, 12, 13$ | N <sub>0</sub>   |  |  |  |  |
| $(2,4) \in E$                      | $DFS(1) = 1, 2, 3, 4, 5, 6, 7, 8, 9, 10, 11, 12, 13$ | N <sub>0</sub>   |  |  |  |  |
| $(3,4) \in E$                      | $DFS(1) = 1, 2, 3, 5, 6, 7, 8, 9, 10, 11, 12, 13, 4$ | N <sub>0</sub>   |  |  |  |  |
| $(3,5) \in E$                      | $DFS(1) = 1, 2, 3, 4, 5$                             | Yes              |  |  |  |  |
| $(5,6) \in E$                      | $DFS(1) = 1, 2, 3, 4, 5, 7, 6, 8, 9, 10, 11, 12, 13$ | N <sub>0</sub>   |  |  |  |  |
| $(5,7) \in E$                      | $DFS(1) = 1, 2, 3, 4, 5, 6, 7, 8, 9, 10, 11, 12, 13$ | N <sub>0</sub>   |  |  |  |  |
| $(5,8) \in E$                      | $DFS(1) = 1, 2, 3, 4, 5, 6, 7, 8, 9, 10, 11, 12, 13$ | N <sub>o</sub>   |  |  |  |  |
| $(5,9) \in E$                      | $DFS(1) = 1, 2, 3, 4, 5, 6, 7, 8, 9, 10, 11, 12, 13$ | N <sub>0</sub>   |  |  |  |  |
| $(6,7) \in E$                      | $DFS(1) = 1, 2, 3, 4, 5, 6, 9, 8, 7, 10, 11, 12, 13$ | N <sub>0</sub>   |  |  |  |  |
| $(6,9) \in E$                      | $DFS(1) = 1, 2, 3, 4, 5, 6, 7, 8, 9, 10, 11, 12, 13$ | N <sub>0</sub>   |  |  |  |  |
| $(7,8) \in E$                      | $DFS(1) = 1, 2, 3, 4, 5, 6, 7, 9, 8, 10, 11, 12, 13$ | N <sub>0</sub>   |  |  |  |  |
| $(8,9) \in E$                      | $DFS(1) = 1, 2, 3, 4, 5, 6, 7, 8, 9, 10, 11, 12, 13$ | N <sub>0</sub>   |  |  |  |  |
| $(9,10) \in E$                     | $DFS(1) = 1, 2, 3, 4, 5, 6, 7, 8, 9$                 | Yes              |  |  |  |  |
| $(10,11) \in E$                    | $DFS(1) = 1, 2, 3, 4, 5, 6, 7, 8, 9, 10, 12, 11, 13$ | N <sub>0</sub>   |  |  |  |  |
| $(10,12) \in E$                    | $DFS(1) = 1, 2, 3, 4, 5, 6, 7, 8, 9, 10, 11, 12, 13$ | N <sub>0</sub>   |  |  |  |  |
| $(10,13) \in E$                    | $DFS(1) = 1, 2, 3, 4, 5, 6, 7, 8, 9, 10, 11, 12, 13$ | No               |  |  |  |  |
| $(11,12) \in E$                    | $DFS(1) = 1, 2, 3, 4, 5, 6, 7, 8, 9, 10, 11, 13, 12$ | N <sub>0</sub>   |  |  |  |  |
| $(11,13) \in E$                    | $DFS(1) = 1, 2, 3, 4, 5, 6, 7, 8, 9, 10, 11, 12, 13$ | N <sub>0</sub>   |  |  |  |  |
| $(12,13) \in E$                    | $DFS(1) = 1, 2, 3, 4, 5, 6, 7, 8, 9, 10, 11, 12, 13$ | No               |  |  |  |  |
| Kết luận: cạnh (35), (9,10) là cầu |                                                      |                  |  |  |  |  |

**Bảng 3.7.** Kiểm nghiệm thuật toán duyệt các cạnh cầu của đồ thị.

# **d) Cài đặt thuật toán**

<span id="page-57-0"></span>Thuật toán được cài đặt theo khuôn dạng đồ thị được qui ước trong Mục 2.3.1 với các thủ tục sau:

- Thủ tục Read-Data() : Đọc ma trận kề biểu diễn đồ thị trong file dothi.in.
- Thủ tục ReInit() : Khởi tạo lại giá trị cho mảng chuaxet[].
- Thủ tục DFS(u) : Thuật toán DFS bắt đầu tại đỉnh u.
- Thủ tục BFS(u) : Thuật toán BFS bắt đầu tại đỉnh u.

```
Chương trình kiểm tra tính liên thông mạnh của đồ thị được thể hiện như dưới đây.
#include <stdio.h>
#include <conio.h>
#include <iostream.h>
#define MAX 50
#define TRUE 1
#define FALSE 0
int A[MAX][MAX], n,chuaxet[MAX], solt=0;
//Doc du lieu
void Read_Data(void){
     int i,j;FILE *fp;
     fp=fopen("dothi.IN","r");
     fscanf(fp,"%d",&n);
     for(i=1; i <= n; i ++){
          printf("\n\t\frac{\cdot}{\cdot});
          for(j=1; j<=n; j++){
               fscanf(fp,"%d",&A[i][j]);
          }
     }
}
//Thuat toan BFS
void BFS(int u){
     int queue[MAX], low=1, high=1, s, t;
     queue[low]=u;chuaxet[u]=FALSE;
     while(low<=high){
          s = queue[low];low=low+1;//printf("%3d", s);
          for(t=1; t<=n; t++){
               if(A[s][t] && chuaxet[t]){
                    high = high+1;queue[high]=t;
                    chuaxet[t]=FALSE;
               }
          }
     }
}
```

```
//Thuat toan DFS
void DFS(int u){
    int v; //printf("%3d", u);
    chuaxet[u]=FALSE;
    for(v=1; v<=n; v++)if(A[u][v] && chuaxet[v])
              DFS(v);}
}
//Khoi dau lai mang chuaxet[]
void ReInit(void) {
    for (int i=1; i<=n; i++)
         chuaxet[i]=TRUE;
}
//Kiem tra so lien thong >1?
int Test So Lien Thong(void) {
    for(int u=1; u\leq n; u++)
         if(chuaxet[u]) return(1);
    return(0);
}
//Duyệt cạnh cầu
void main(void) {
     Read Data(); ReInit();
     for (int u=1; u < n; u++) {
         for(int v=u+1; v\le n; v++){
              if(A[u][v]) { //Neu (u,v) la mot canh
                   A[u][v]=0; A[v][u]=0;//Loai canh
                   DFS(1); // BFS(1);if(Test_So_Lien_Thong())
                        printf("\n Canh %d%5d ", u, v);
                   A[u][v]=1; A[v][u]=1;ReInit();//Khoi tao lai mang chuaxet
              }
         }
     }
}
```
# <span id="page-60-0"></span>**3.4. Một số bài toán quan trọng khác**

# <span id="page-60-1"></span>**2.4.1. Duyệt các thành phần liên thông mạnh của đồ thị**

Đối với đồ thị có hƣớng ngƣời ta quan tâm đến việc duyệt các thành phần liên thông mạnh của đồ thị. Mỗi thành phần liên thông mạnh của đồ thị là một đồ thị con của G mà giữa hai đỉnh bất kỳ của đồ thị con đều có đường đi. Bài toán đặt ra là hãy liệt kê tất cả các thành phần liên thông mạnh của đồ thi có hướng  $G=\langle V,E\rangle$ . Ví dụ với đồ thi trong Hình 3.11 dƣới đây sẽ cho ta bốn thành phần liên thông mạnh.

Thành phần liên thông mạnh 1: 7, 5, 6.

Thành phần liên thông mạnh 2: 4, 3, 2.

Thành phần liên thông mạnh 3: 11, 10, 9, 8.

Thành phần liên thông mạnh 4: 1.

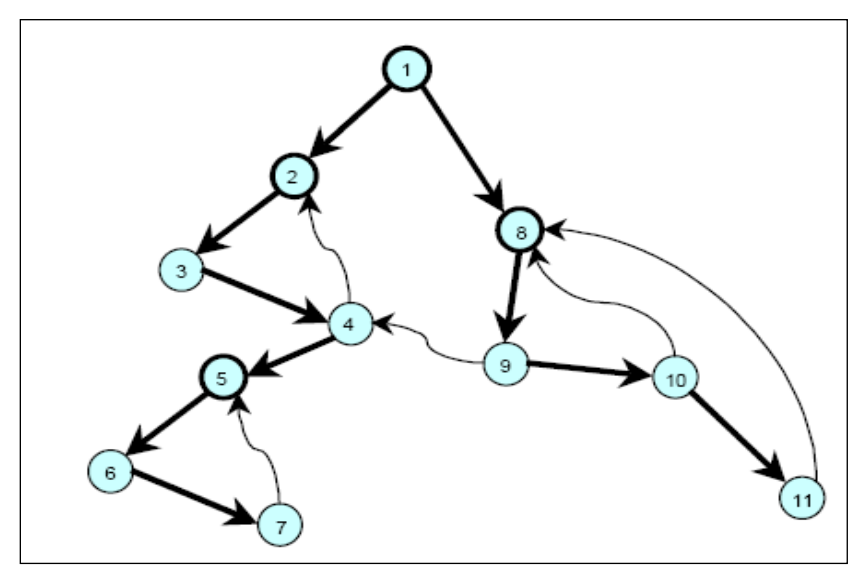

Hình 3.11. Đồ thị có hướng  $G =$ 

# <span id="page-60-2"></span>**2.4.2. Bài toán định chiều đồ thị**

Một trong những ứng dụng quan trọng của đồ thị là biểu diễn đồ thị cho các hệ thống giao thông. Đối với hệ thống giao thông ngƣời ta quan tâm đến liệu hệ thống có thể định chiều đƣợc hay không.

**Định nghĩa**. Phép định chiều đồ thị vô hướng liên thông là phép biến đổi đồ thị vô hướng liên thông thành đồ thị có hướng liên thông mạnh. Đồ thị vô hướng  $G = V.E > c\delta$ thể dịch chuyển đƣợc thành đồ thị có hƣớng liên thông mạnh bằng cách định chiều mỗi cạnh vô hướng thành một cung có hướng được gọi là đồ thi định chiều được.

Ví dụ đồ thị vô hướng trong Hình 3.12 dưới đây được gọi là định chiều được.

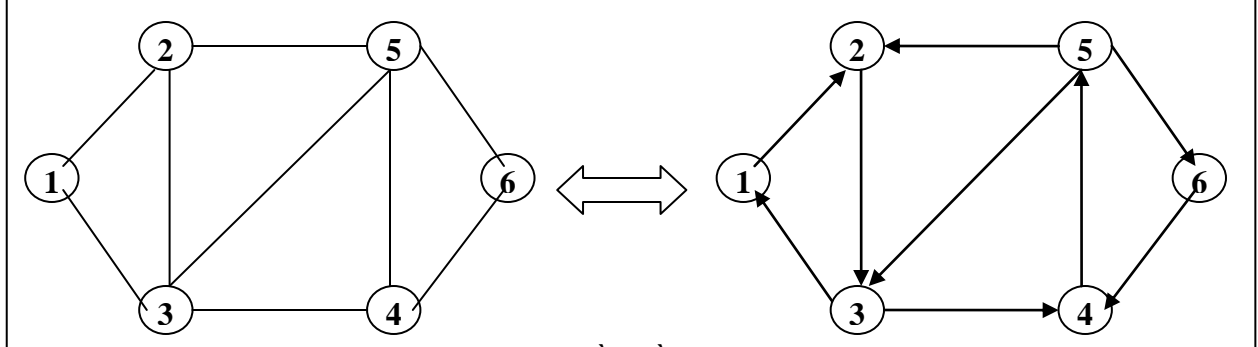

Hình 3.12. Phép định chiều đồ thị vô hướng liên thông.

**Định lý**. Đồ thị vô hướng liên thông G =  $V$ , E  $>$  định chiều được khi và chỉ khi tất  $c\dot{a}$  các canh  $e \in E$  của G đều không phải là cầu.

Bạn đọc tự tìm hiểu cách chứng minh định lý trong các tài liệu [1, 2].

**Bài toán**. Cho đồ thị vô hƣớng liên thông G = <V,E>. Hãy định chiều đồ thị G sao cho ta có thể nhận đƣợc đồ thị có hƣớng với ít nhất thành phần liên thông mạnh.

# <span id="page-61-0"></span>**3.5. Một số điểm cần ghi nhớ**

- Thuật toán duyệt theo chiều sâu bắt đầu tại đỉnh  $u \in V$ .
- Thuật toán duyệt theo rộng sâu bắt đầu tại đỉnh  $u \in V$ .
- Duyệt tất cả các đỉnh của đồ thị dựa vào DFS(u), BFS(u).
- Duyệt tất cả các thành phần liên thông của đồ thị dựa vào DFS(u), BFS(u).
- $\bullet$  Tìm đường đi từ đỉn s đến t trên đồ thị dựa vào DFS(u), BFS(u).
- Kiểm tra tính liên thông mạnh của đồ thị dựa vào  $DFS(u)$ ,  $BFS(u)$ .
- Duyệt các đỉnh trụ của đồ thị DFS(u), BFS(u).
- Duyệt các cạnh cầu của đồ thị  $DFS(u)$ ,  $BFS(u)$ .
- Một số ứng dụng quan trọng khác của DFS và BFS.

# **BÀI TẬP**

<span id="page-62-0"></span>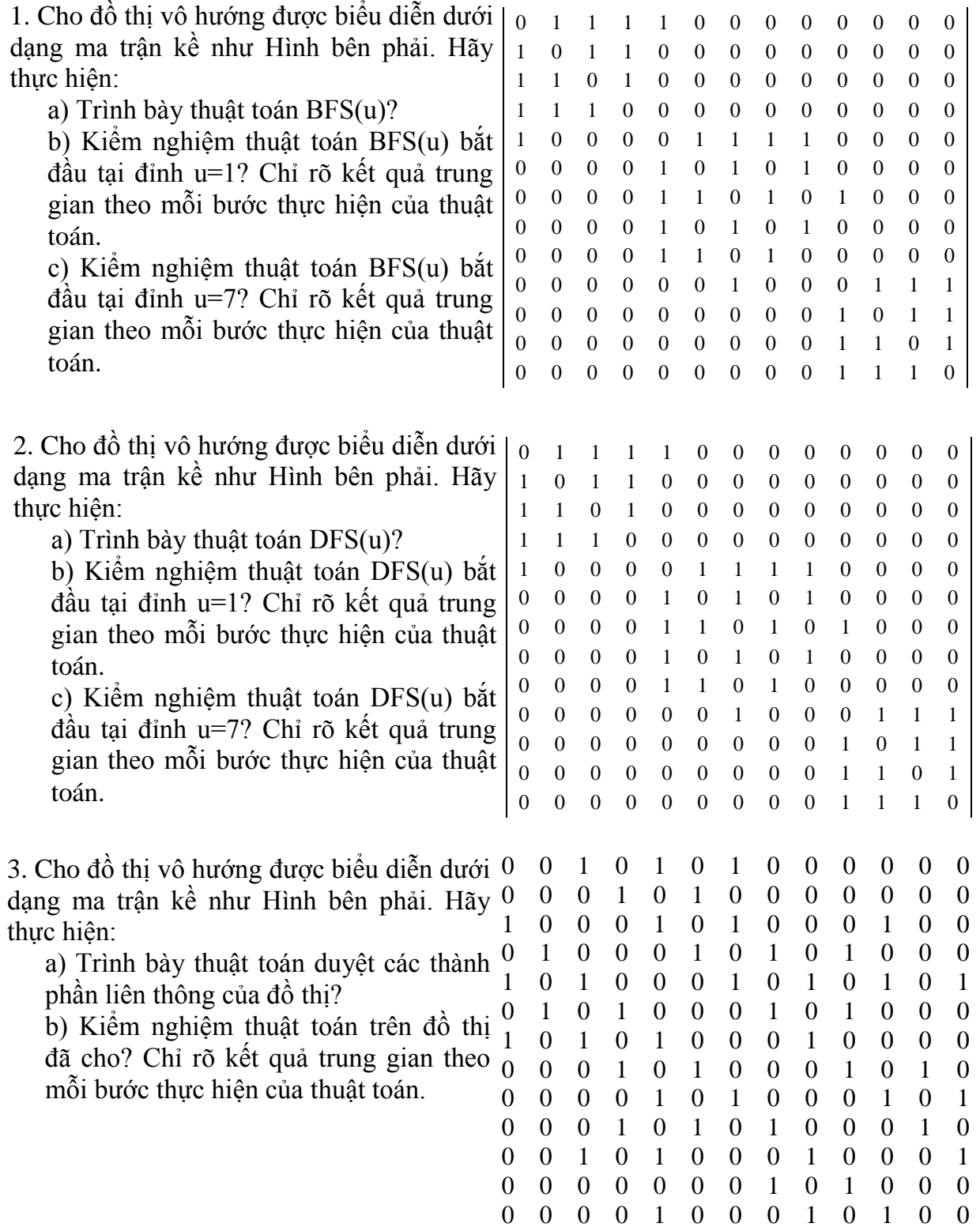

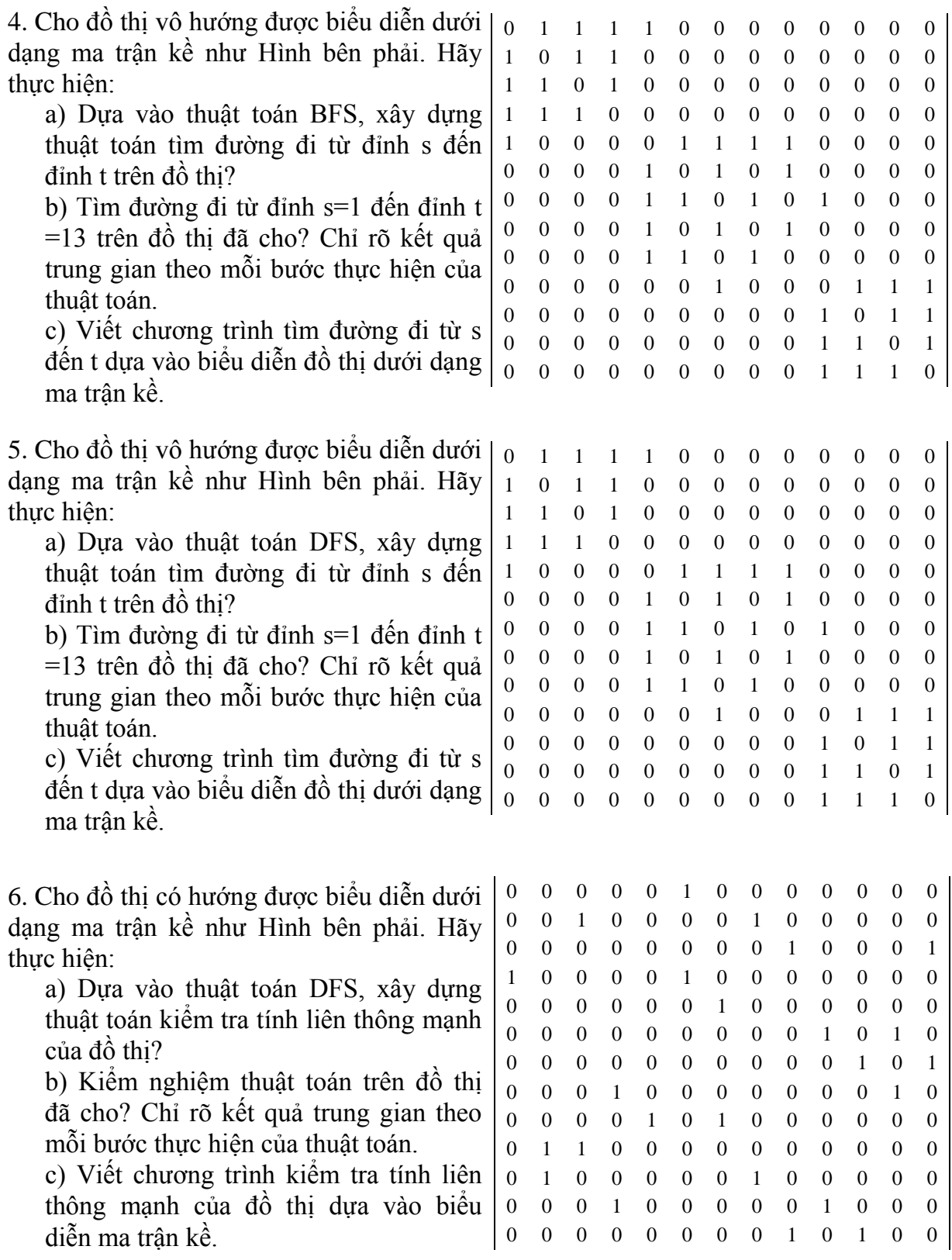

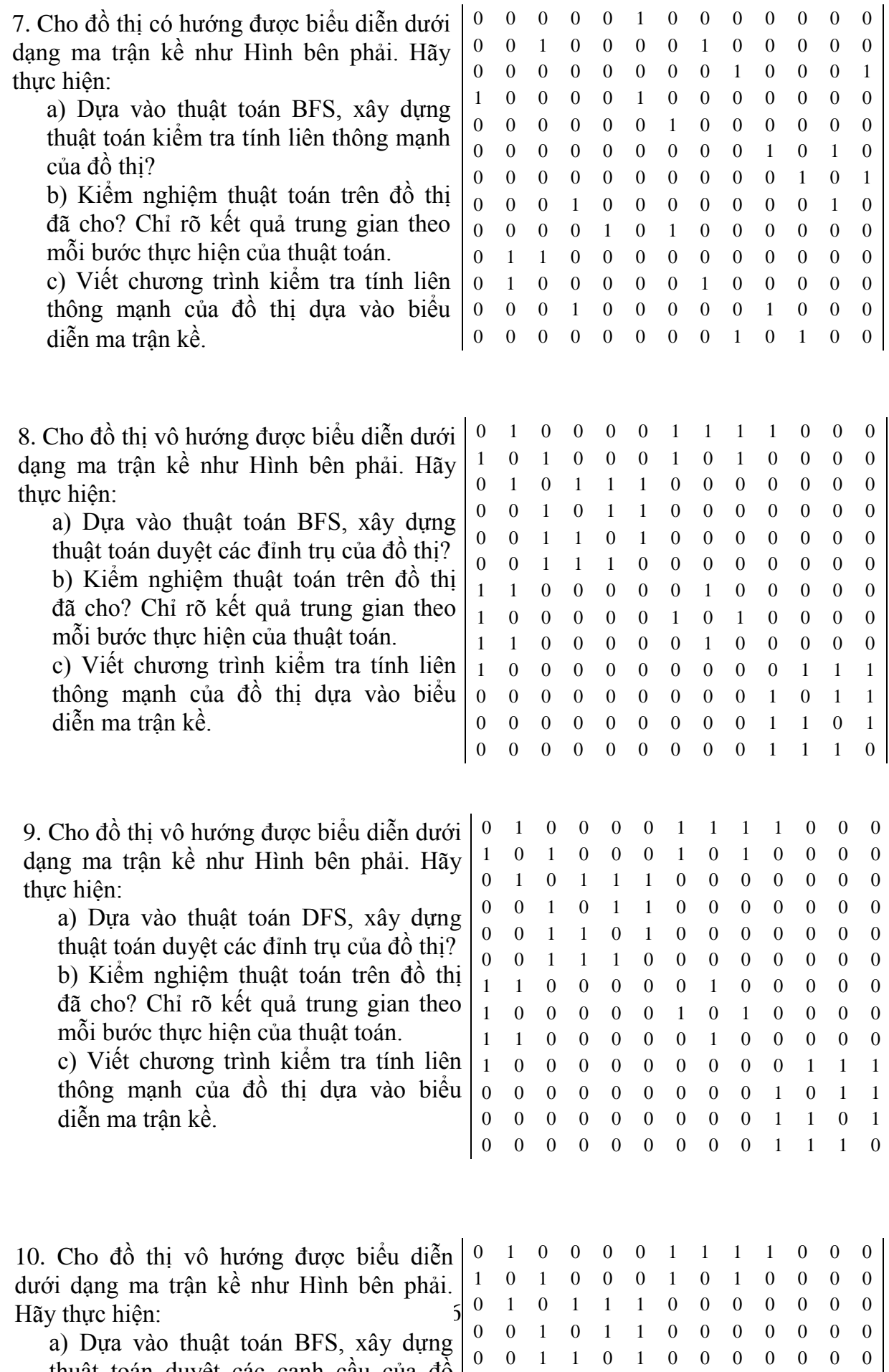

0 1

thuật toán du yệt các cạnh cầu của đồ

 $\cdot$ 1  $\cdot$   $\circ$ 

  11. Cho đồ thị vô hướng liên thông  $G = \langle V, E \rangle$  như dưới đây:

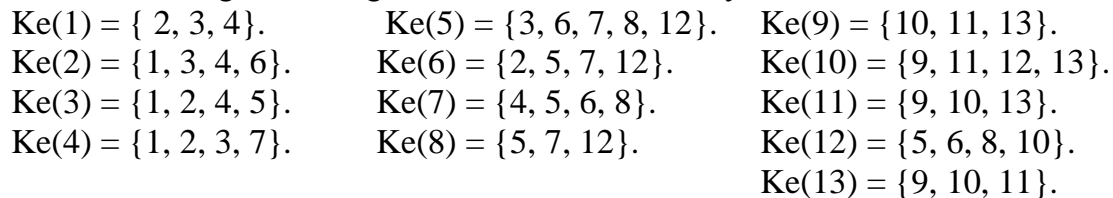

Hãy thực hiện:

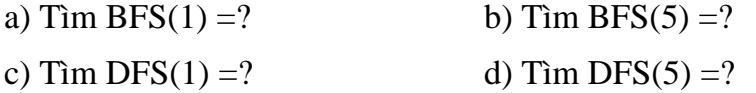

d) Tìm đƣờng đi từ 1 đến 13 bằng thuật toán BFS?

e) Tìm đƣờng đi từ 1 đến 13 bằng thuật toán DFS?

12. Cho đồ thị vô hƣớng liên thông G =<V, E>. Ta gọi đỉnh *sV* là đỉnh "*thắt*" của cặp đỉnh *u, vV* nếu mọi đƣờng đi từ *u* đến *v* đều phải qua *s*. Dựa vào thuật toán duyệt theo chiều sâu (hoặc chiều rộng), hãy thực hiện:

a) Xây dựng thuật toán tìm tất cả các đỉnh *thắt*  $s \in V$  của cặp đỉnh *u*,  $v \in V$ ?

b) Tìm tập đỉnh *thắt sV* của cặp đỉnh u=1, *v=12* trên đồ thị đã cho, chỉ rõ kết quả theo mỗi bƣớc thực hiện của thuật toán?

c) Tìm tập đỉnh *thắt*  $s \in V$  của cặp đỉnh  $u =1$ ,  $v =13$  trên đồ thị được biểu diễn dưới dạng danh sách kề dƣới đây, chỉ rõ kết quả theo mỗi bƣớc thực hiện của thuật toán?

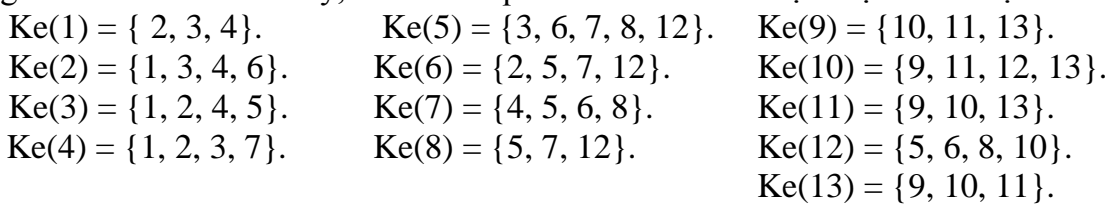